© 2016 Apple Inc. All rights reserved. Redistribution or public display not permitted without written permission from Apple.

System Frameworks #WWDC16

### Session 720 Concurrent Programming with GCD in Swift 3

### Matt Wright Darwin Runtime Engineer Pierre Habouzit Darwin Runtime Engineer

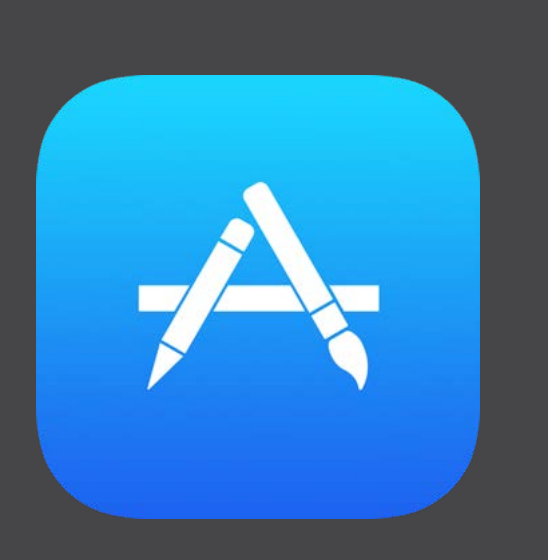

### Main Thread

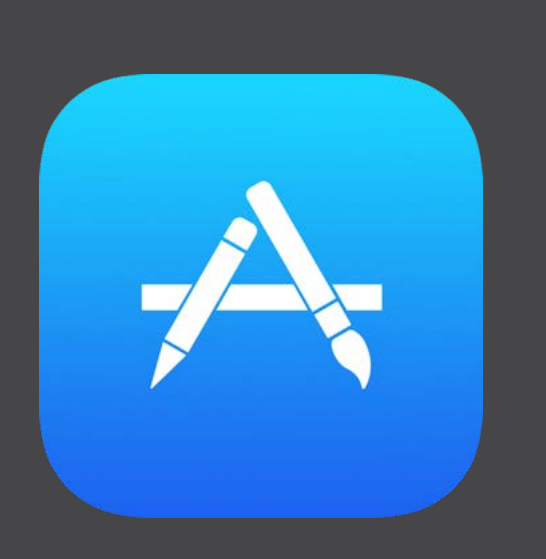

### User Interface

### Main Thread

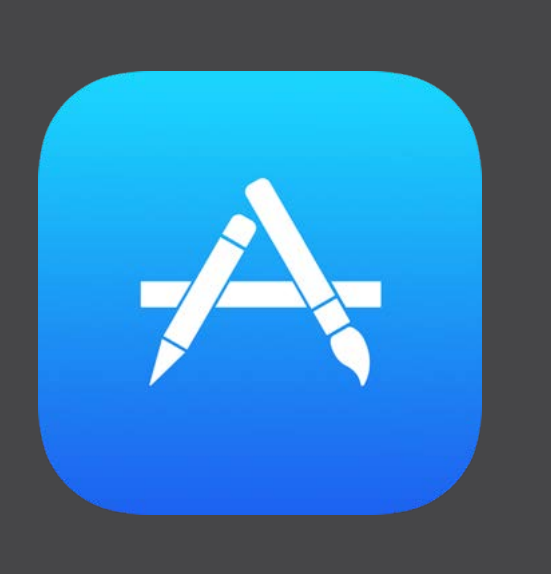

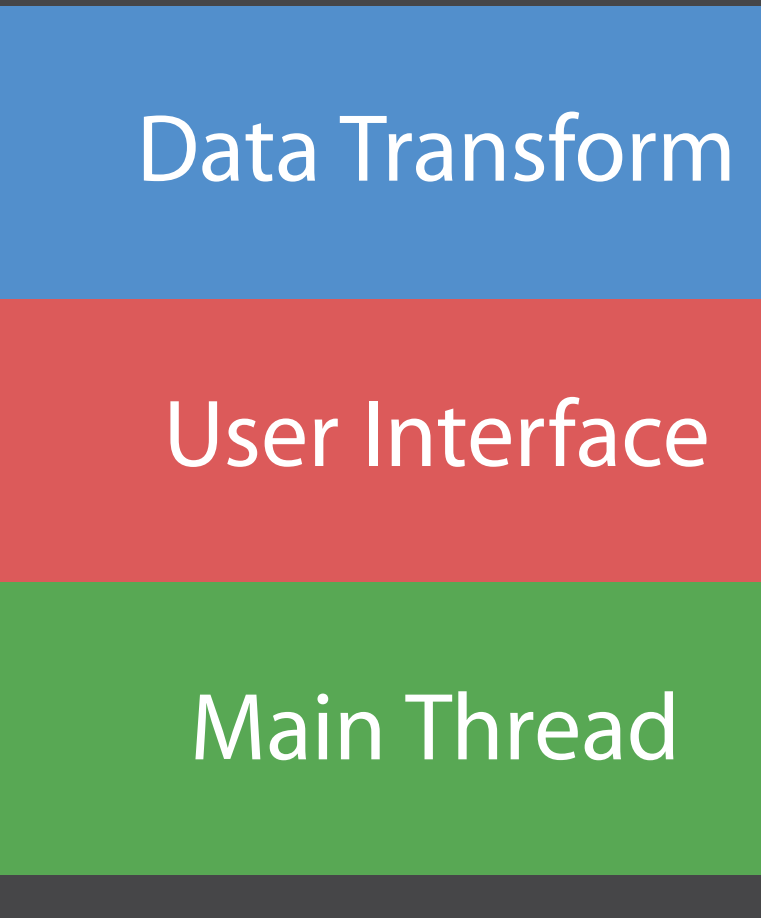

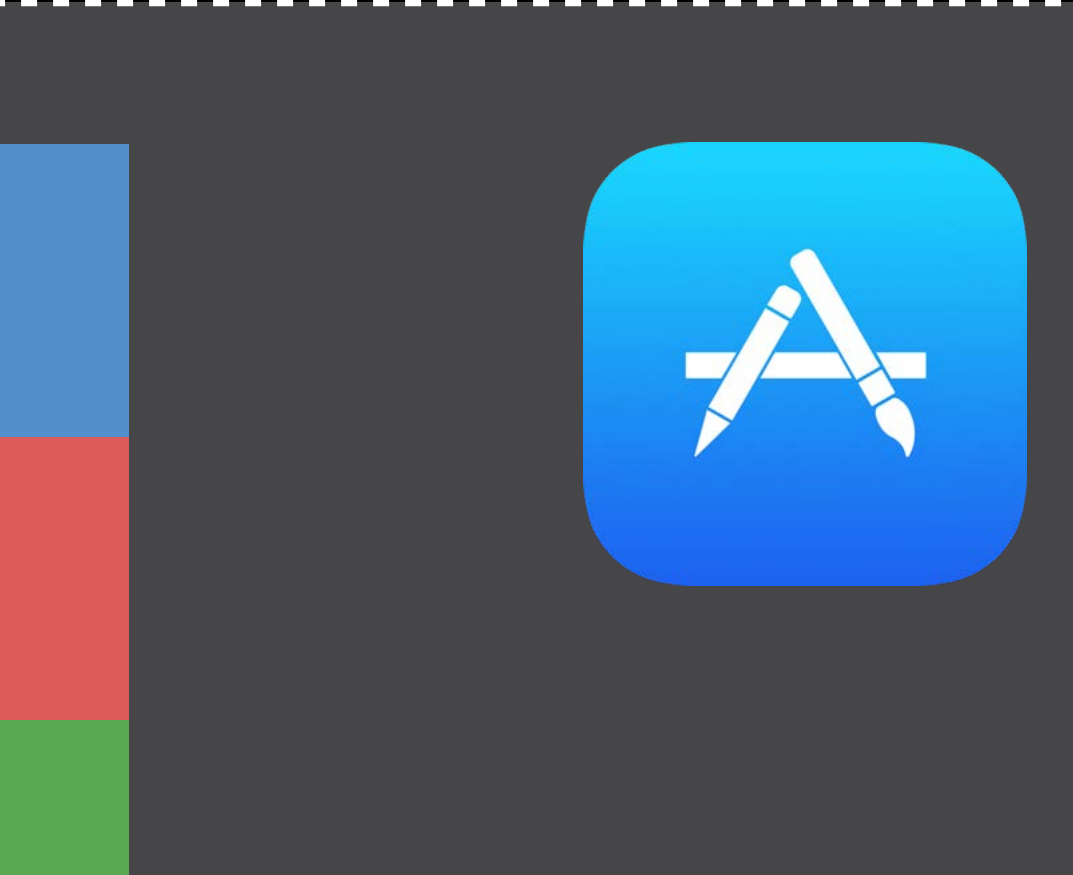

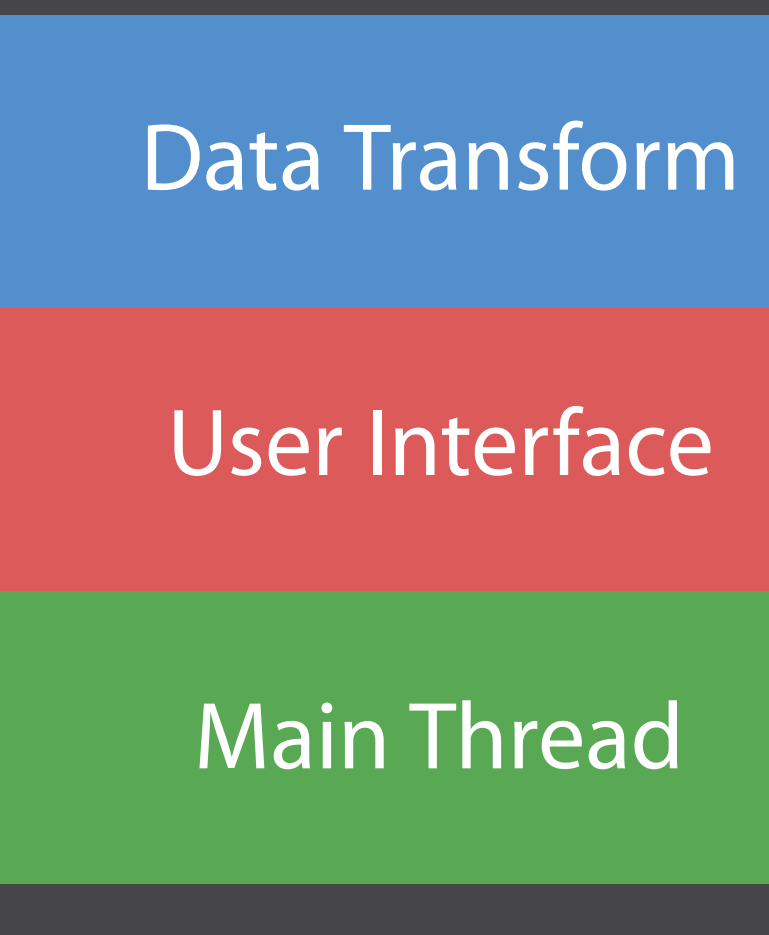

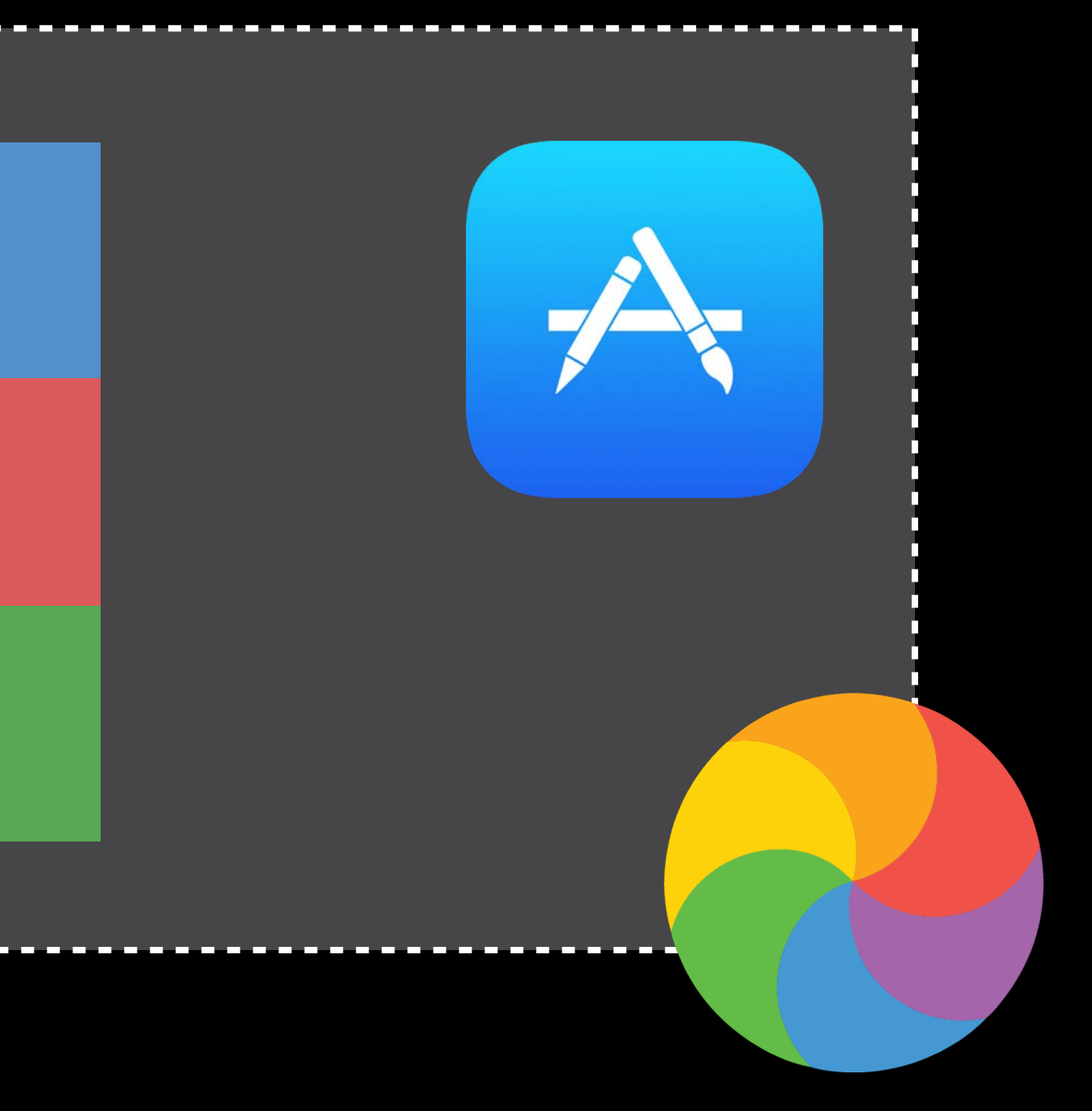

- 
- 
- 
- 
- 
- 
- 
- 

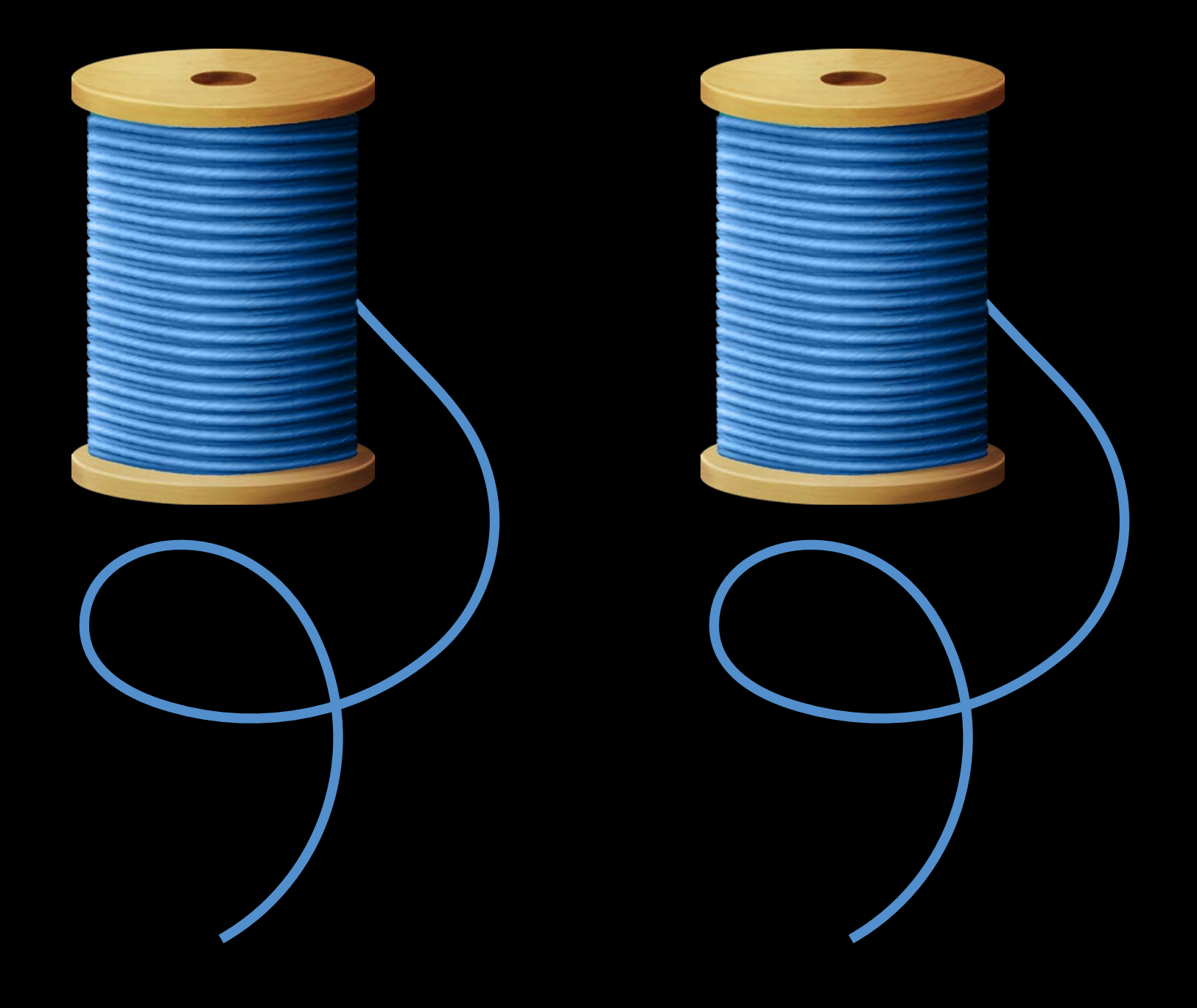

Threads allow execution of code at the same time

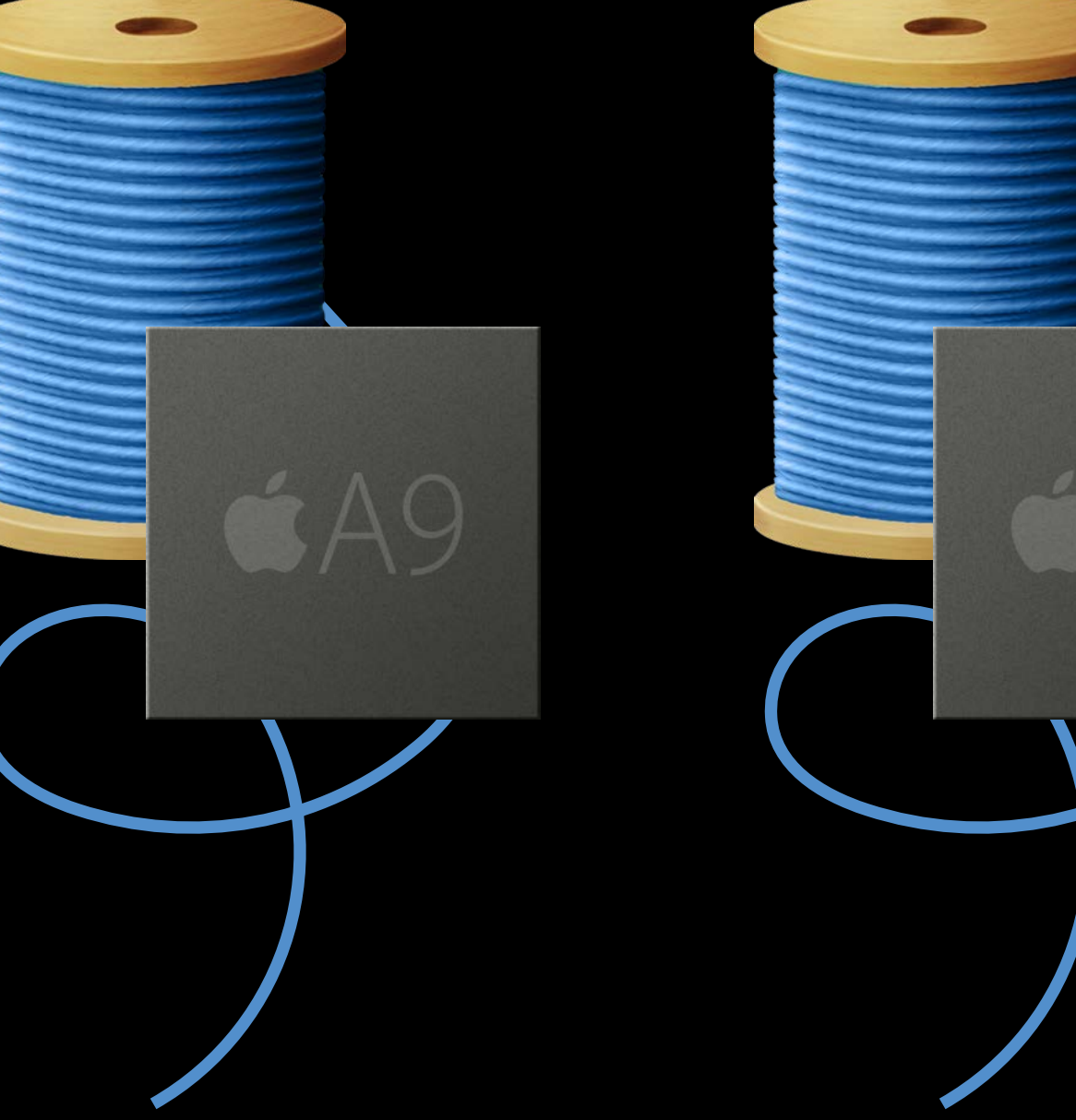

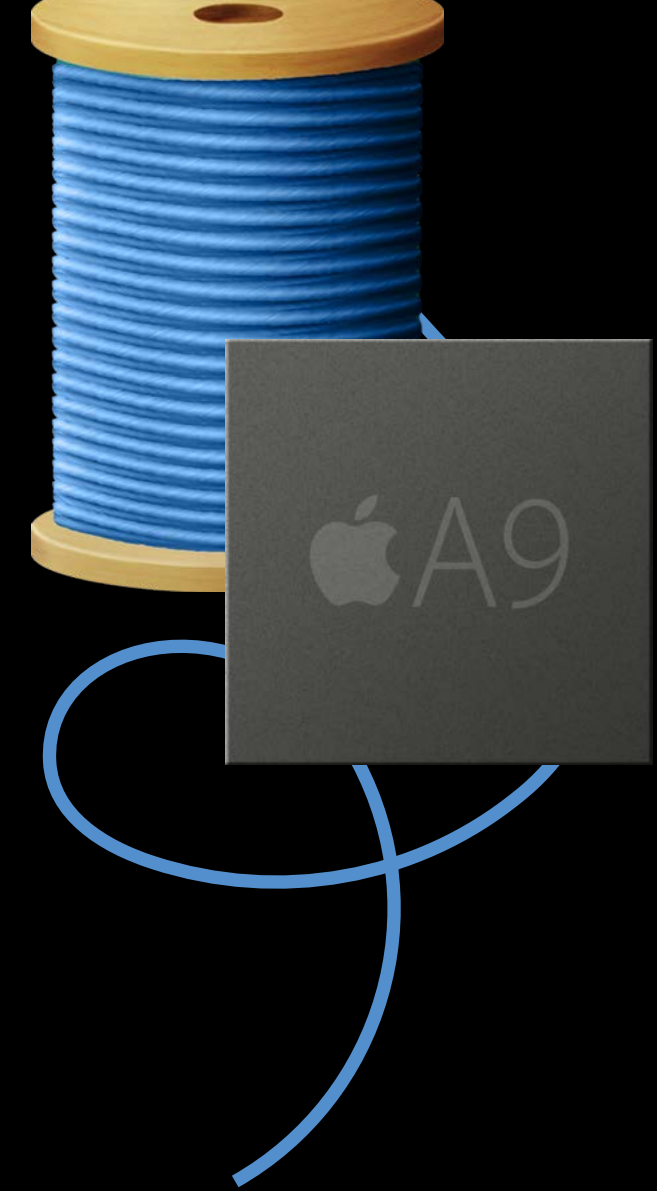

- Threads allow execution of code at the same time
- CPU cores can each execute a single thread at any given time

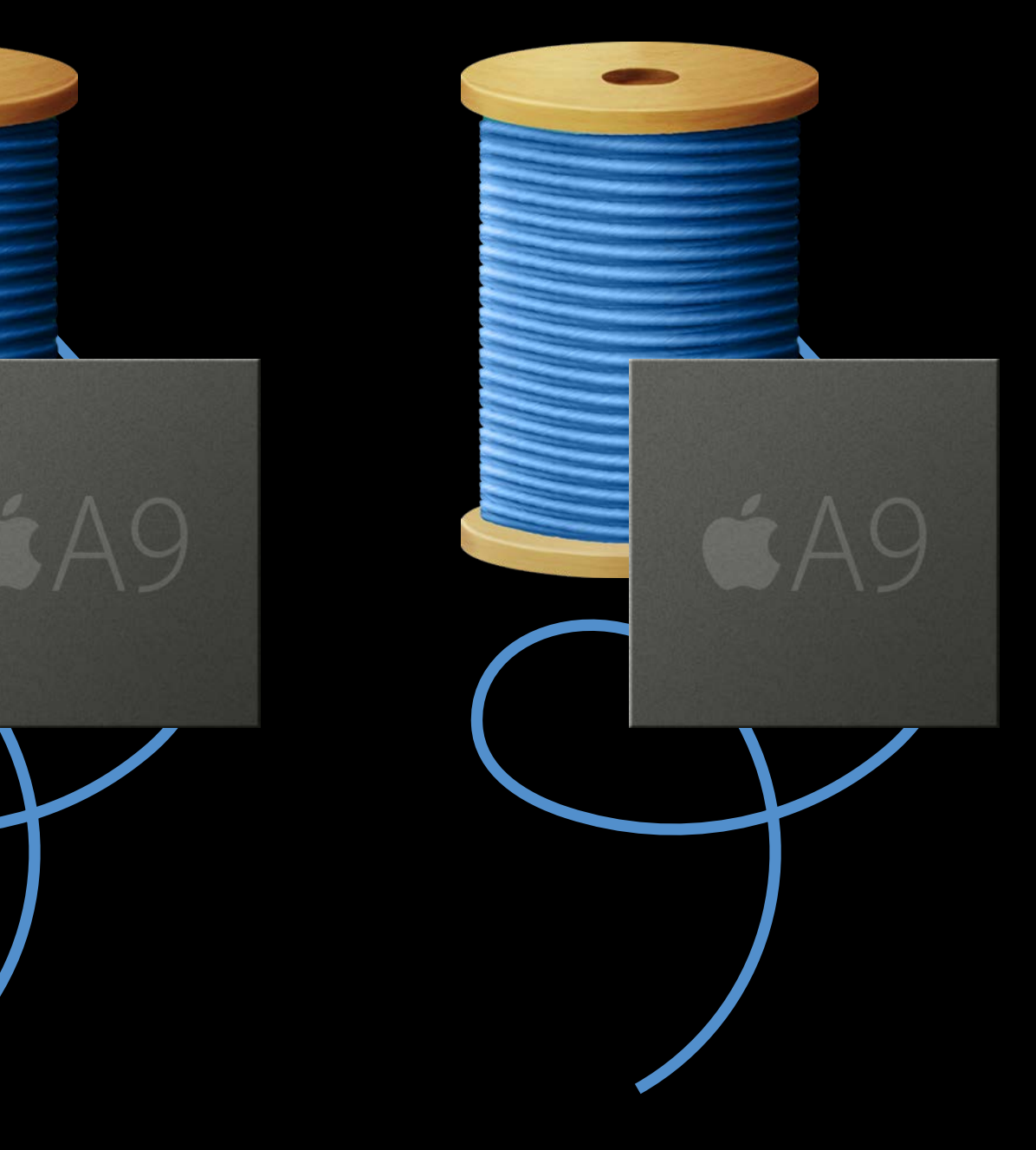

- Threads allow execution of code at the same time
- CPU cores can each execute a single thread at any given time
- Maintaining code invariants is more difficult with concurrency

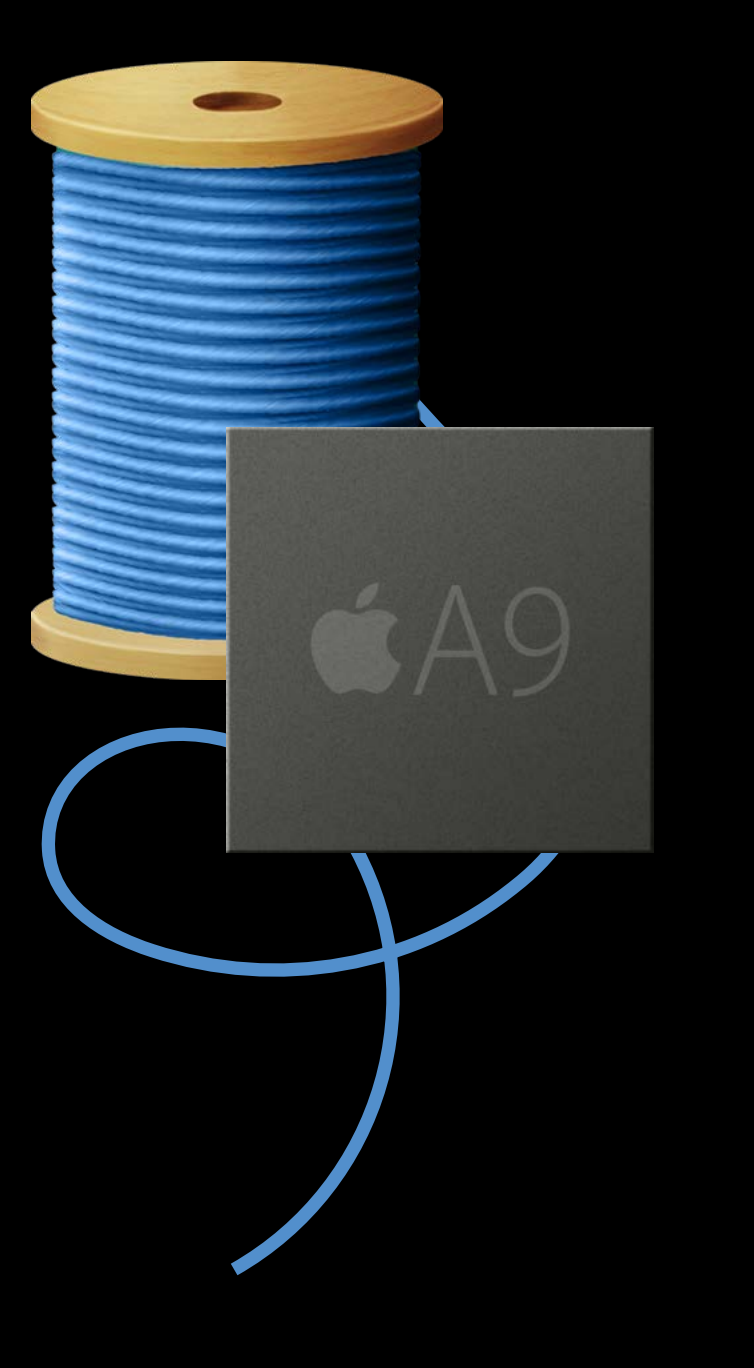

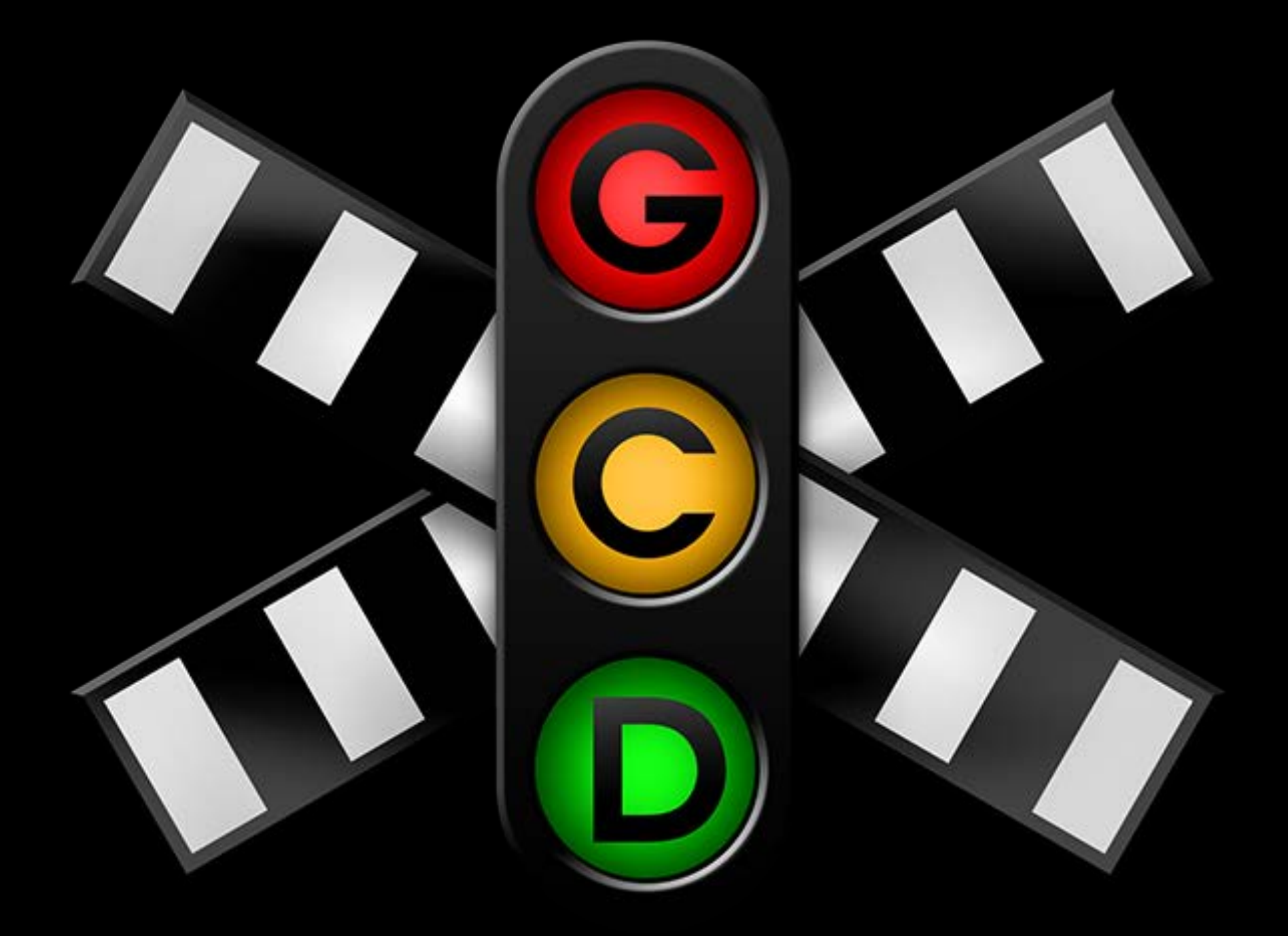

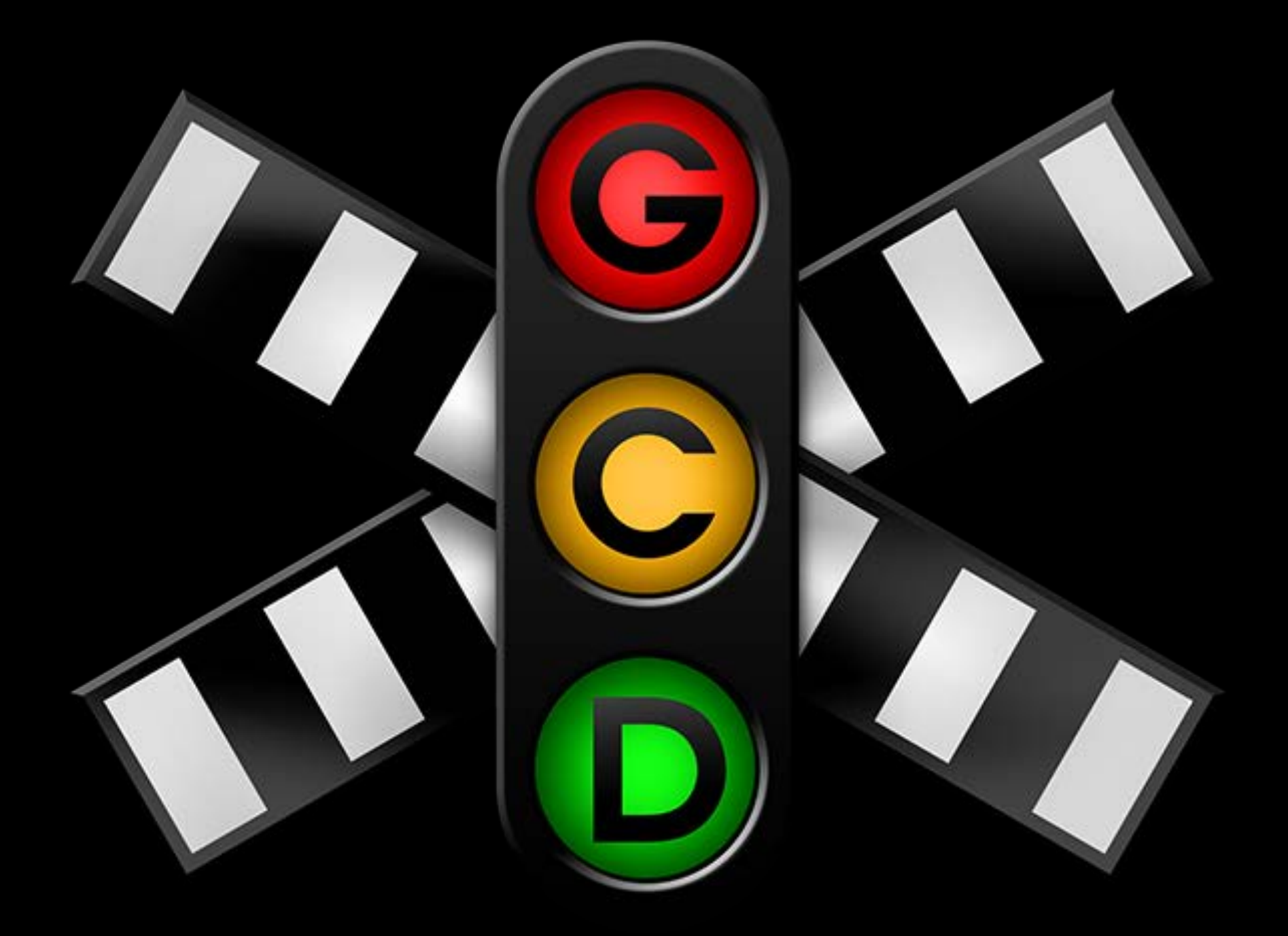

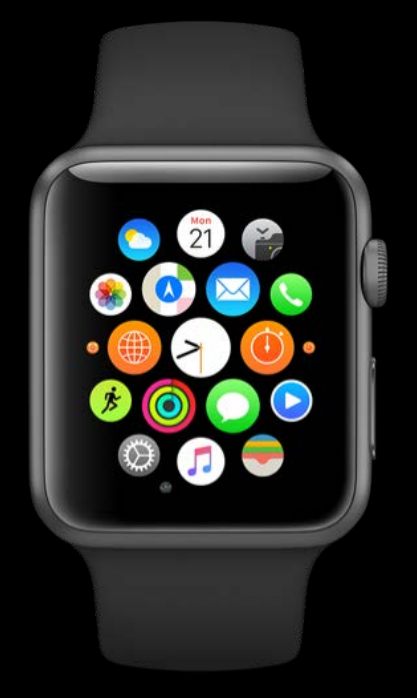

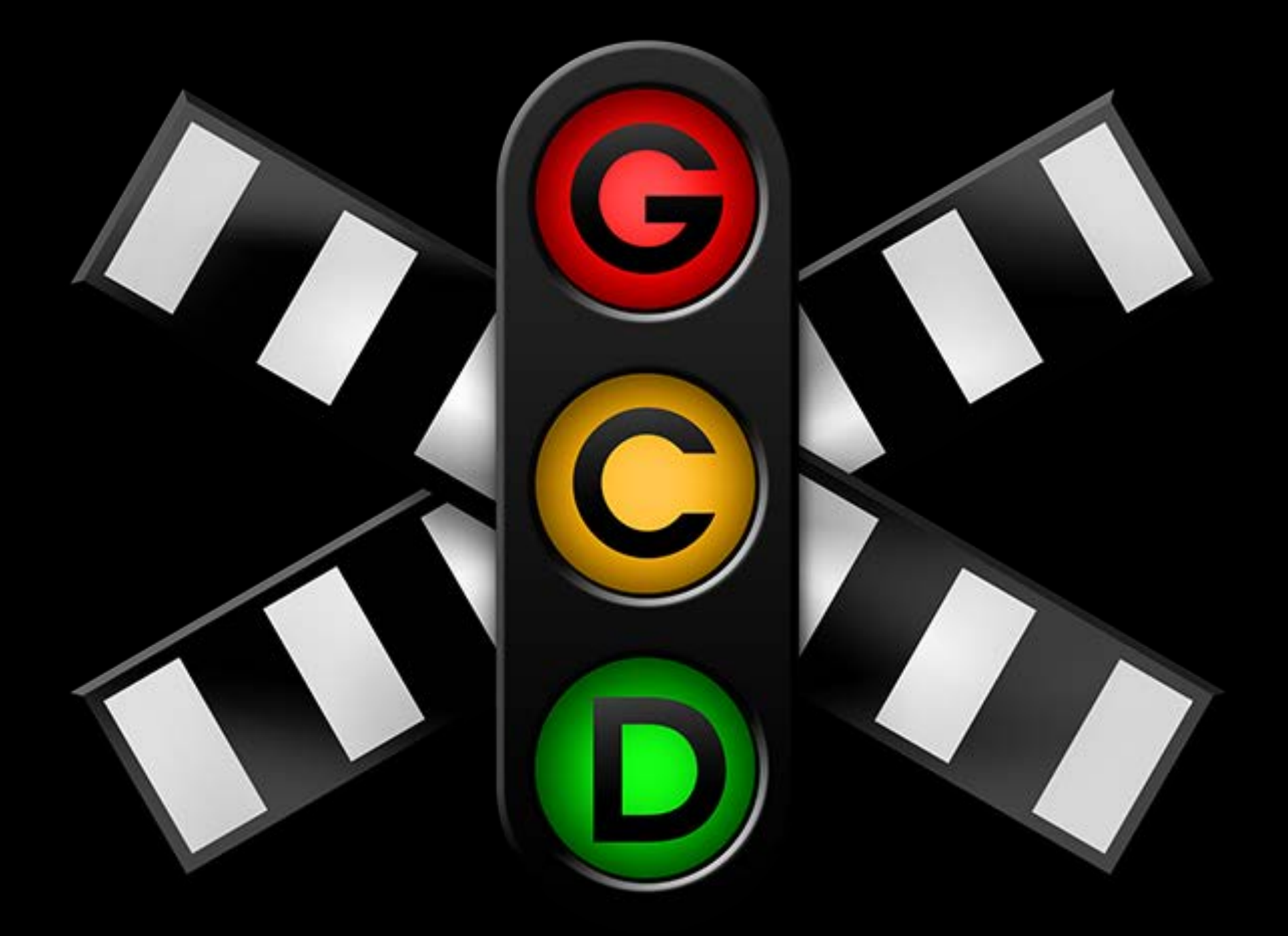

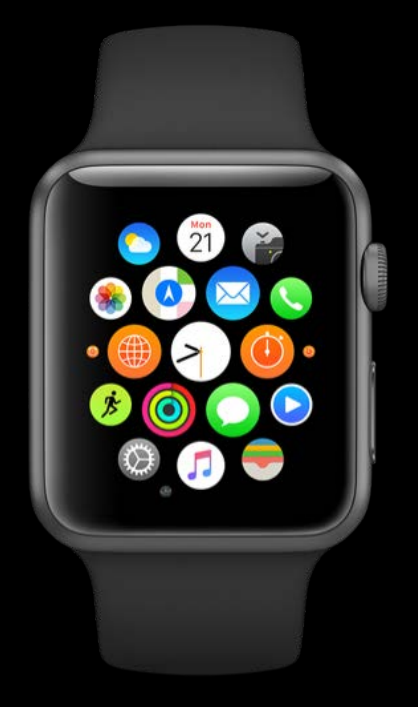

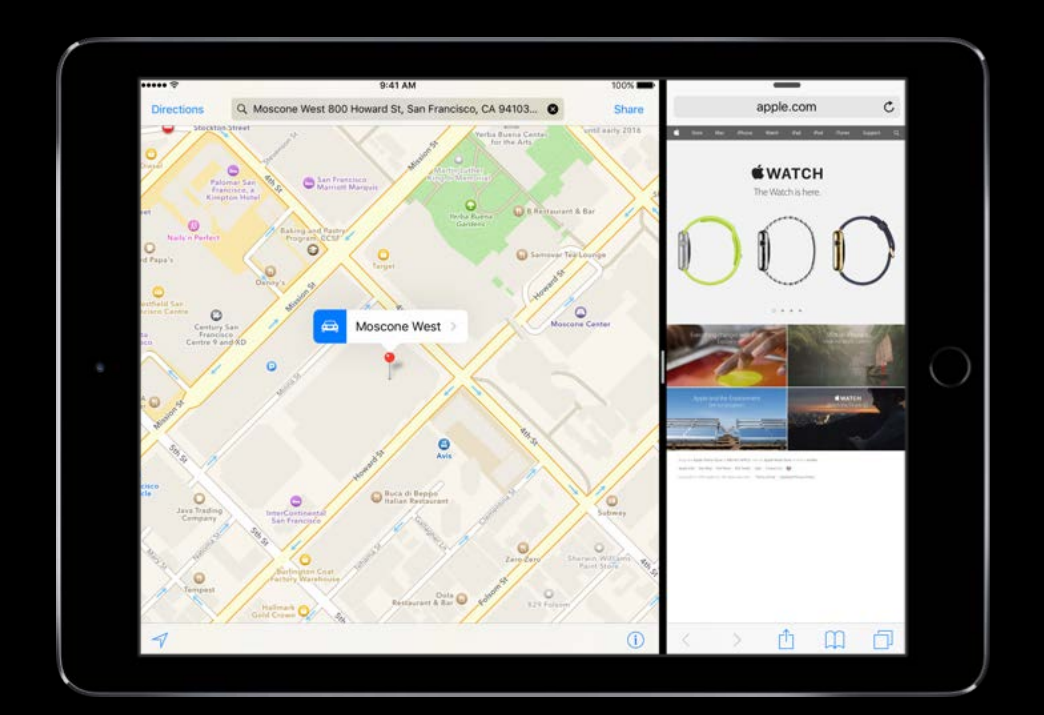

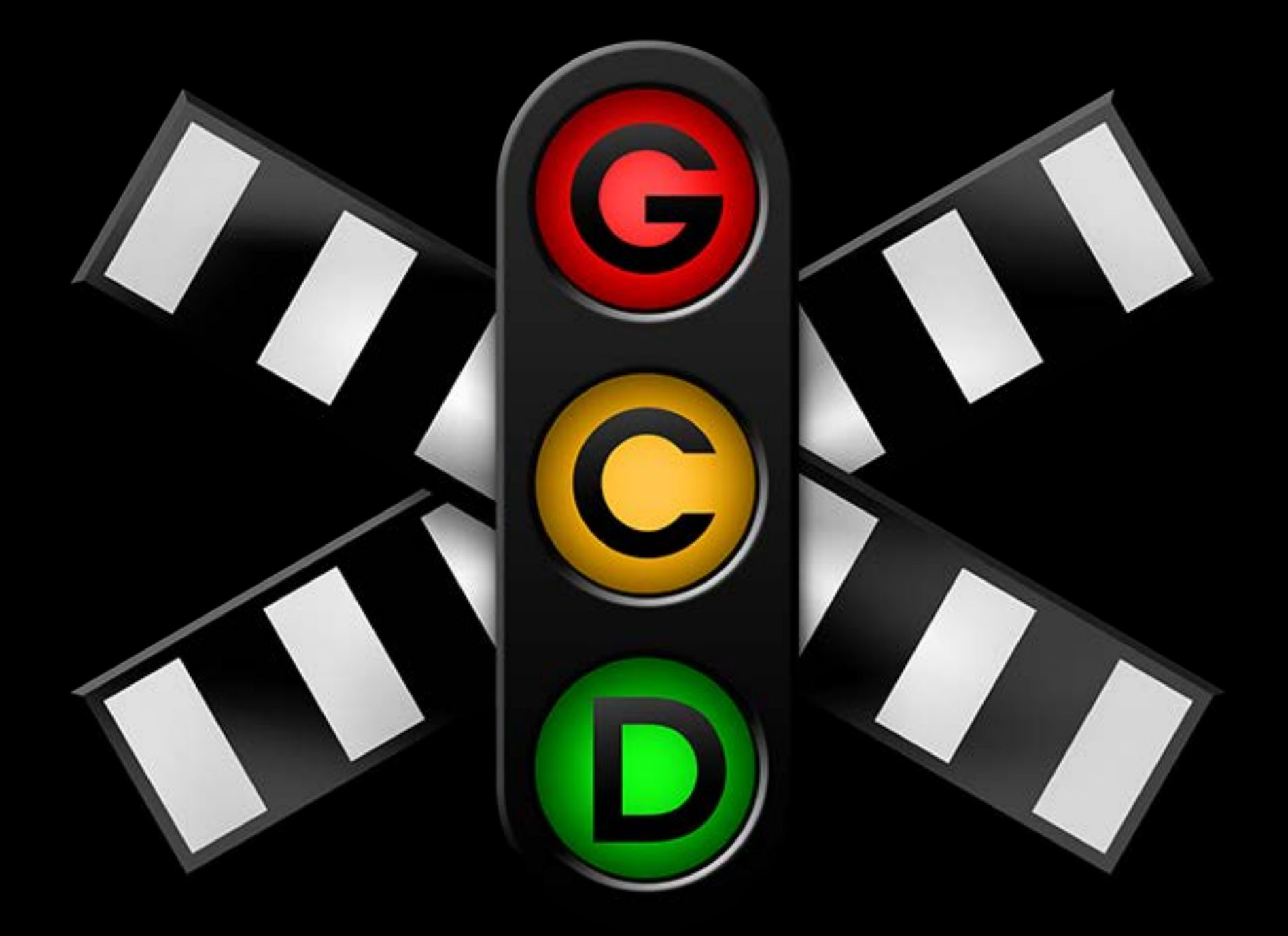

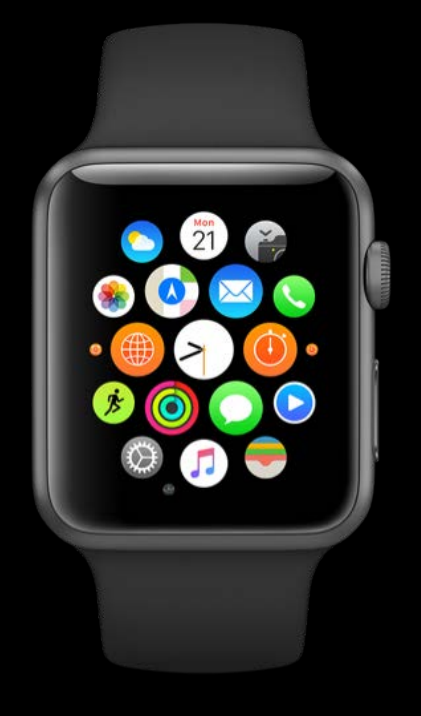

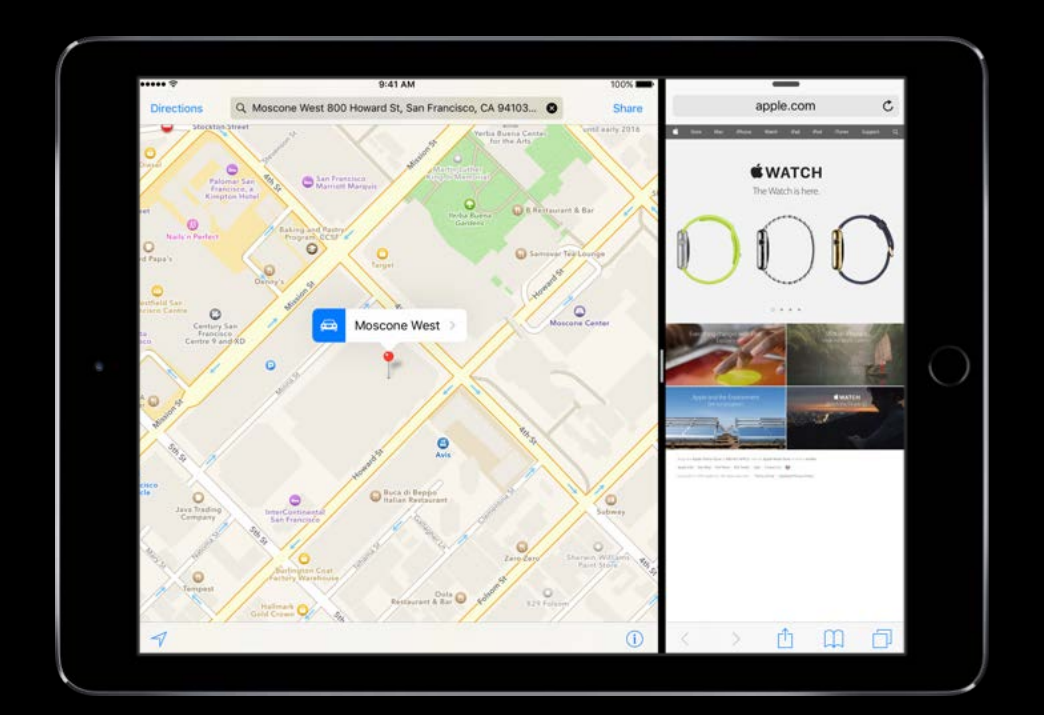

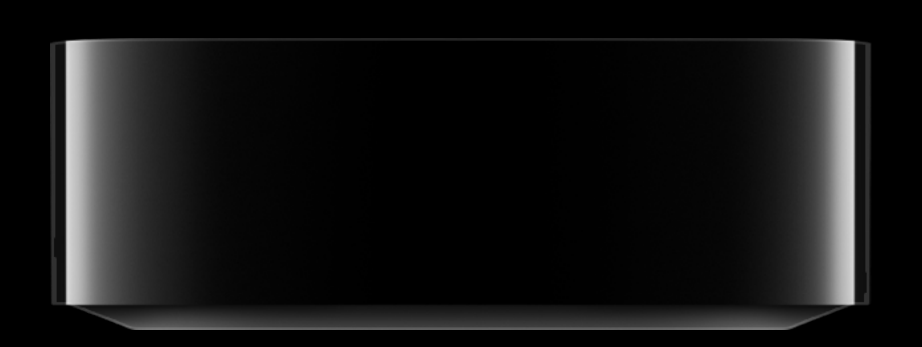

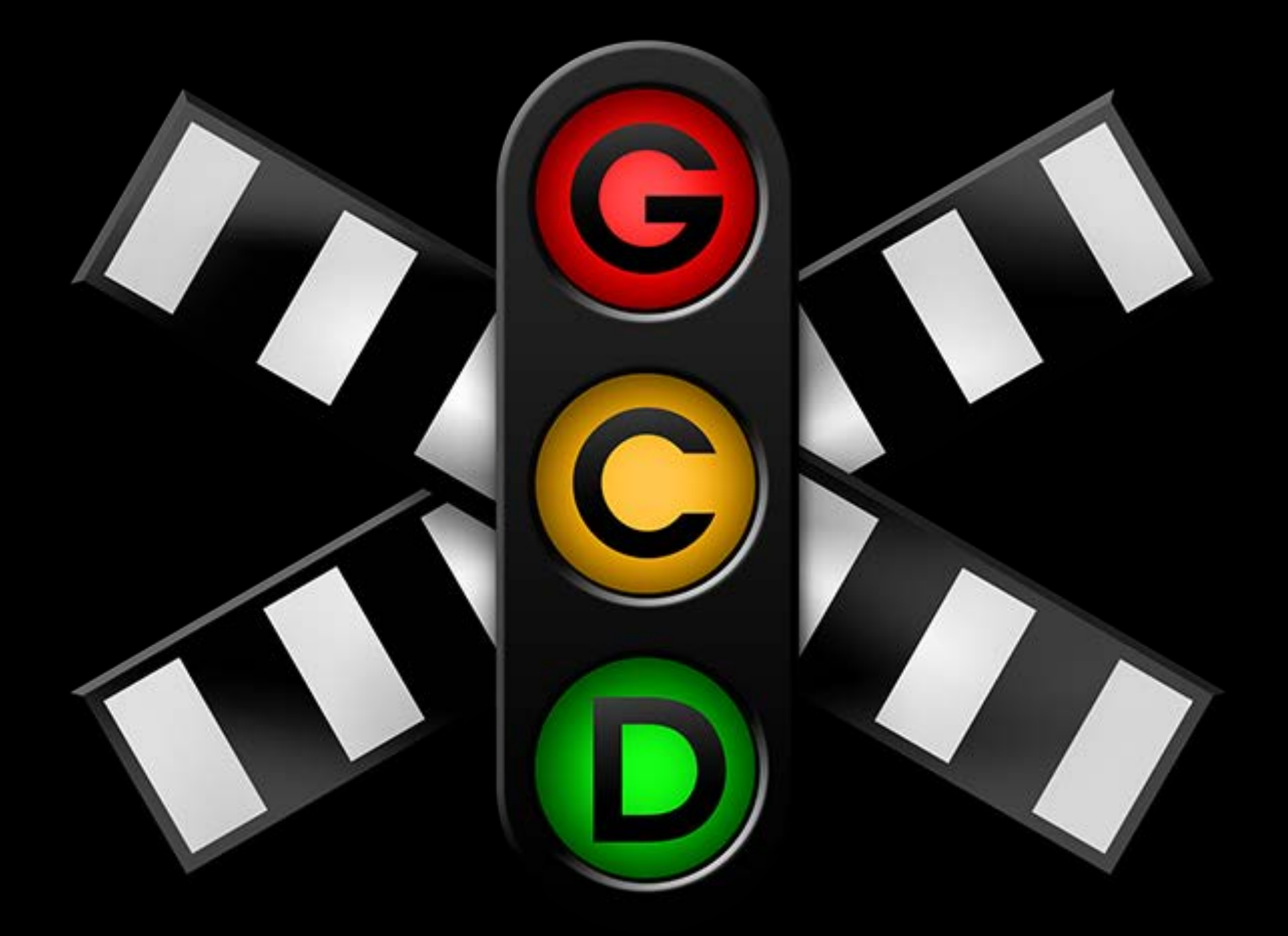

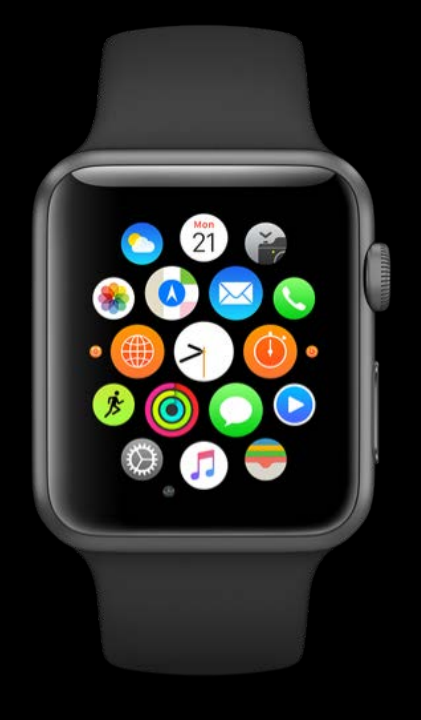

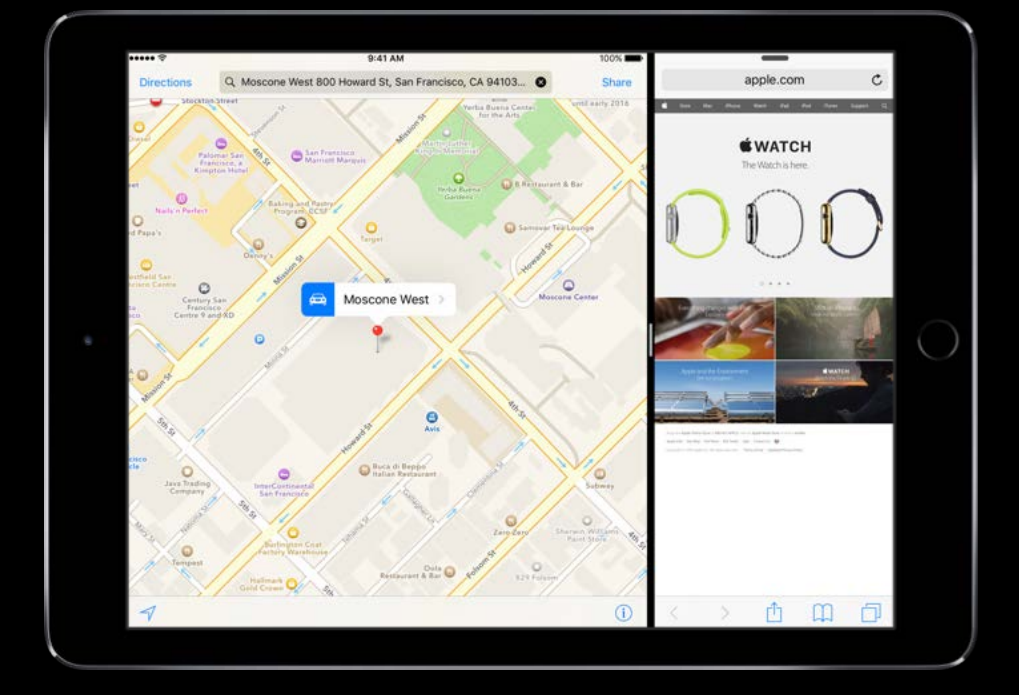

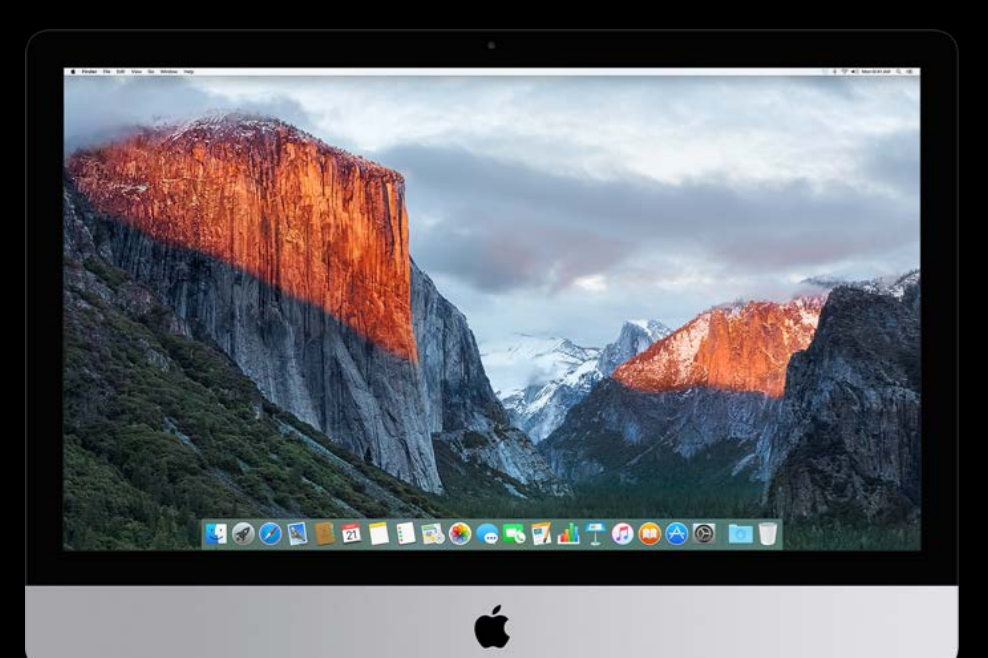

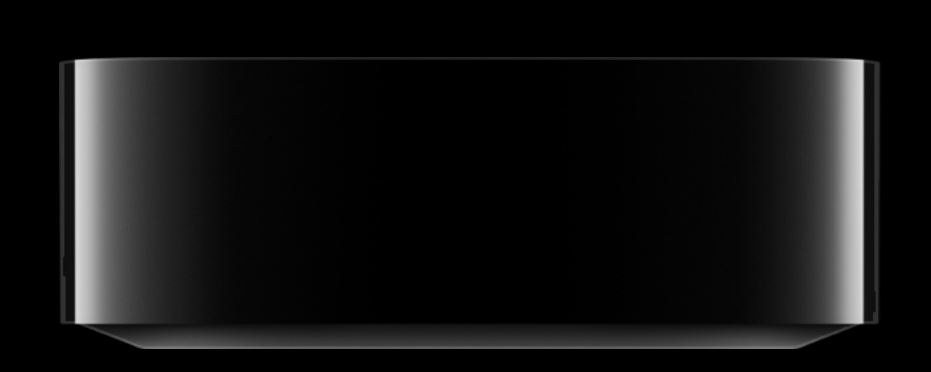

\_ \_ \_ \_ \_ \_ \_ \_ \_ \_ \_ \_ \_ \_ \_

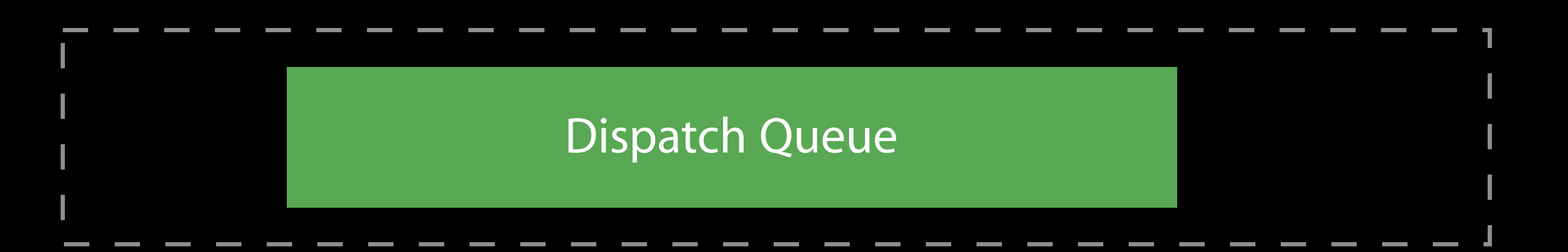

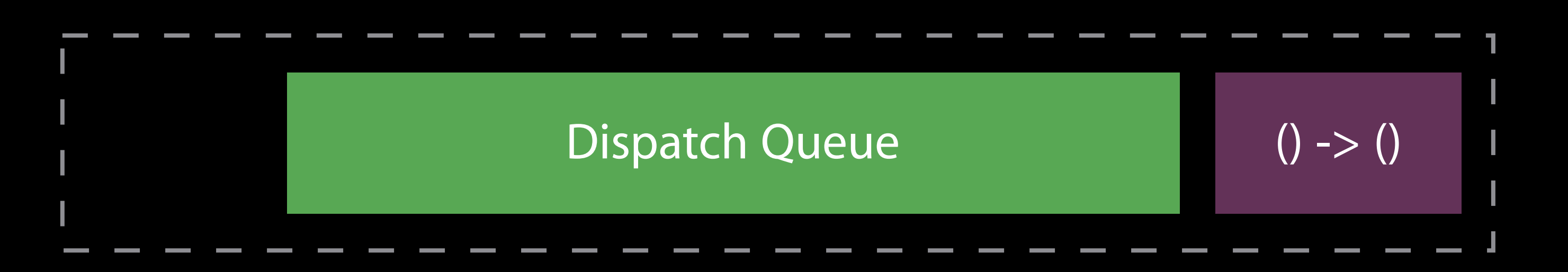

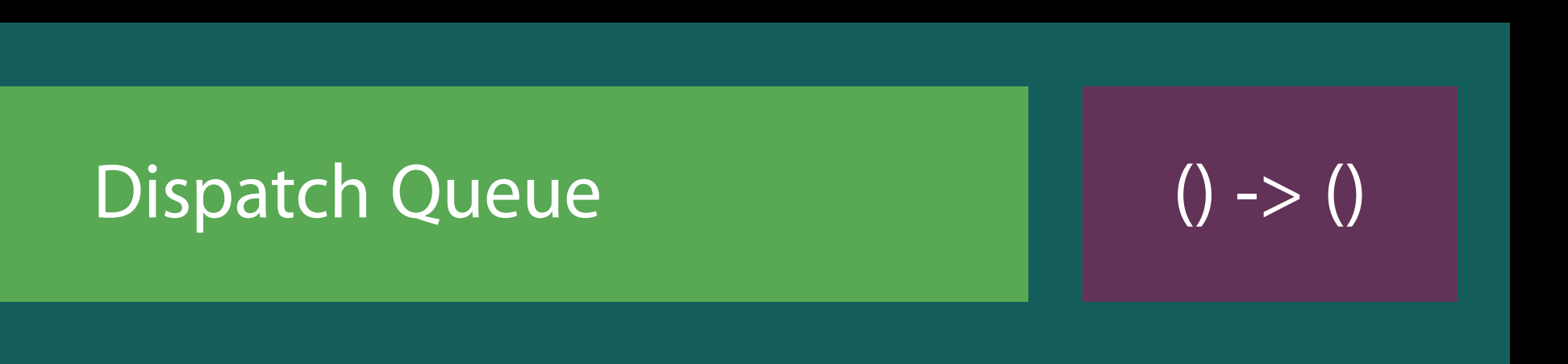

### Worker

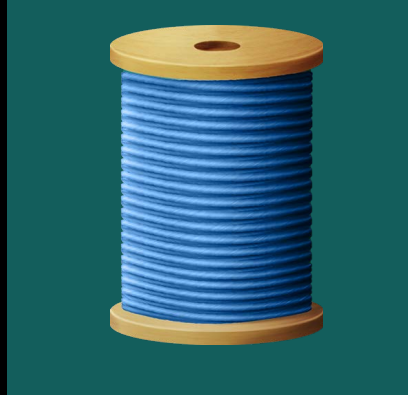

Dispatch Queue

## Dispatch Queues and Run Loops

### Worker

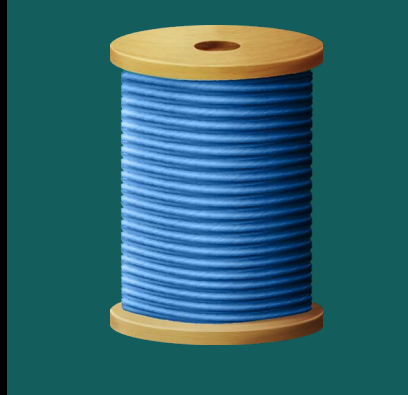

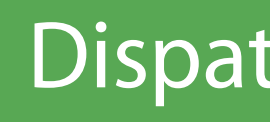

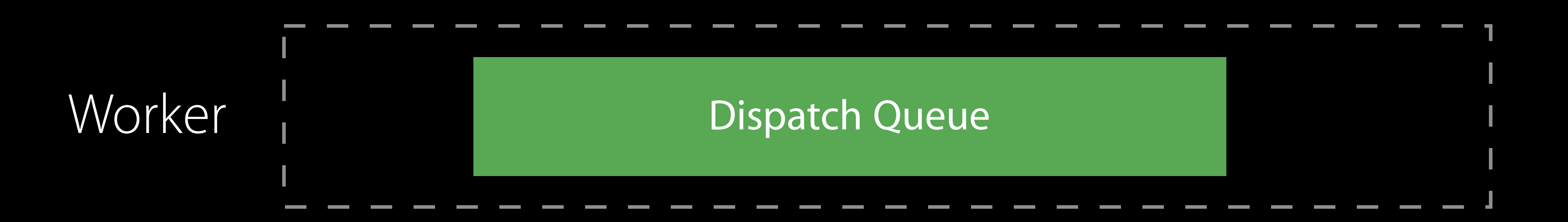

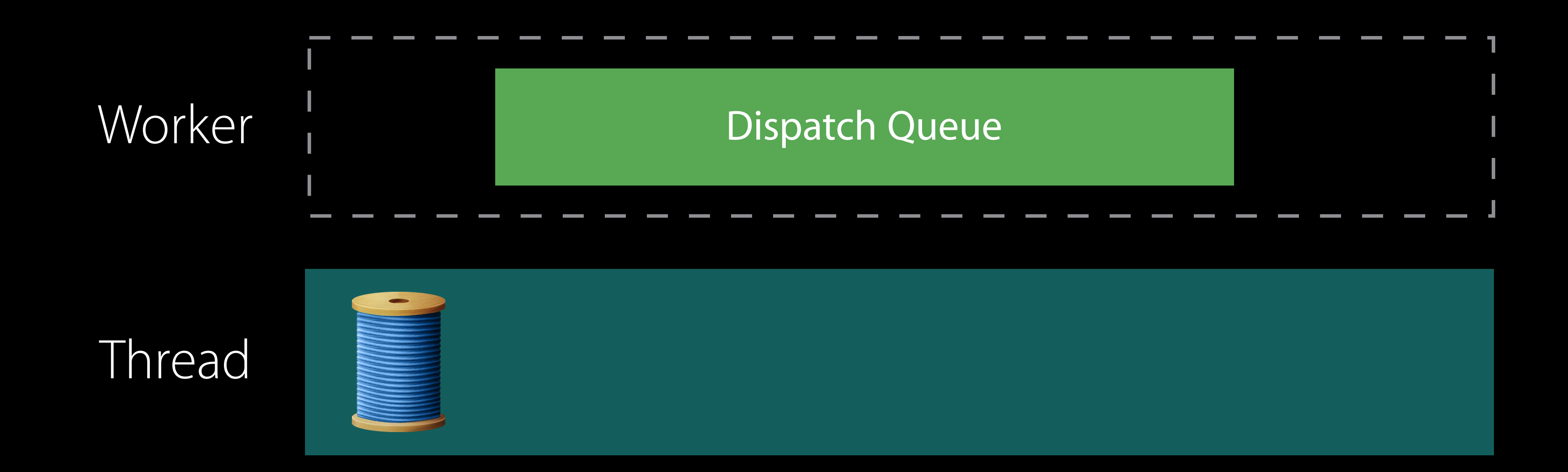

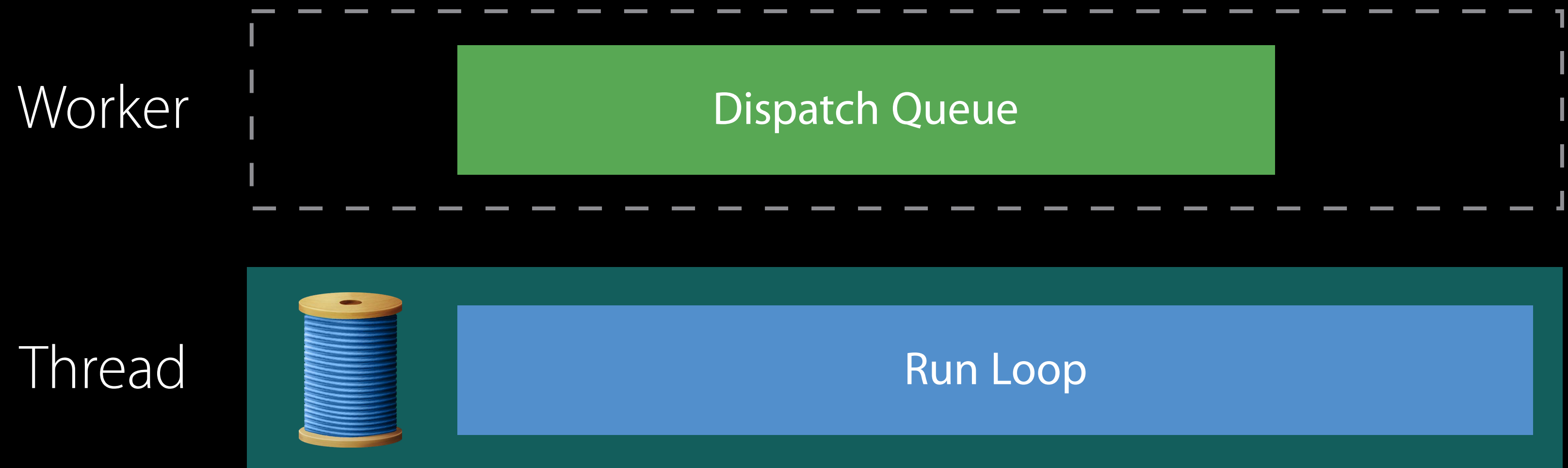

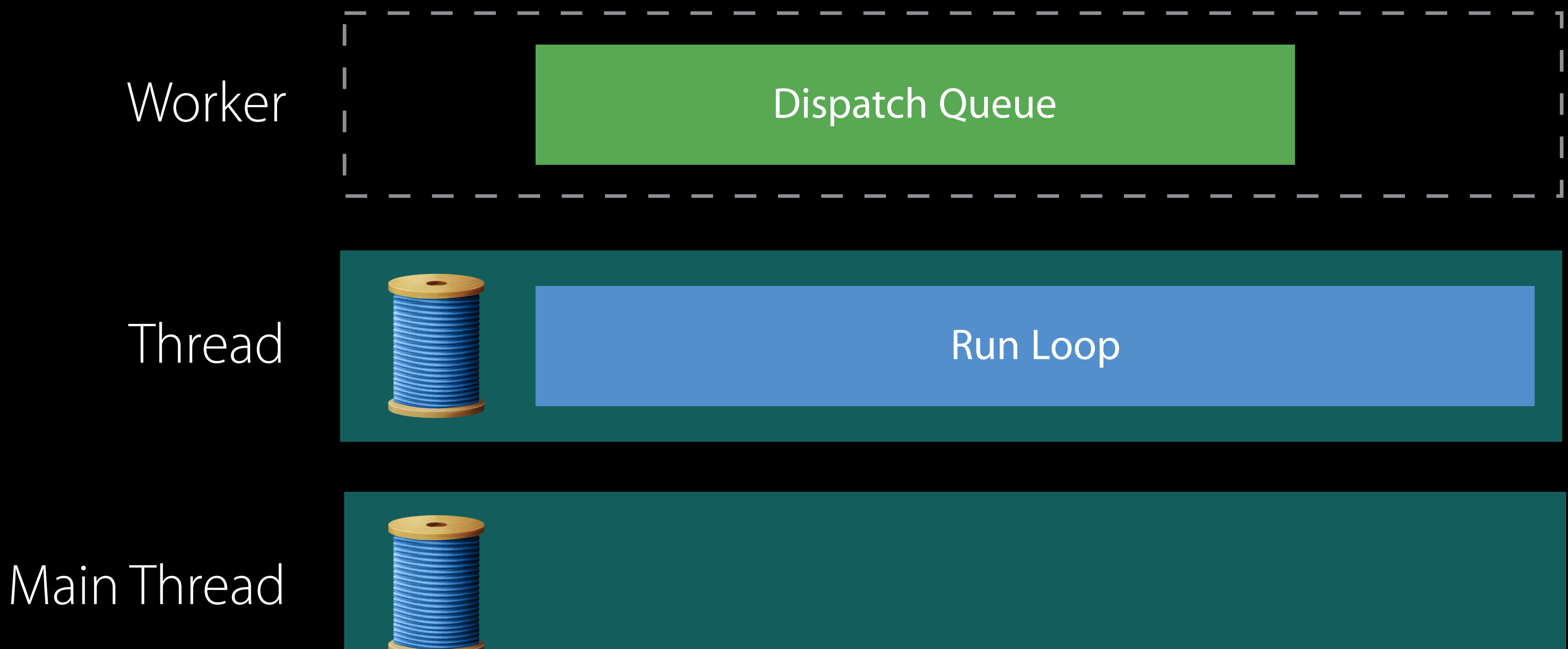

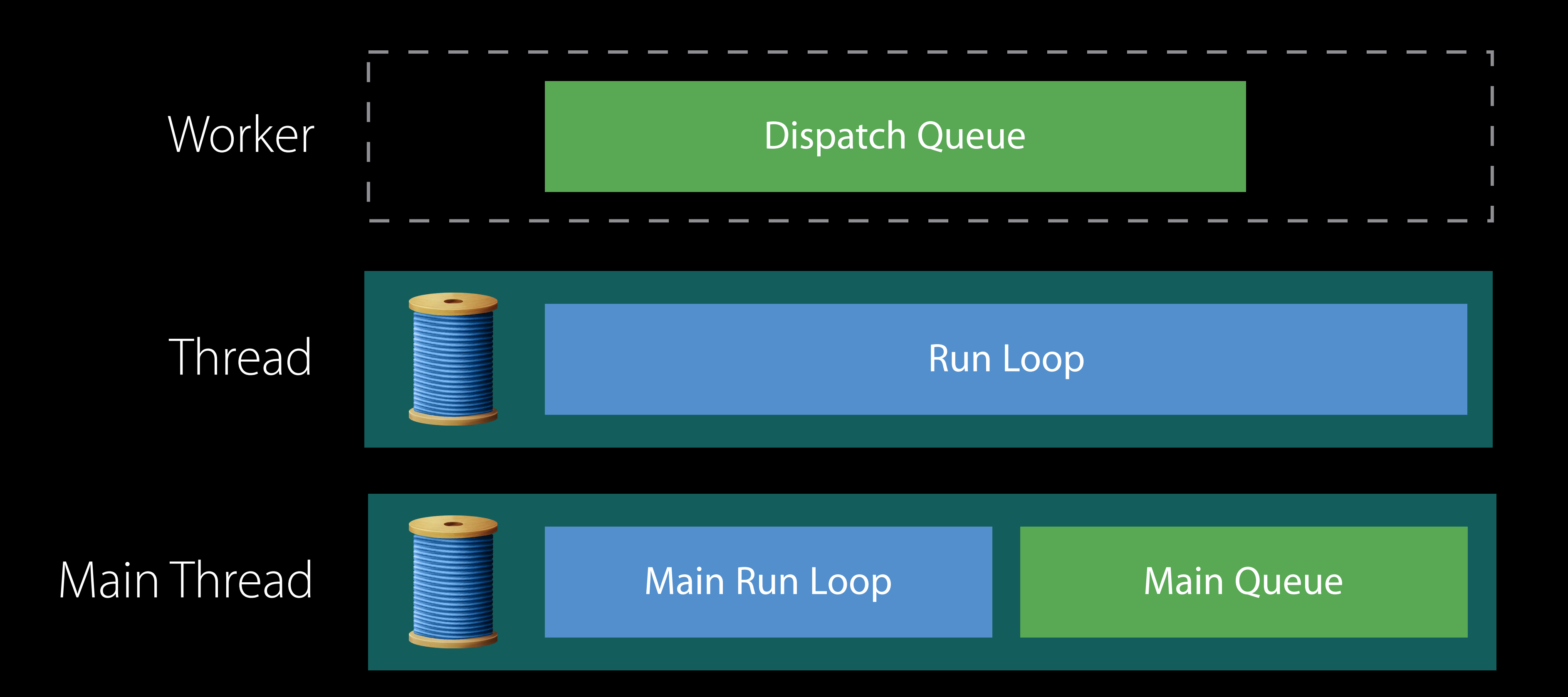

Dispatch Queue

### Asynchronous Execution

**Dispatch Queue** 

 $()$  ->  $()$ 

**Dispatch Queue** 

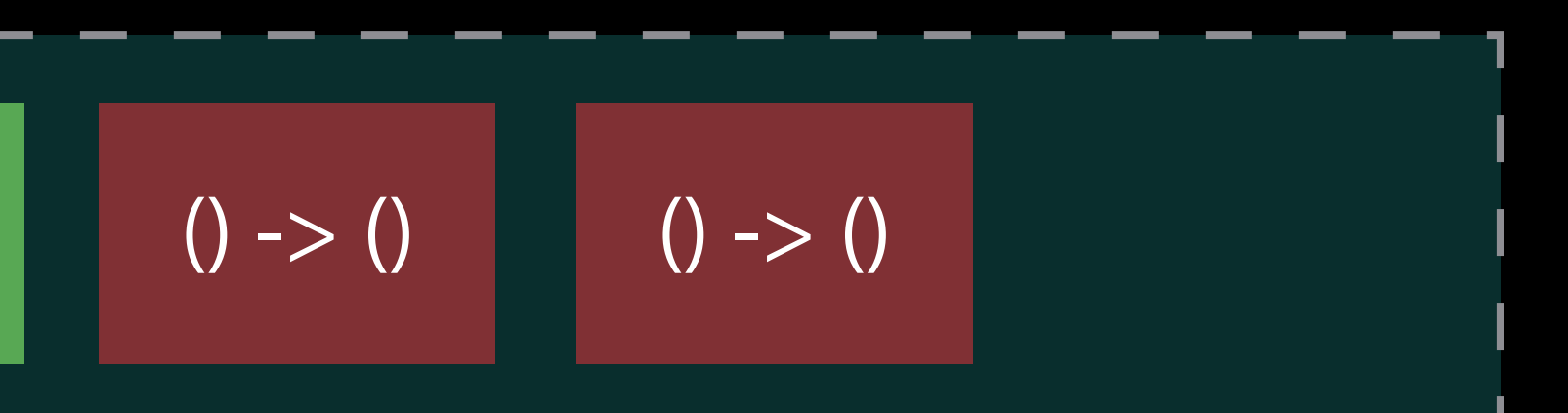

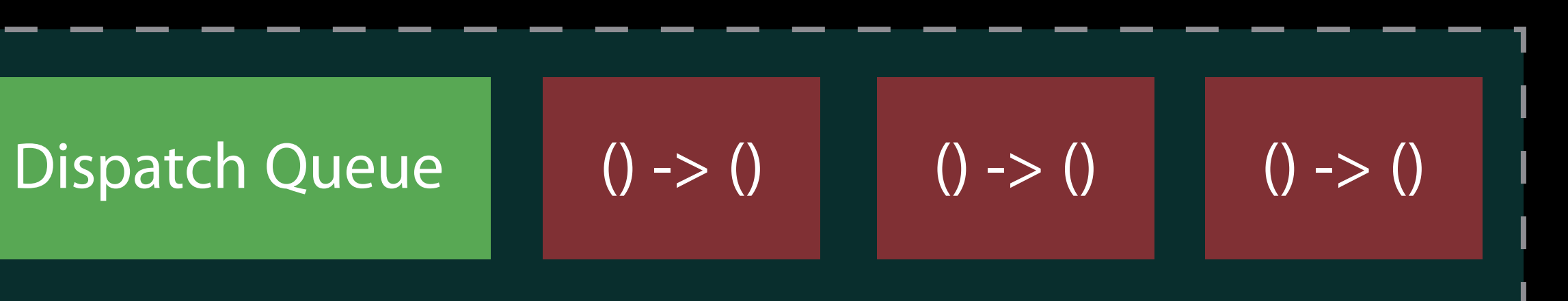

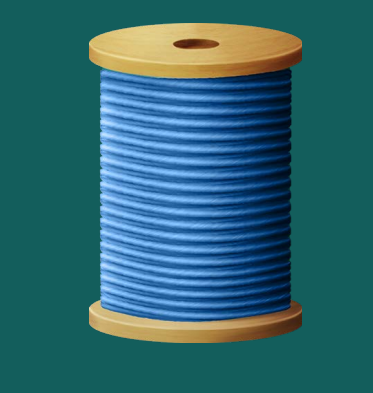

# Worker  $\qquad \qquad \blacksquare$  Dispatch Queue  $(0 \rightarrow 0)$   $(0 \rightarrow 0)$   $(0 \rightarrow 0)$

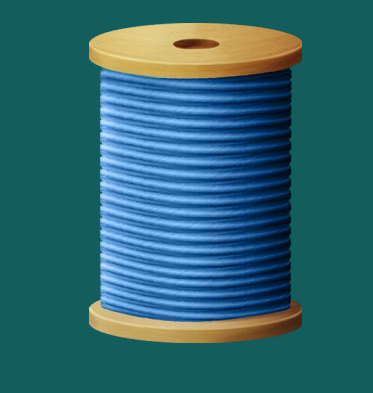

Worker  $\equiv$  Dispatch Queue () -> () () -> ()

### Worker

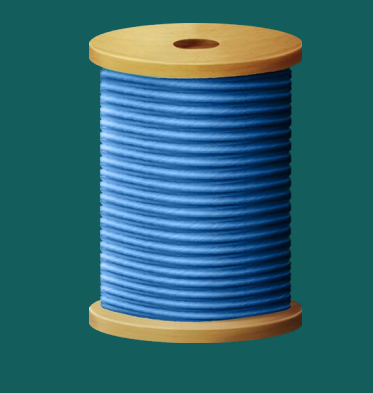

**Dispatch Queue** 

 $()$  ->  $()$ 

### Worker

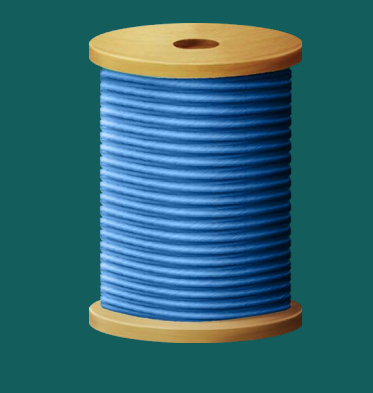

**Dispatch Queue** 

Dispatch Queue

### Asynchronous Execution

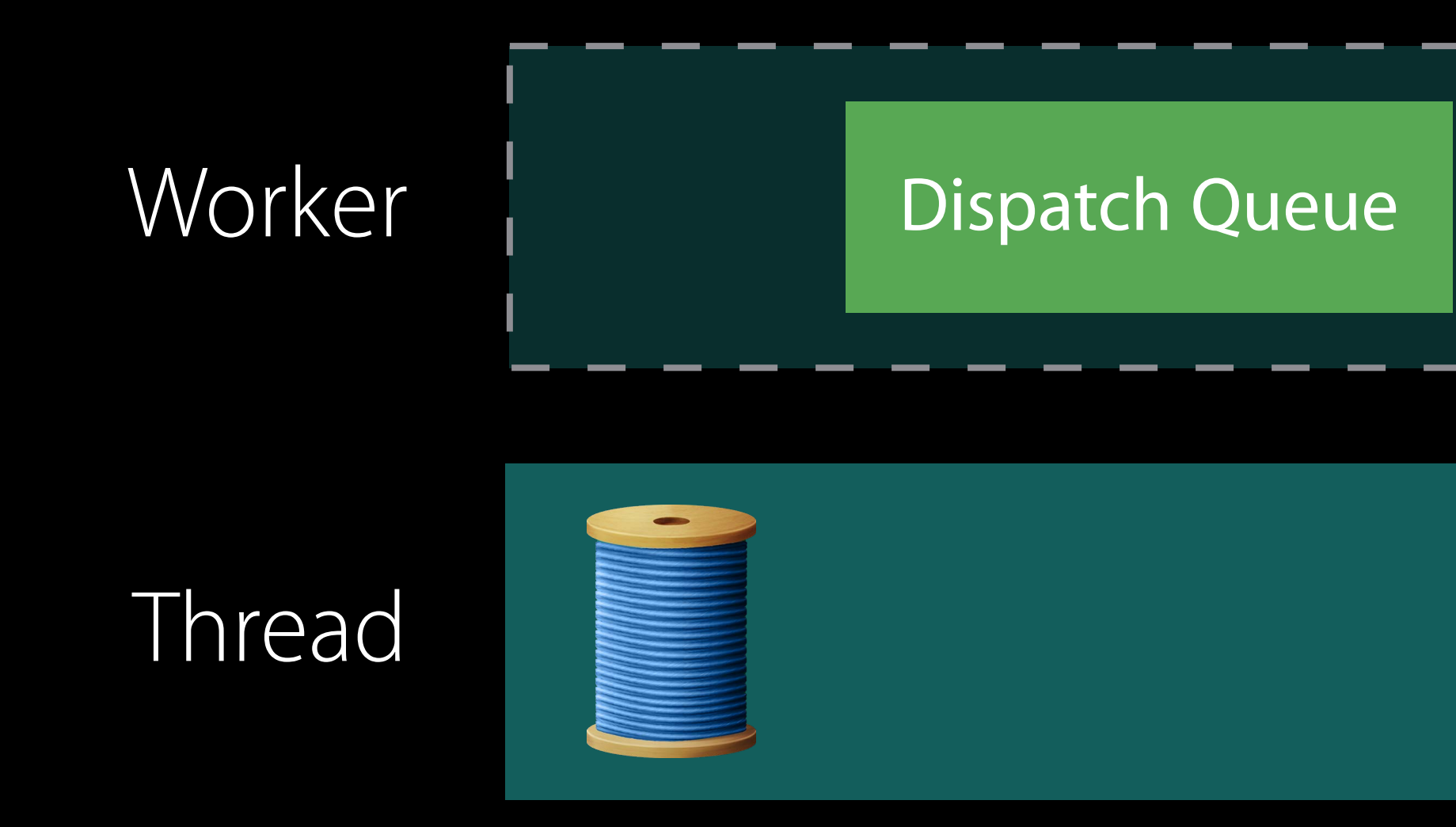

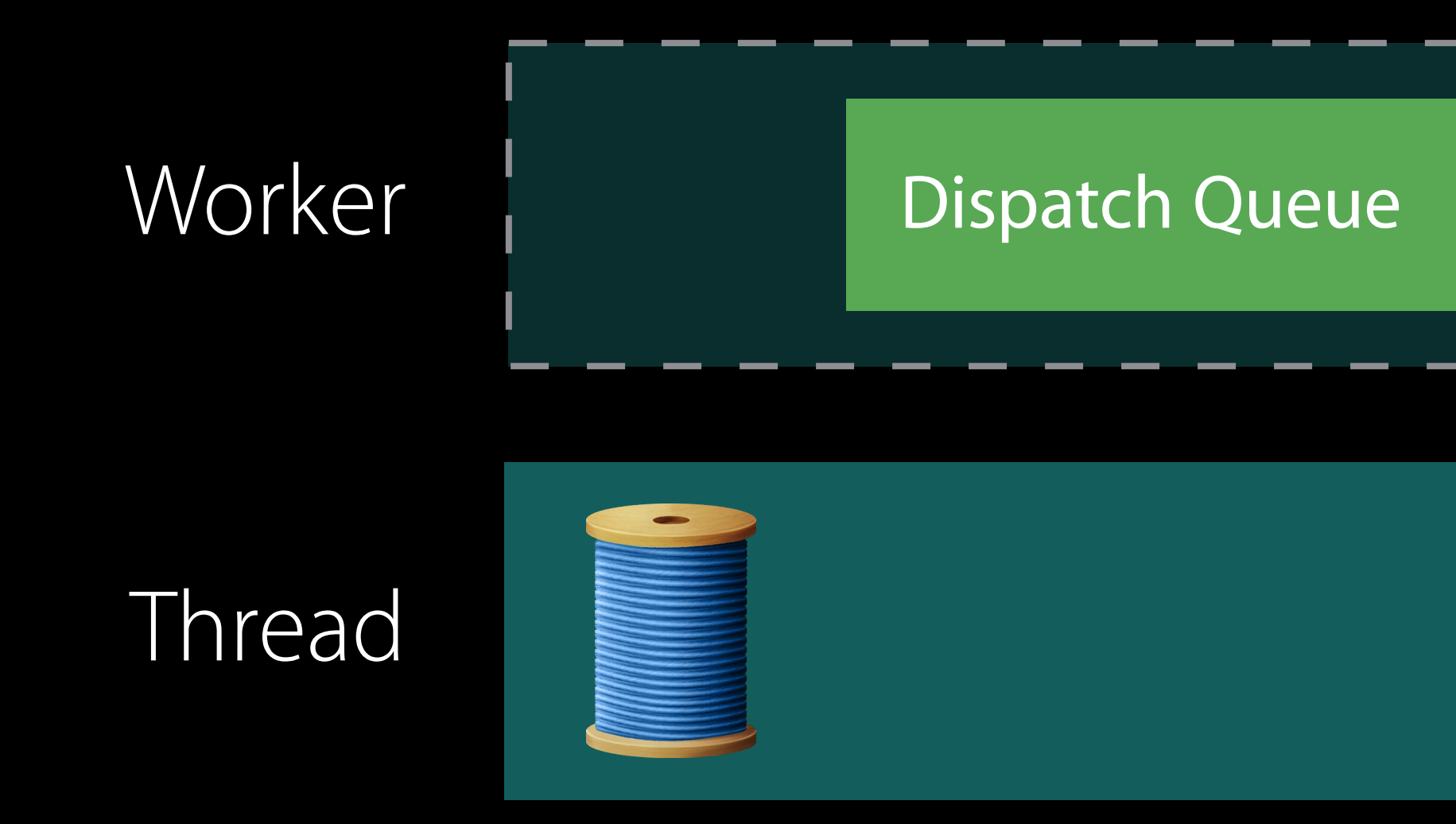

 $()$  ->  $()$
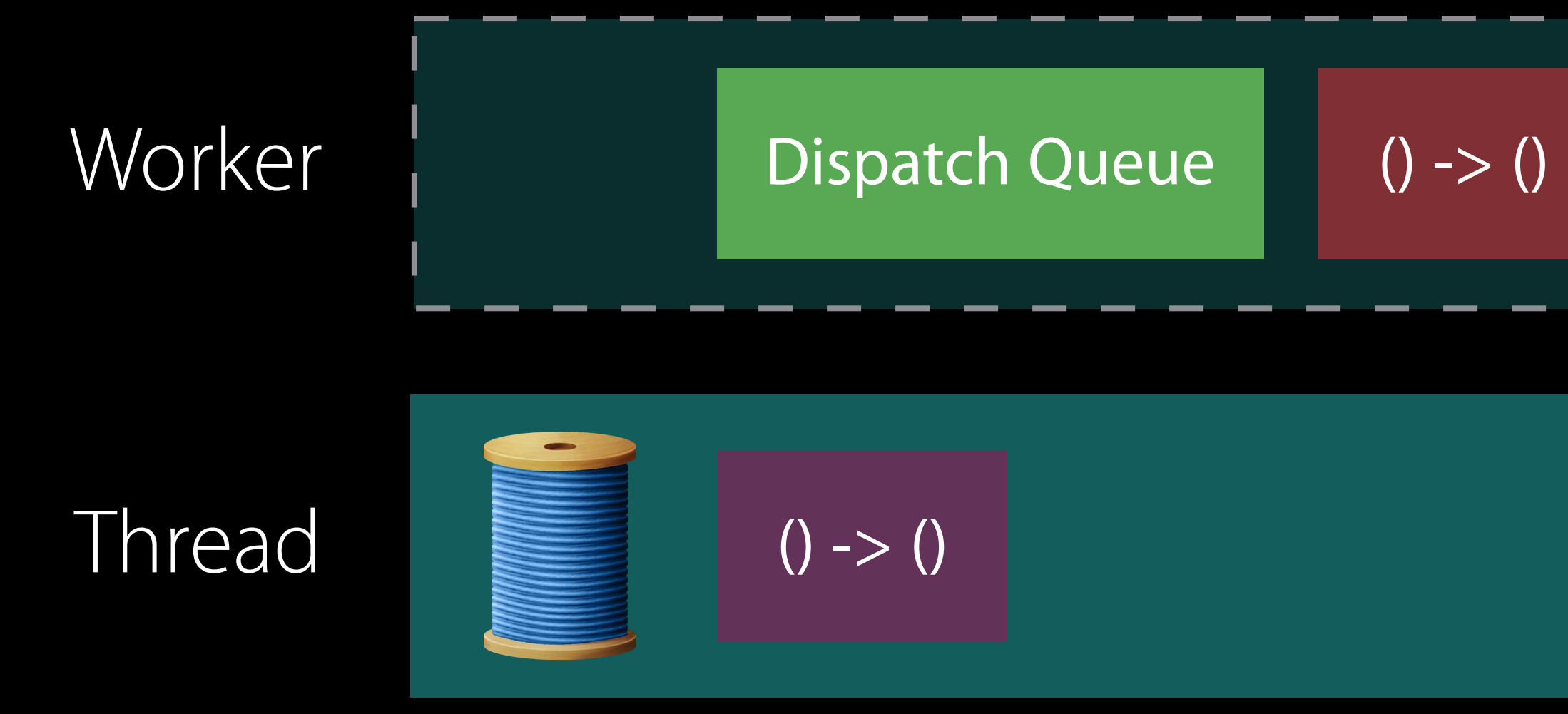

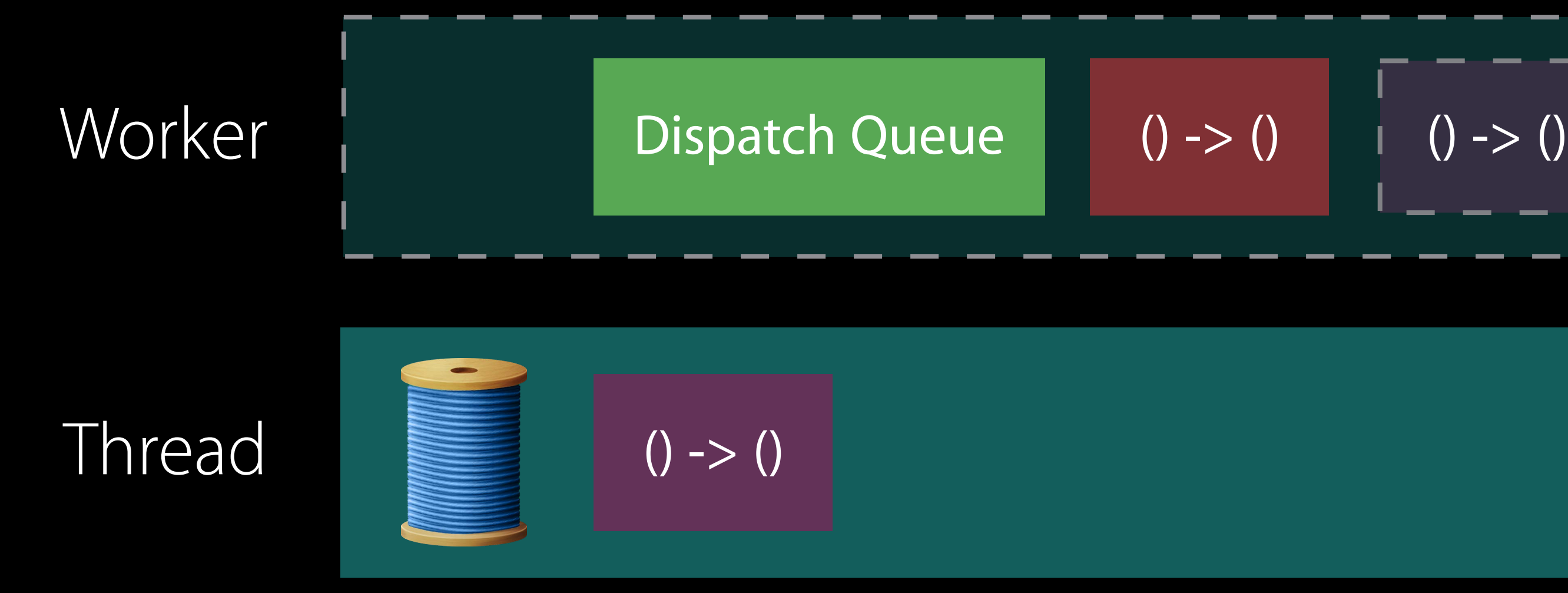

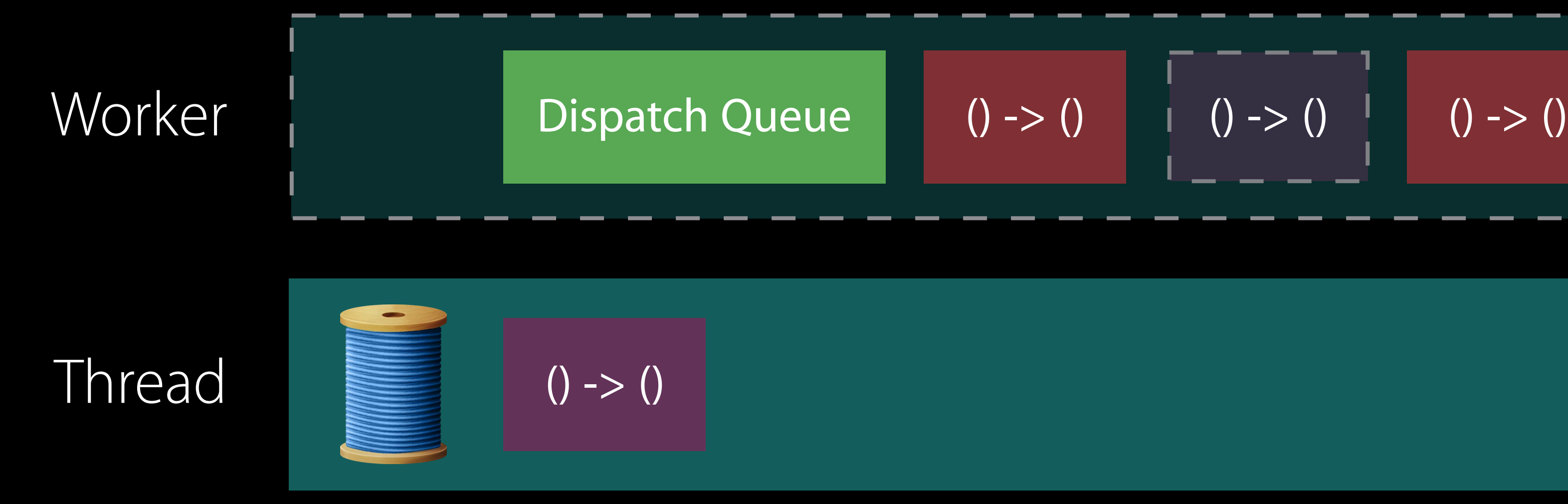

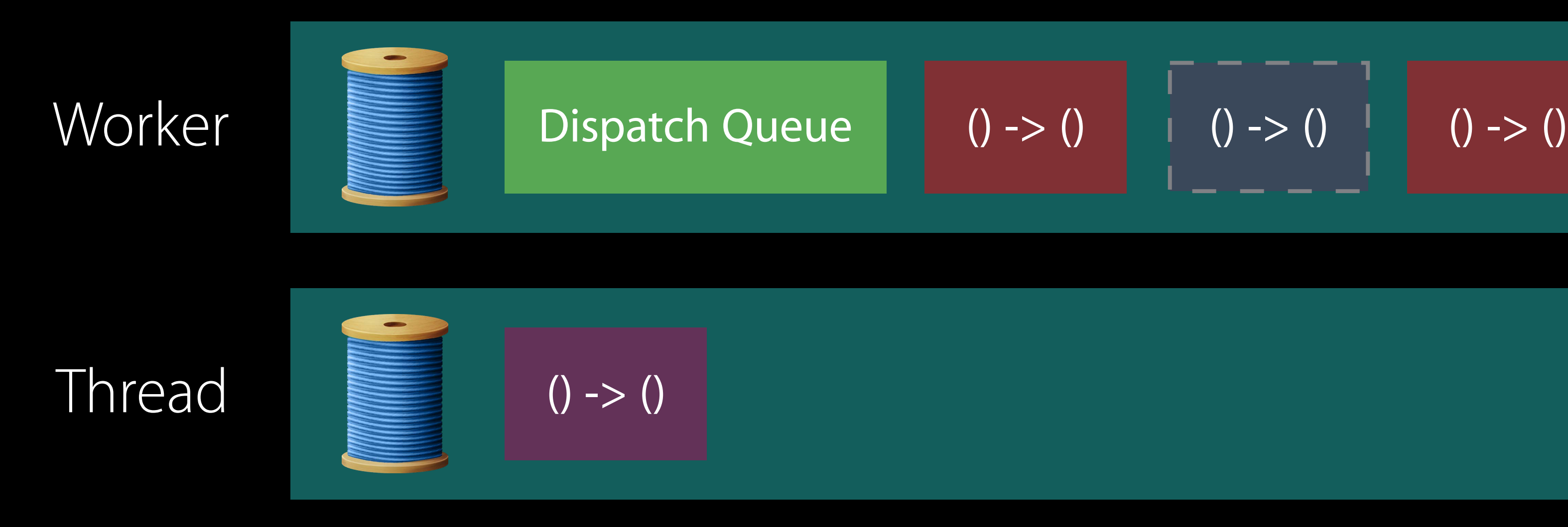

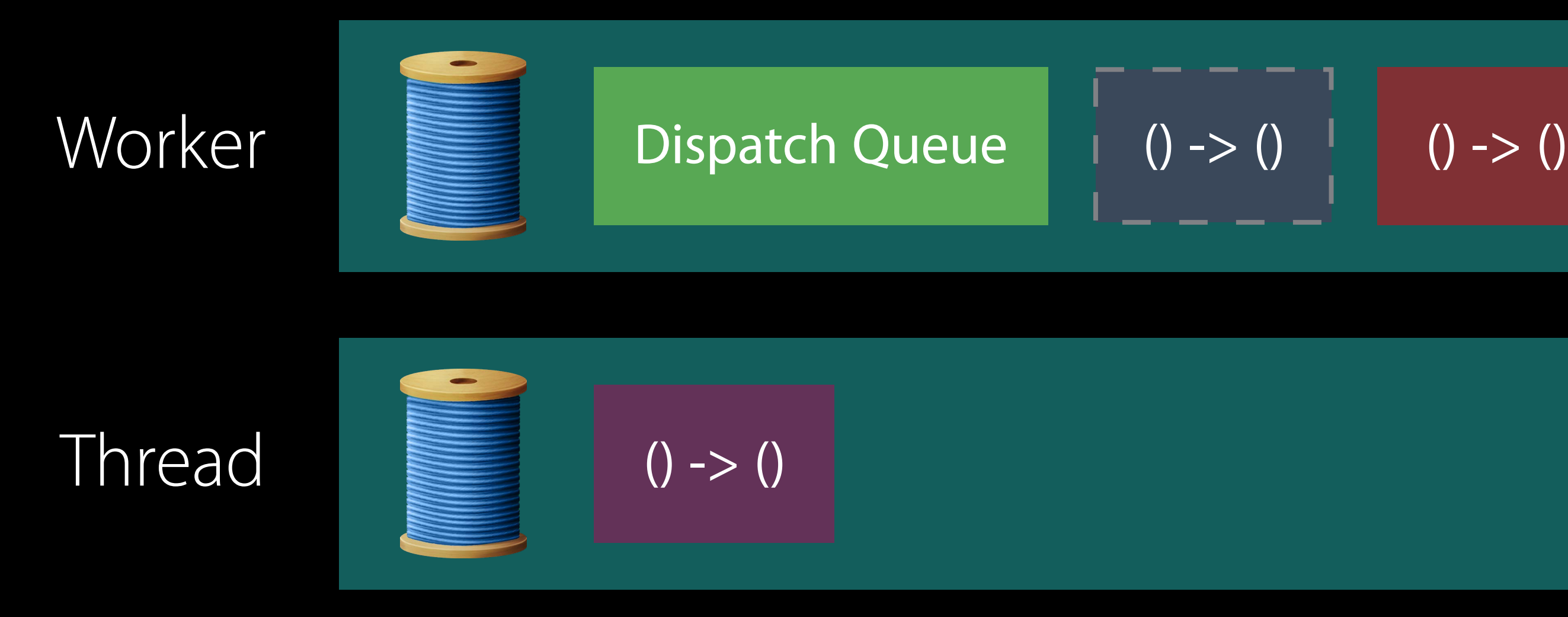

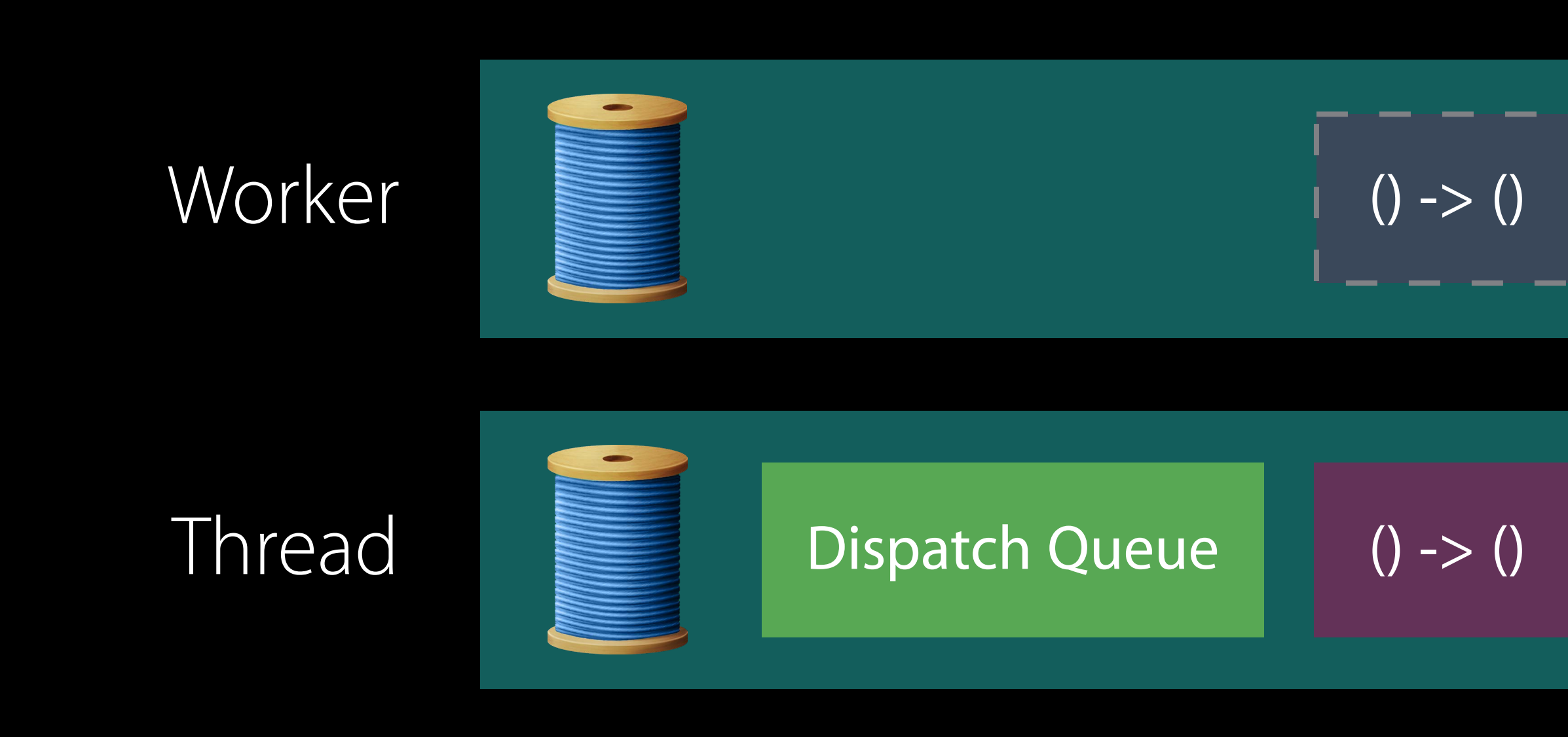

 $()$  ->  $()$ 

 $()$  ->  $()$ 

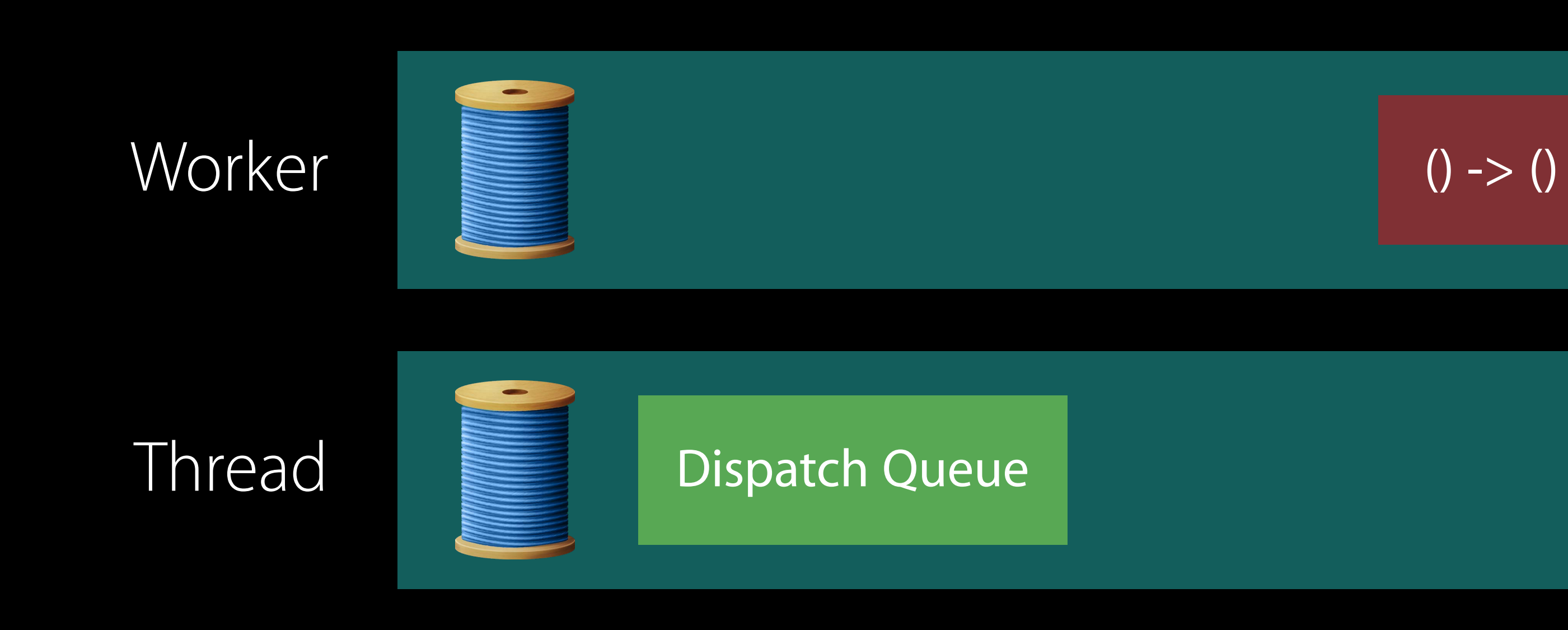

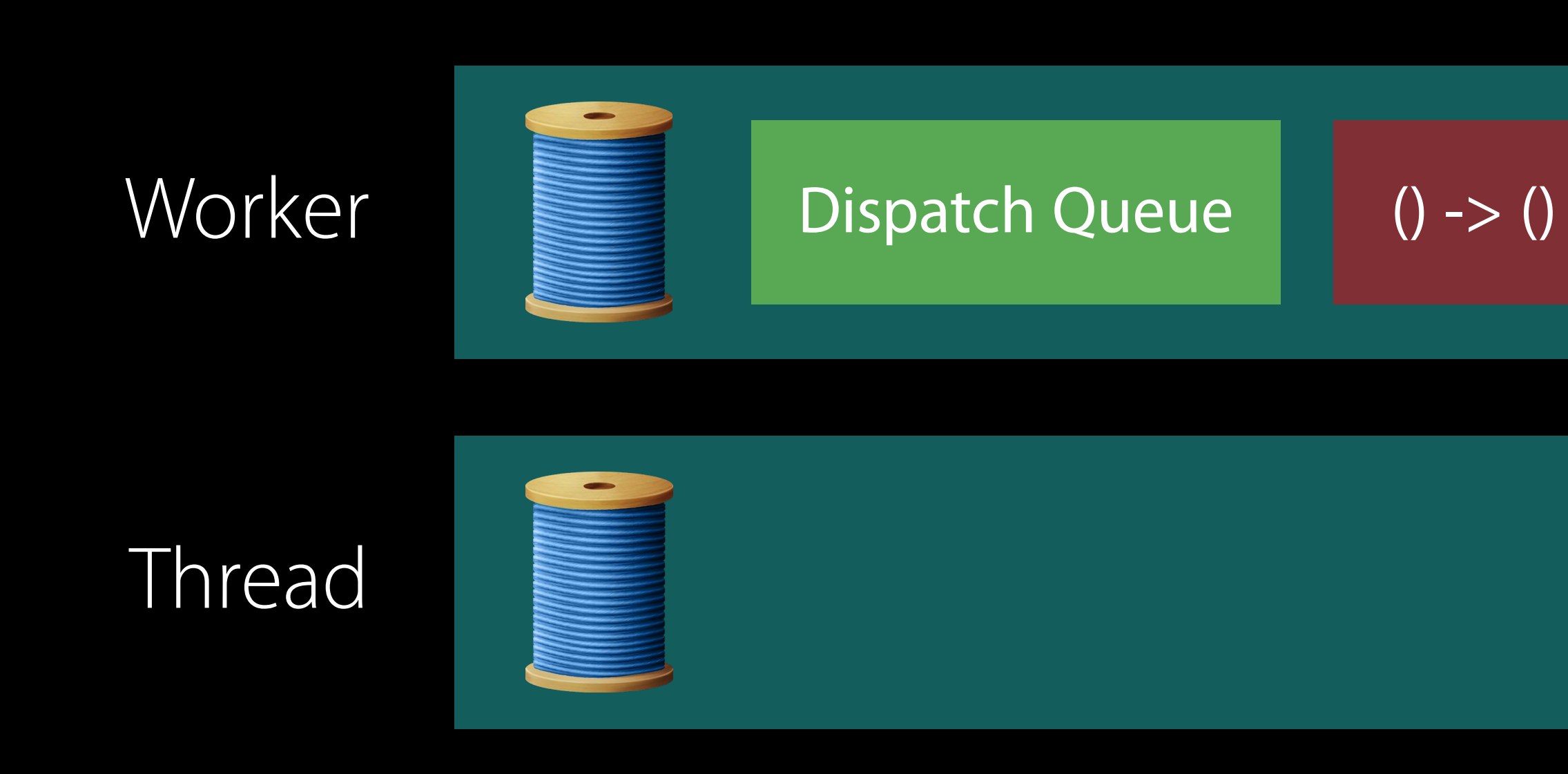

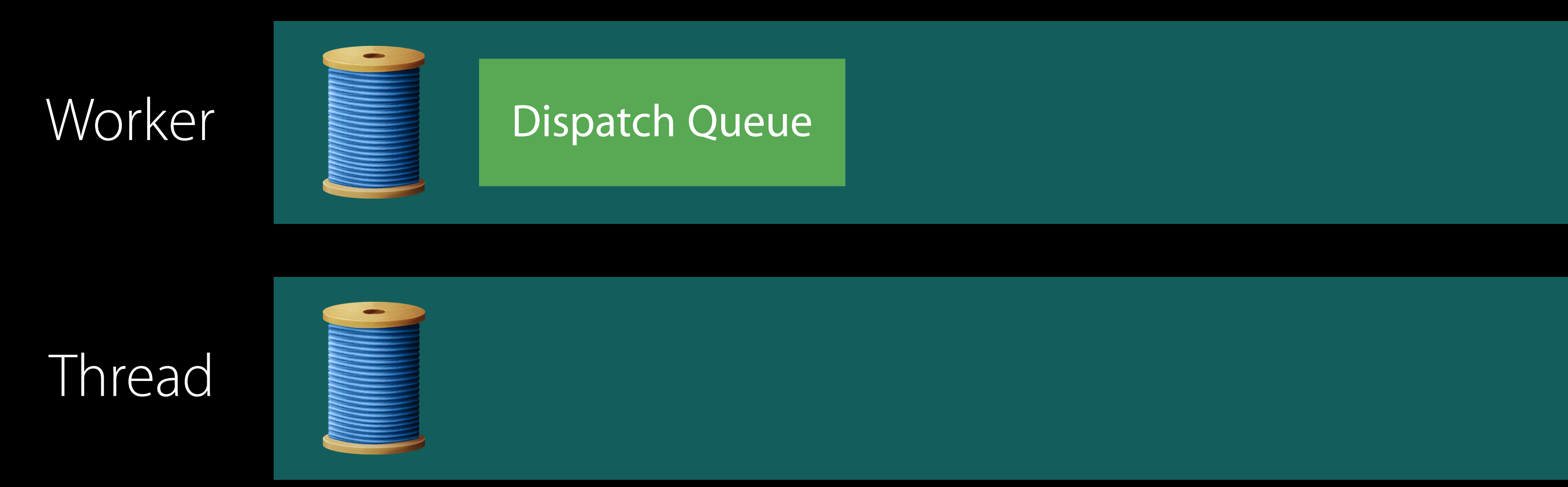

### Thread

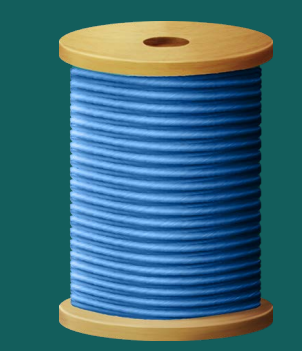

### Dispatch Queue

### User Interface

### Main Thread

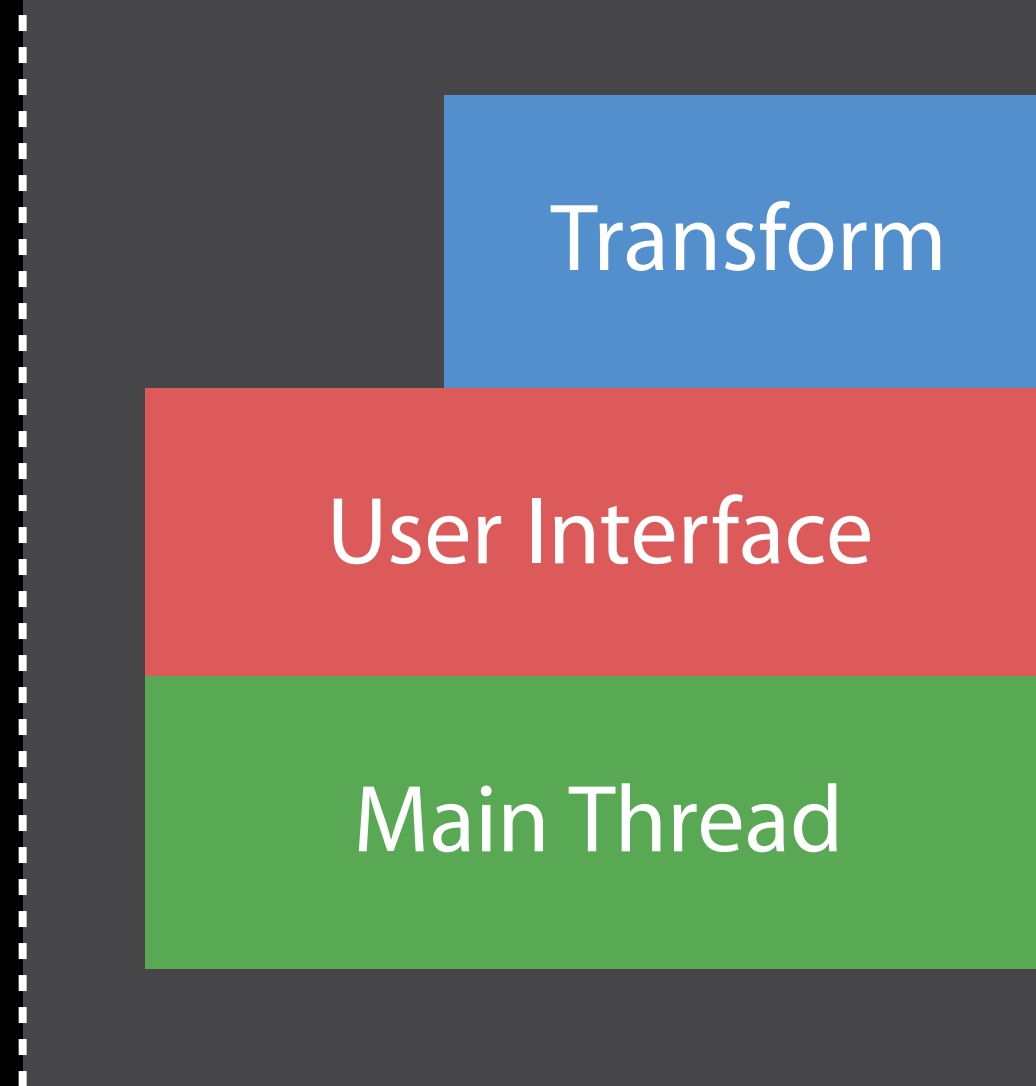

### User Interface

### Main Thread

Transform

### User Interface

Transform

Main Thread **Dispatch Queue** 

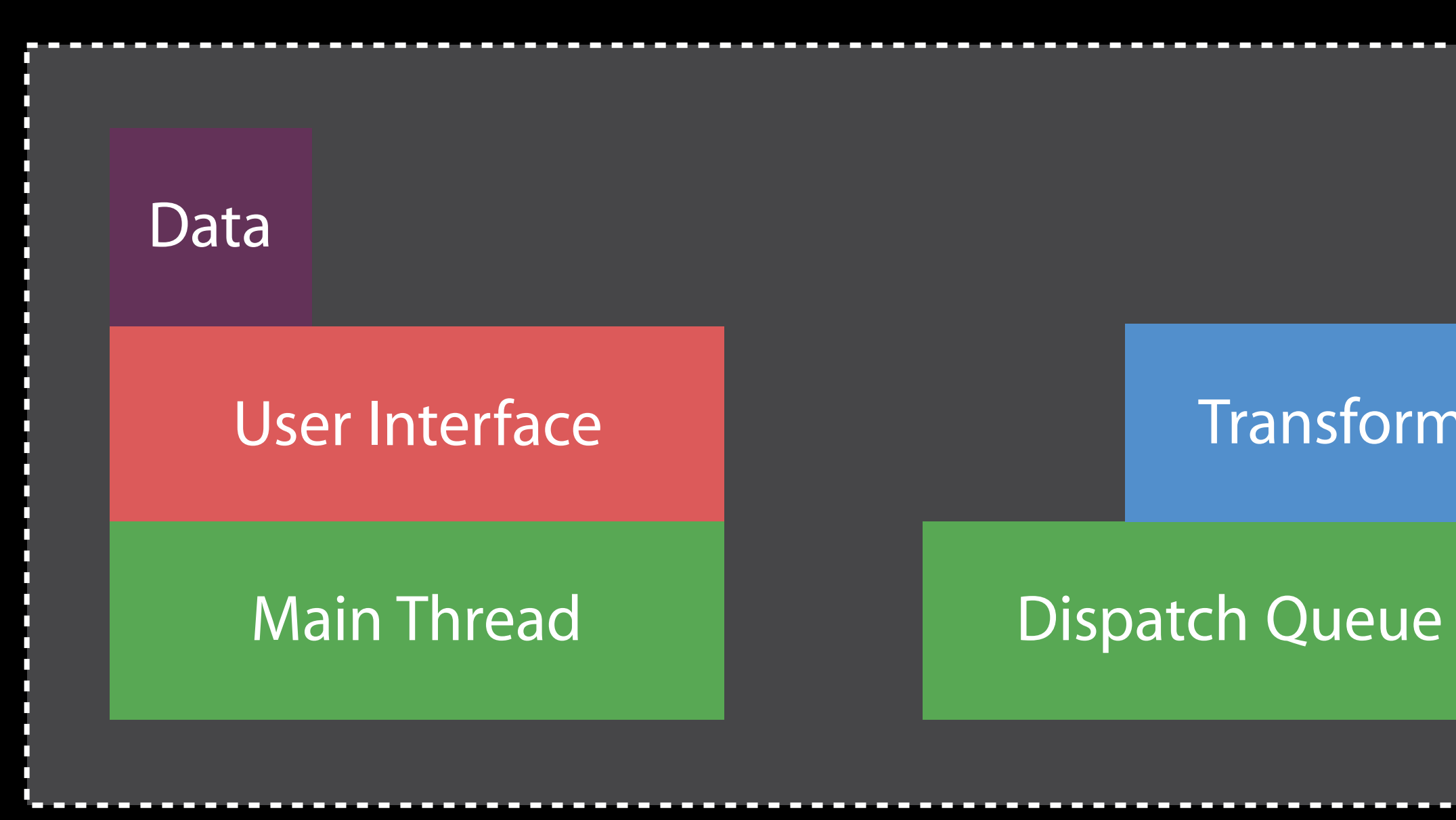

Transform

### User Interface

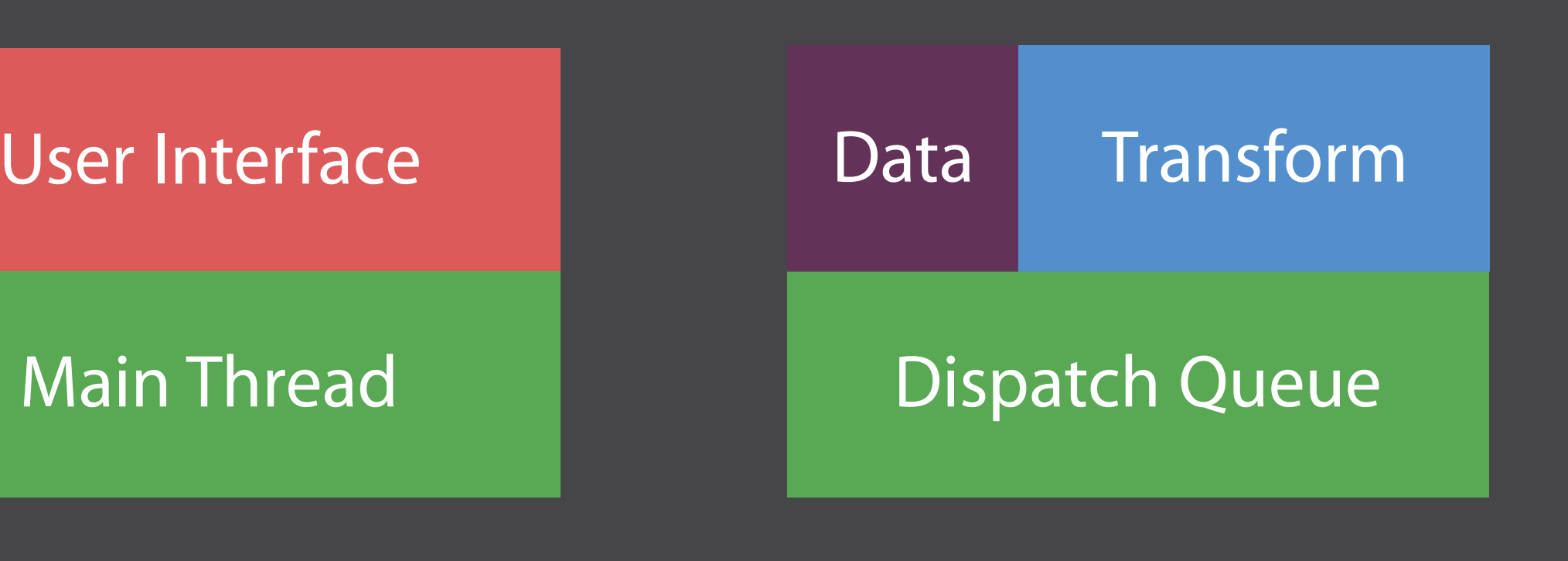

### User Interface

Main Thread **Dispatch Queue** Data Transform

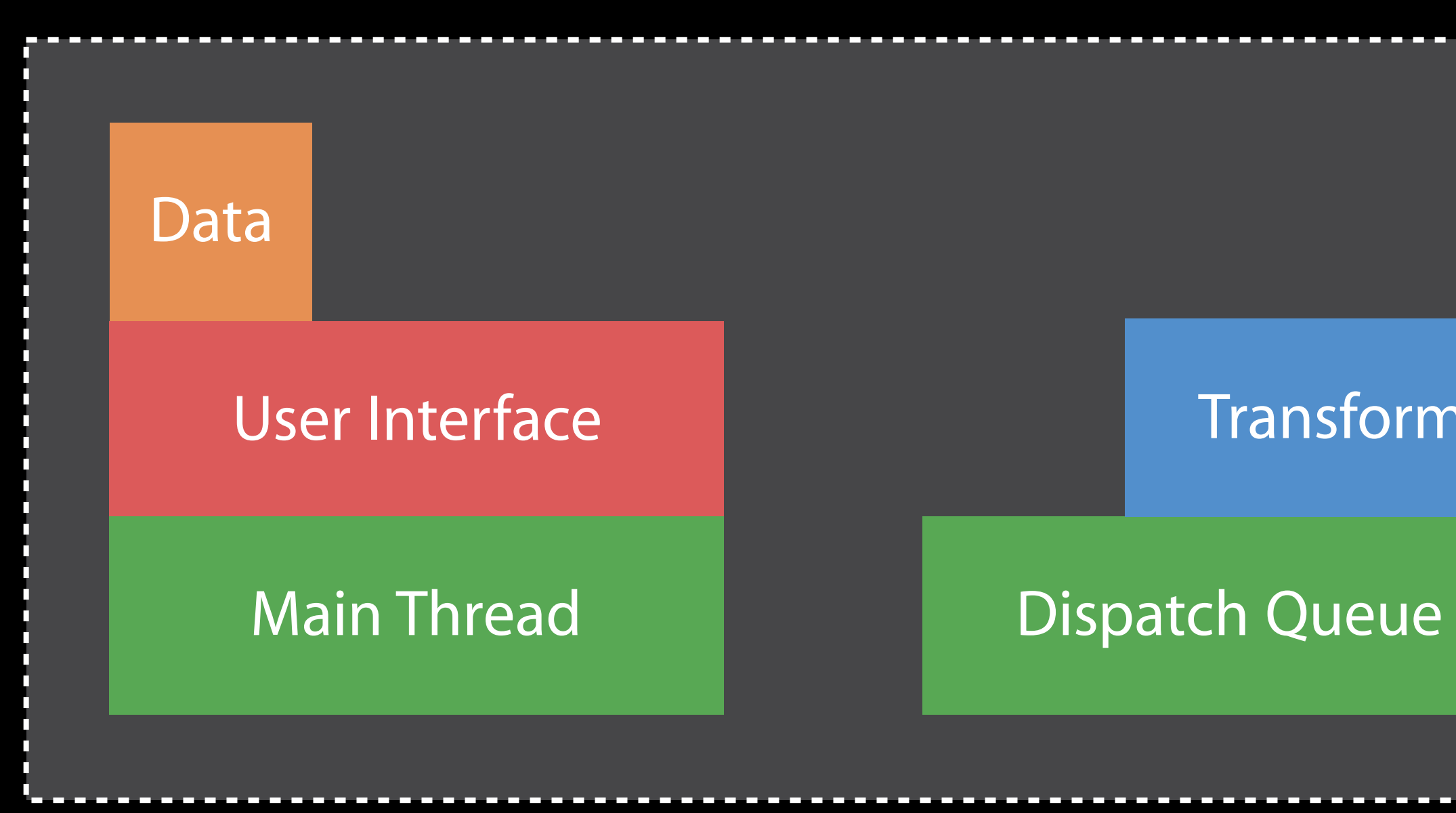

Transform

Create a Dispatch Queue to which you submit work

queue.async { let smallImage = image.resize(to: rect)

Create a Dispatch Queue to which you submit work

queue.async { let smallImage = image.resize(to: rect)

Create a Dispatch Queue to which you submit work Dispatch Queues execute work items in FIFO order

queue.async { let smallImage = image.resize(to: rect)

Create a Dispatch Queue to which you submit work Dispatch Queues execute work items in FIFO order Use . async to execute your work on the queue

queue.async { let smallImage = image.resize(to: rect)

- 
- 
- 

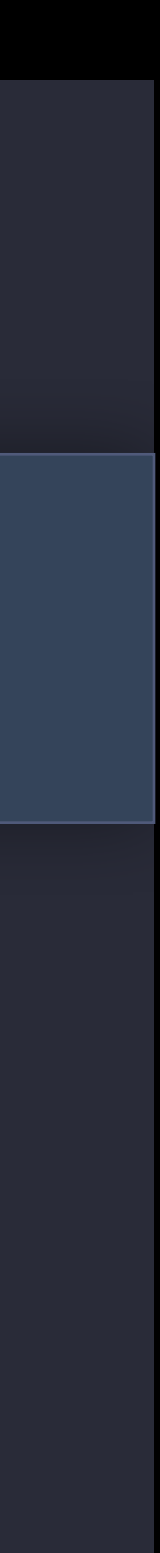

# Getting Back to Your Main Thread

Dispatch main queue executes all items on the main thread

let queue = DispatchQueue(label: "com.example.imagetransform") queue.async { let smallImage = image.resize(to: rect) DispatchQueue.main.async { imageView.image = smallImage } }

# Getting Back to Your Main Thread

Dispatch main queue executes all items on the main thread

queue.async { let smallImage = image.resize(to: rect)

let queue = DispatchQueue(label: "com.example.imagetransform")

DispatchQueue.main.async { imageView.image = smallImage

}

# Getting Back to Your Main Thread

Dispatch main queue executes all items on the main thread Simple to chain work between queues

let queue = DispatchQueue(label: "com.example.imagetransform") queue.async { let smallImage = image.resize(to: rect) DispatchQueue.main.async { imageView.image = smallImage } }

- 
- 
- 
- 
- 
- 
- 
- -

Thread pool will limit concurrency

Thread pool will limit concurrency Worker threads that block can cause more to spawn

Thread pool will limit concurrency Worker threads that block can cause more to spawn Choosing the right number of queues to use is important

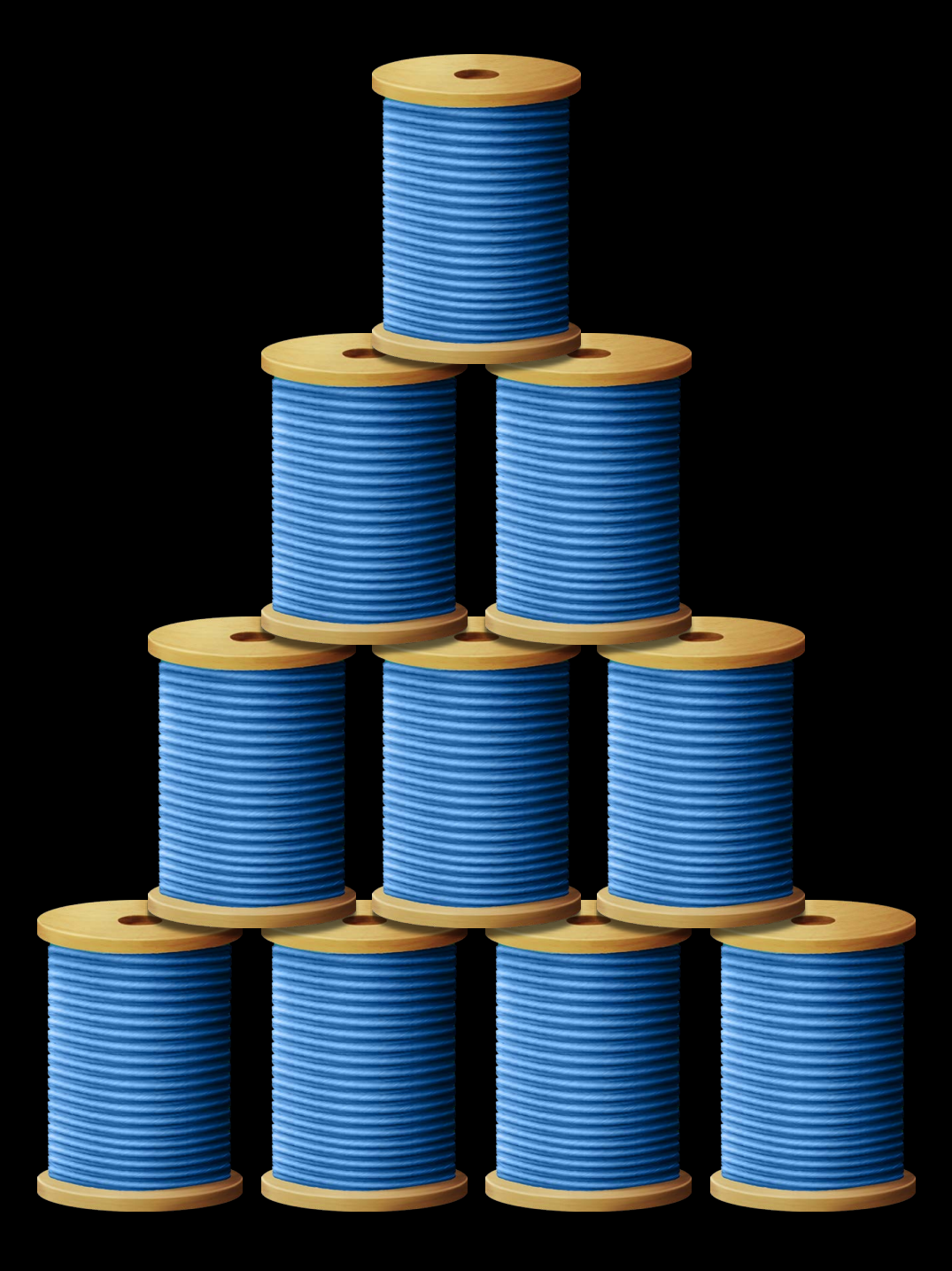

Thread pool will limit concurrency Worker threads that block can cause more to spawn Choosing the right number of queues to use is important

Building Responsive and Efficient Apps with GCD WWDC 2015

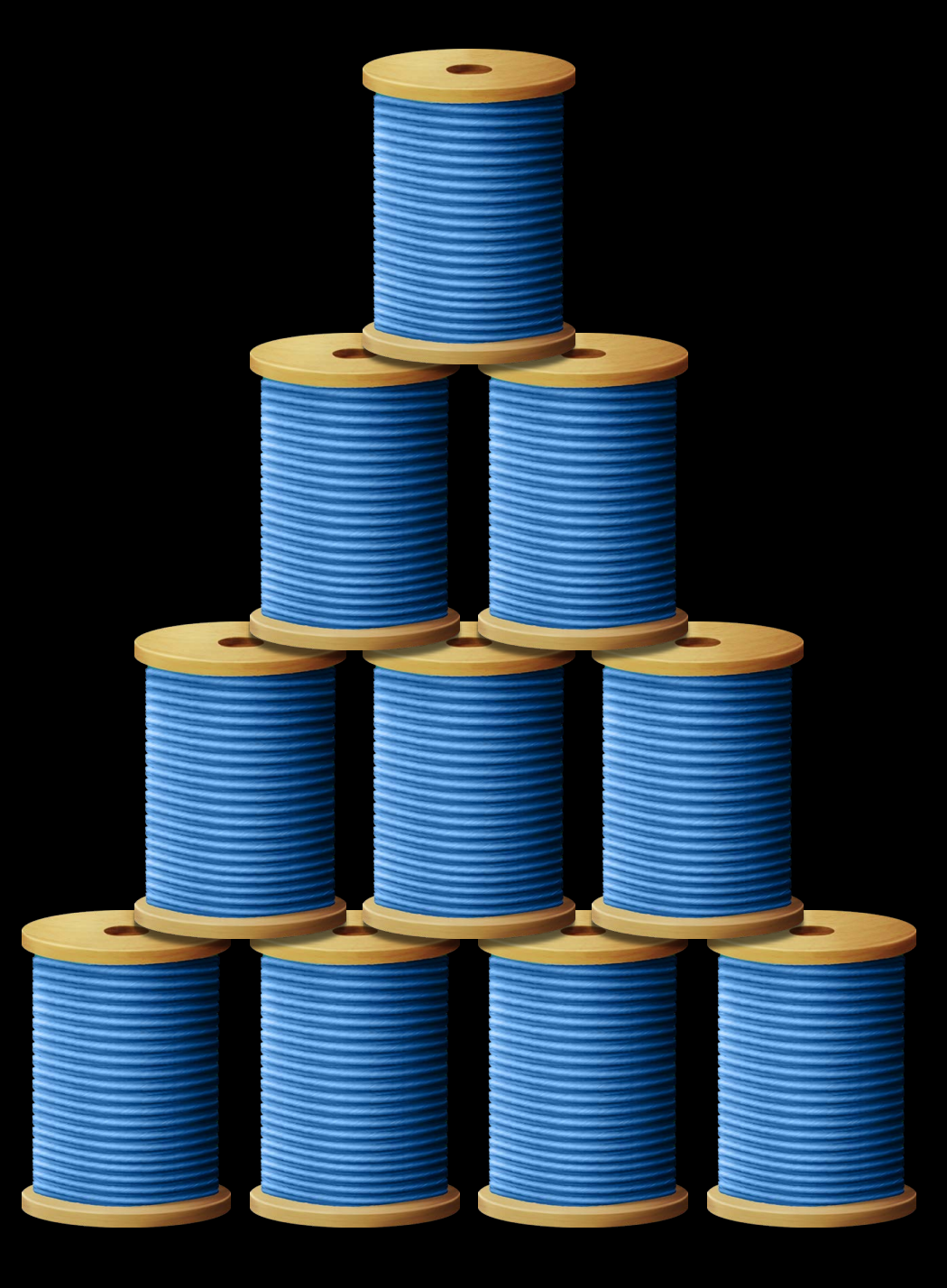

Identify areas of data flow in your application and Database Networking Data Transform User Interface

Main Queue

Identify areas of data flow in your application Split into distinct subsystems

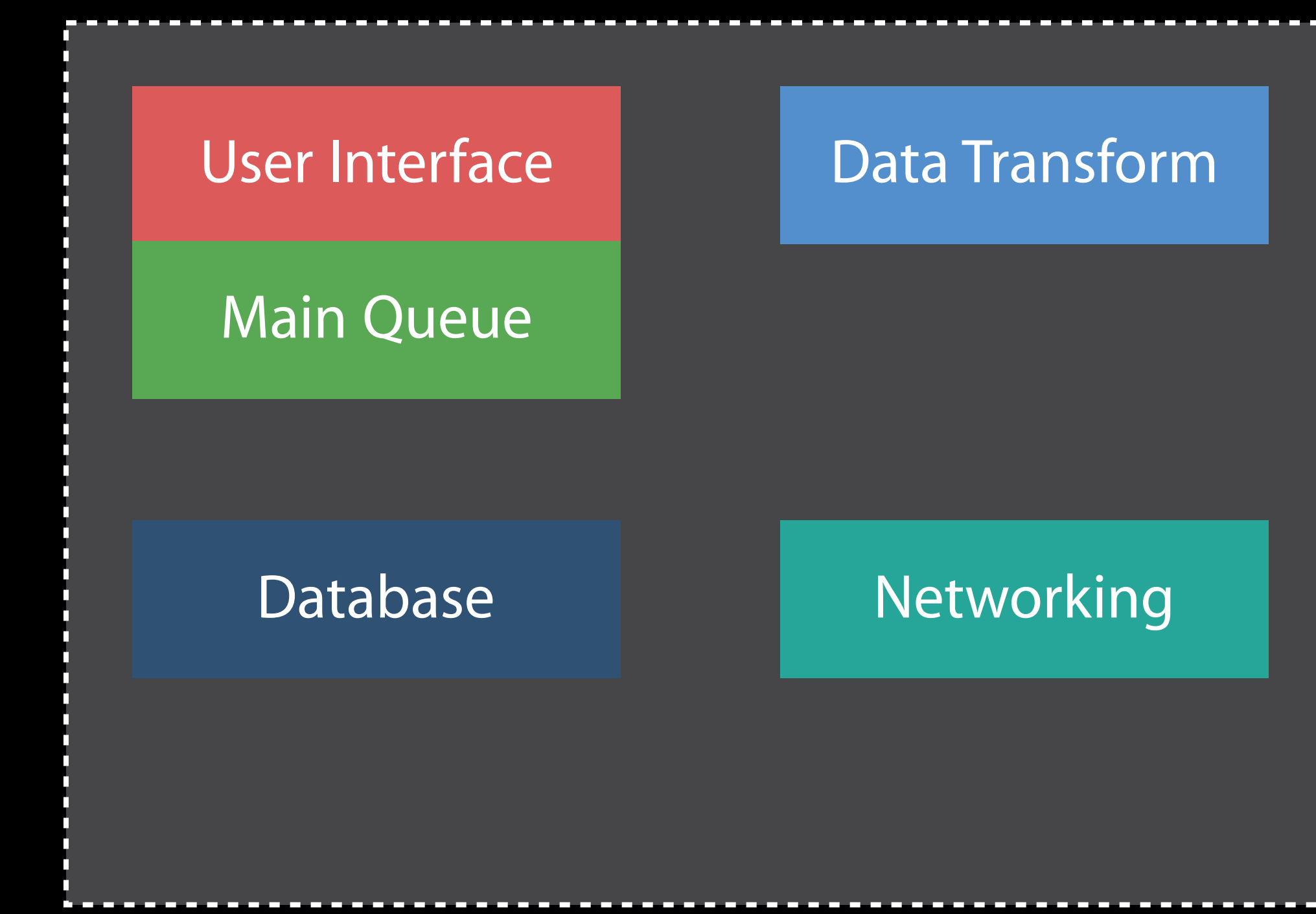

Identify areas of data flow in your application Split into distinct subsystems Queues at subsystem granularity

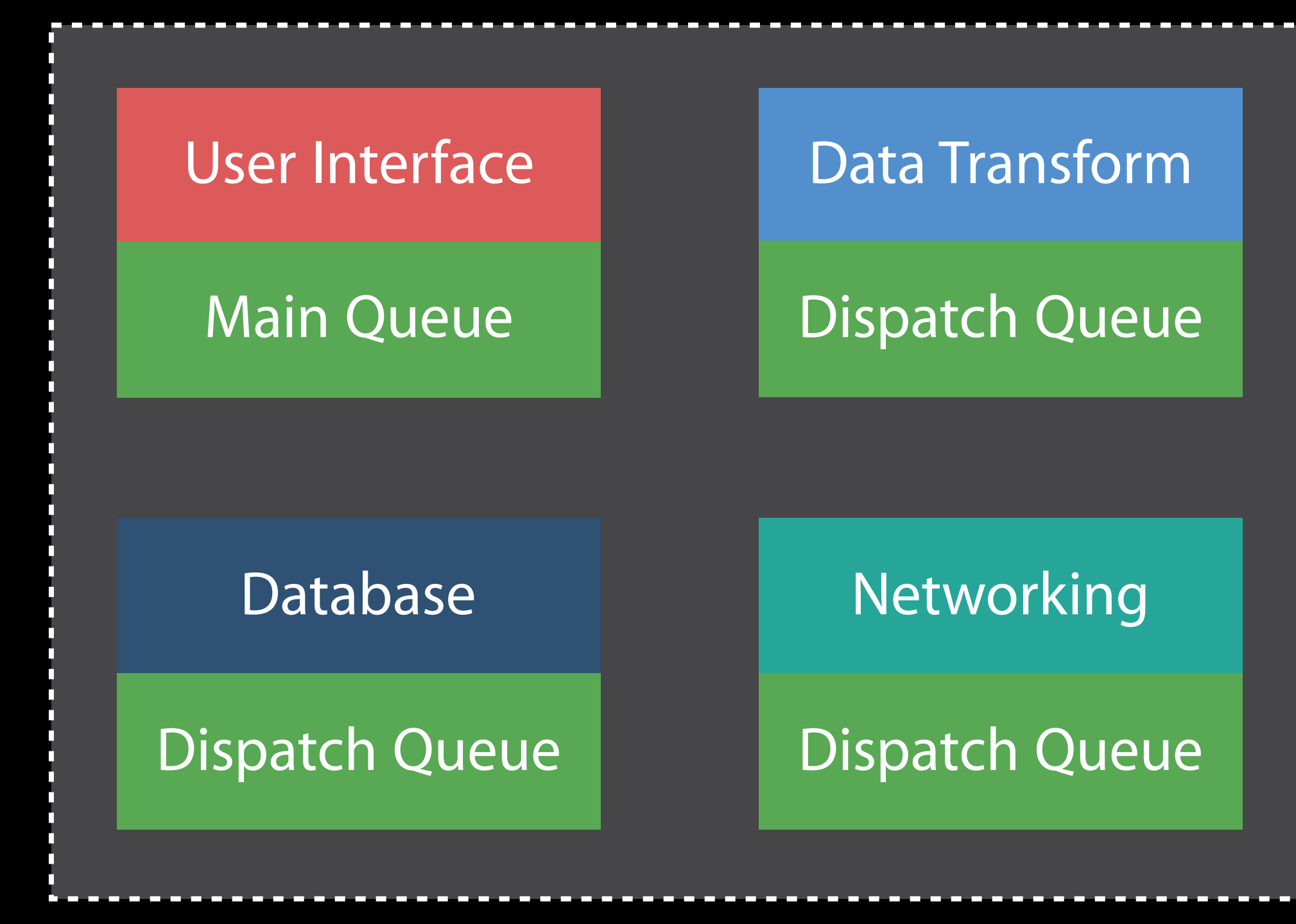

## Chaining vs. Grouping Work

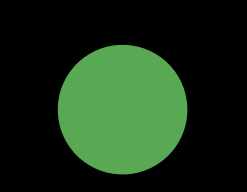

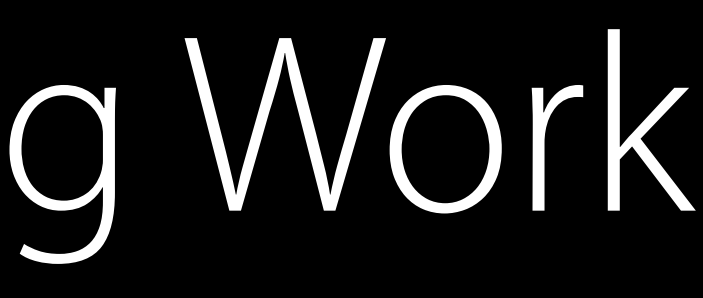

I.

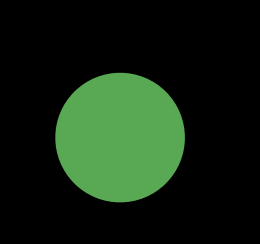

### Chaining Grouping

## Chaining vs. Grouping Work

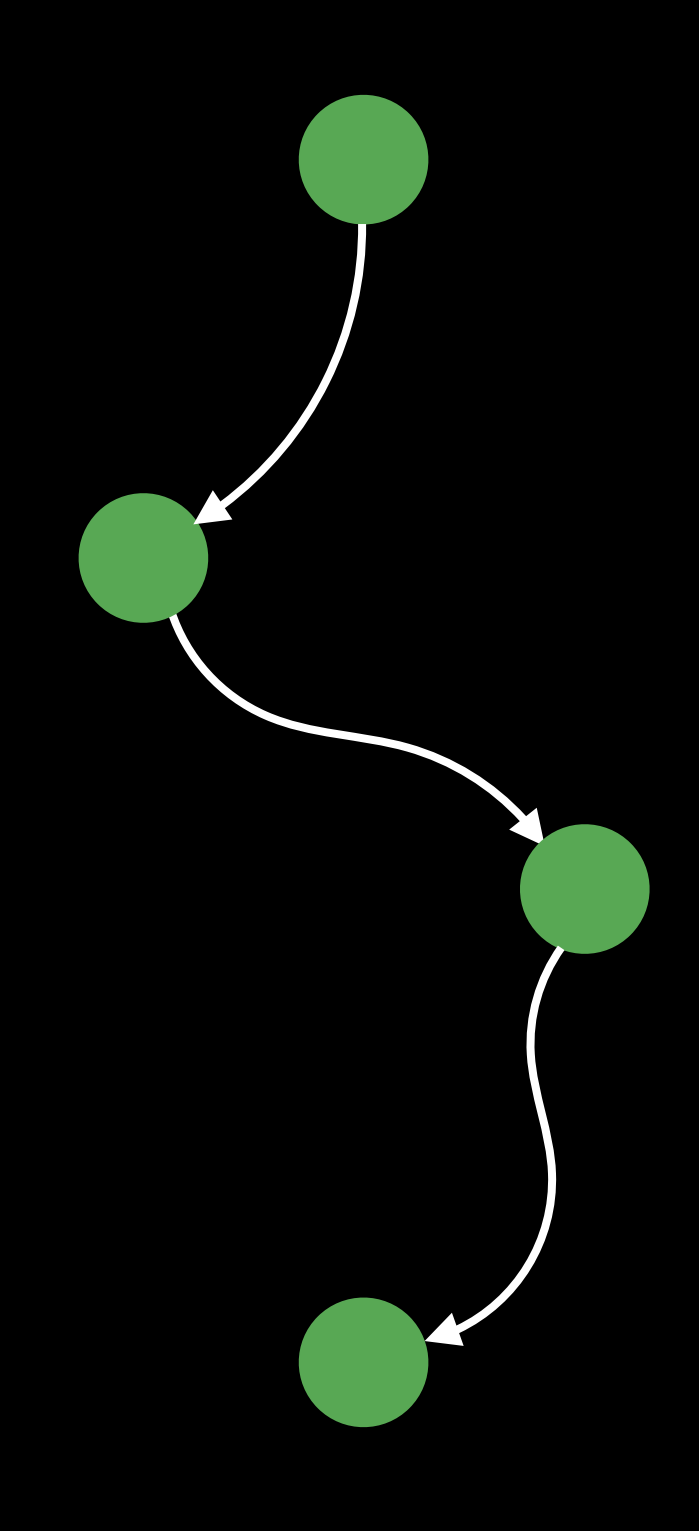

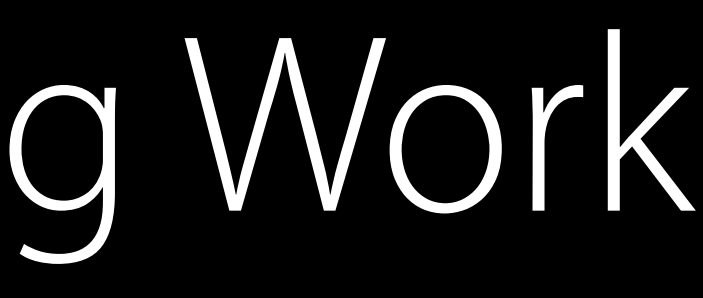

I.

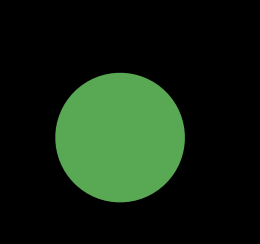

### Chaining Grouping
#### Chaining vs. Grouping Work

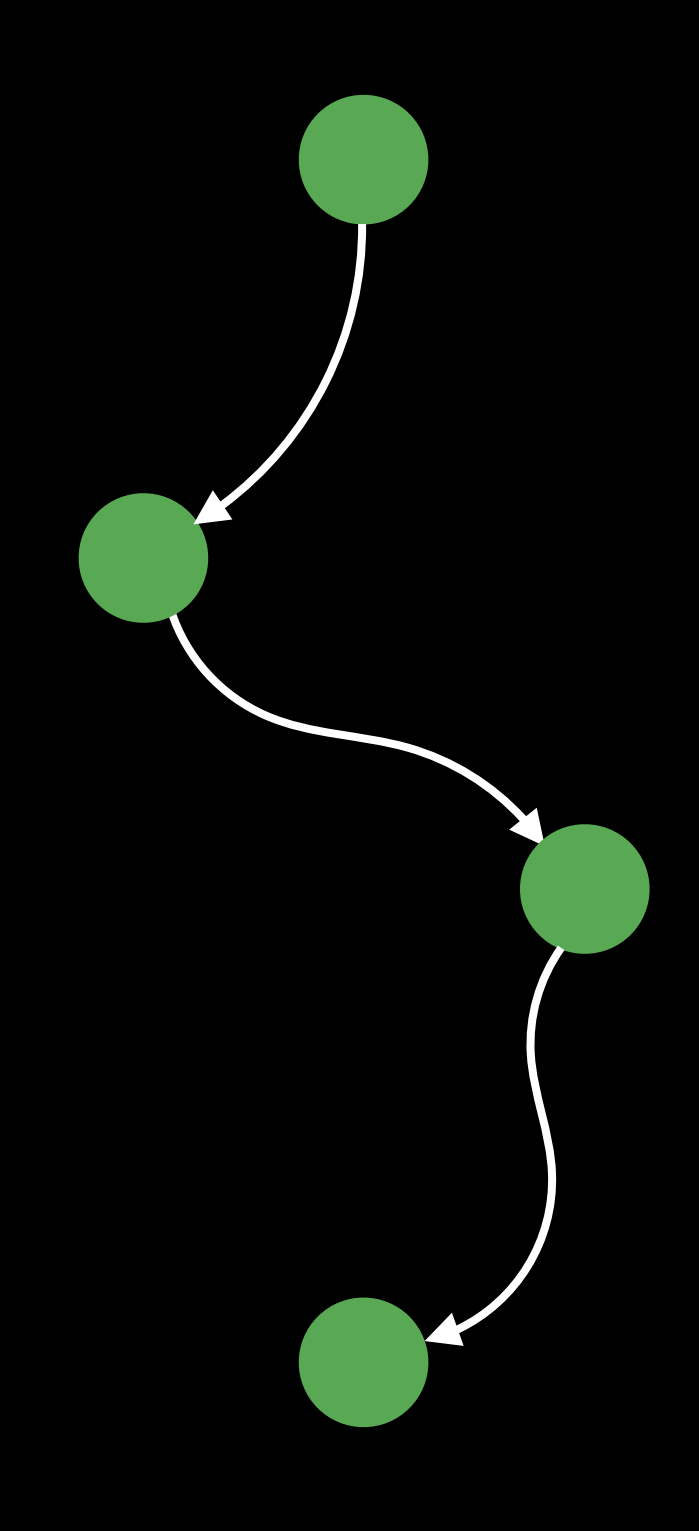

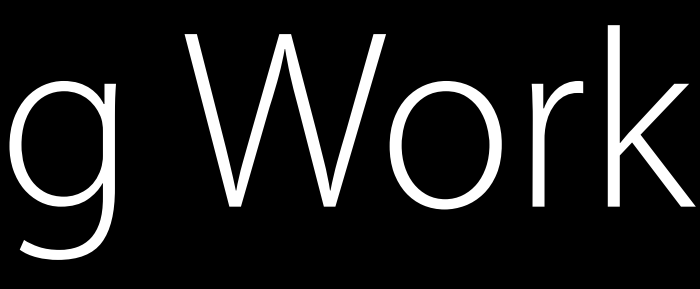

I.

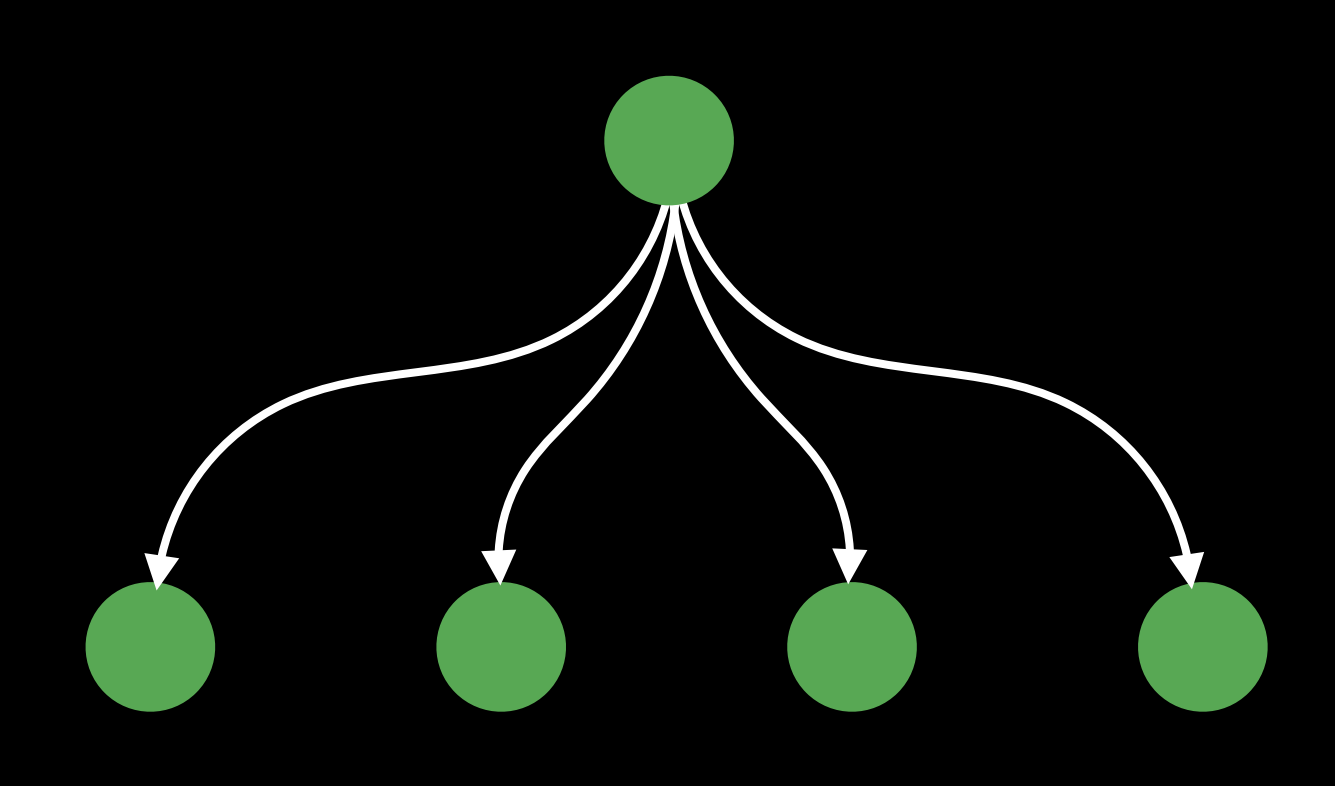

#### Chaining Grouping

#### Chaining vs. Grouping Work

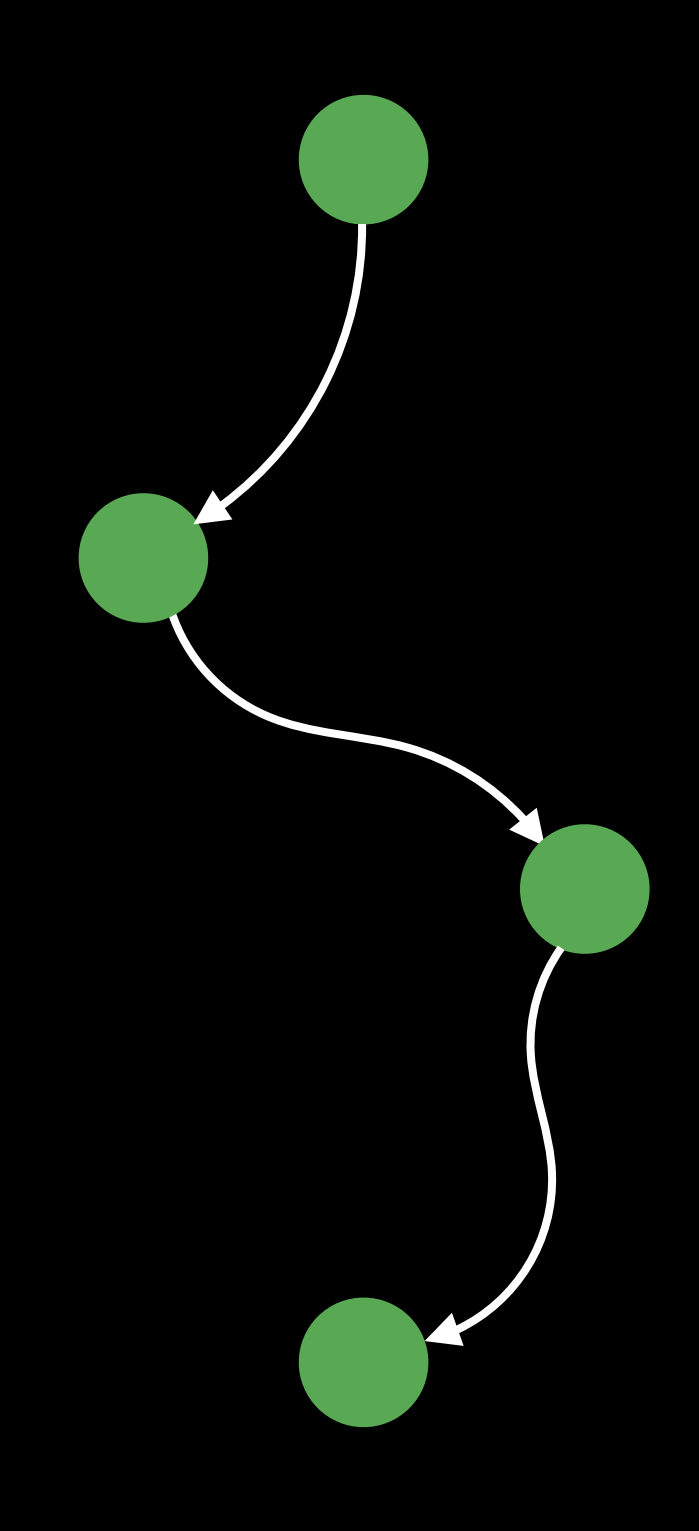

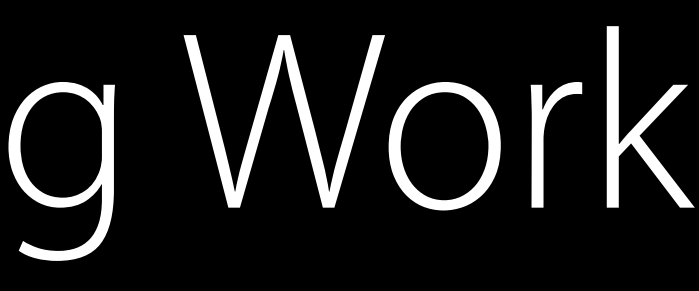

I.

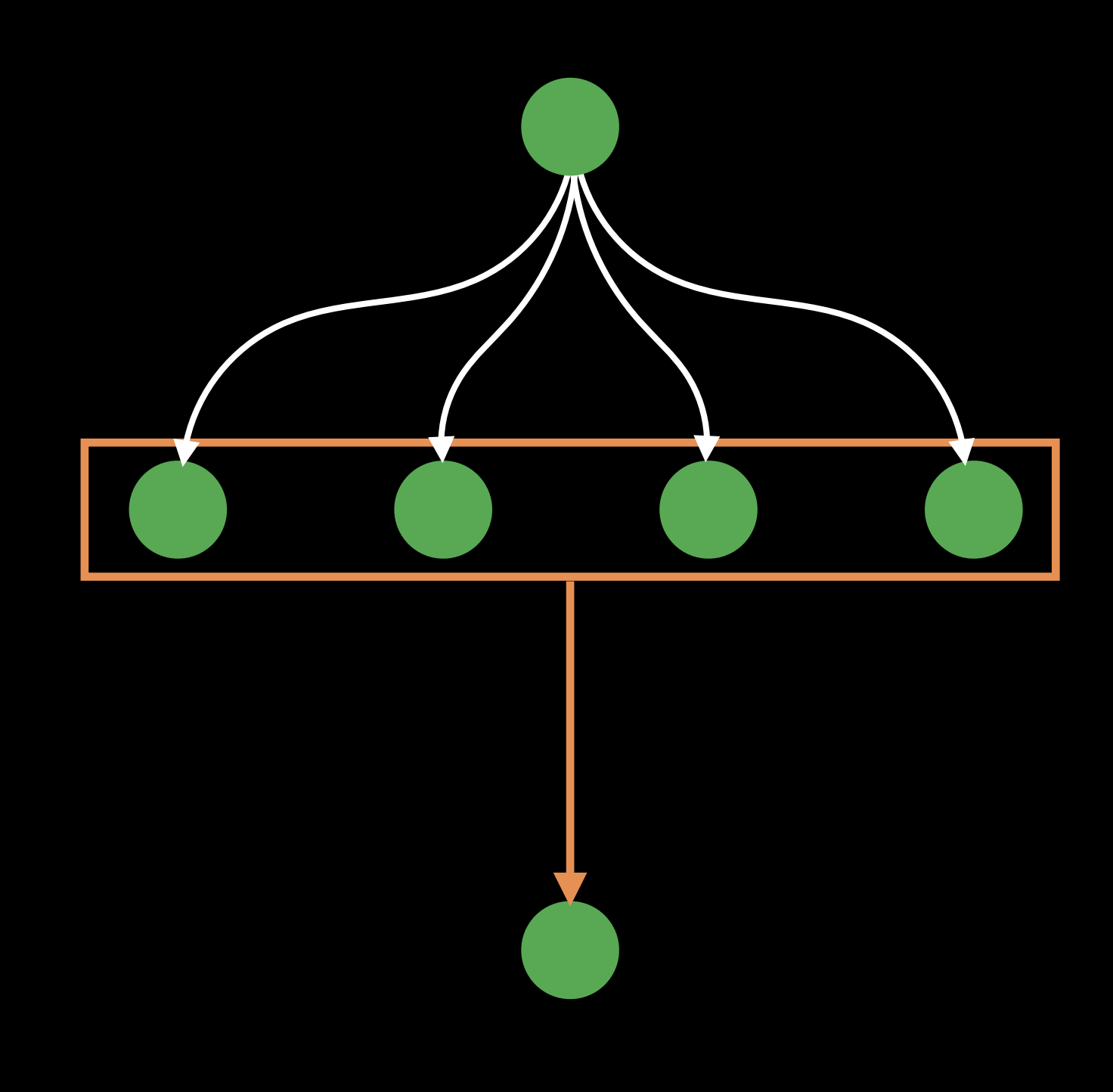

#### Chaining Grouping

Database

Dispatch Queue

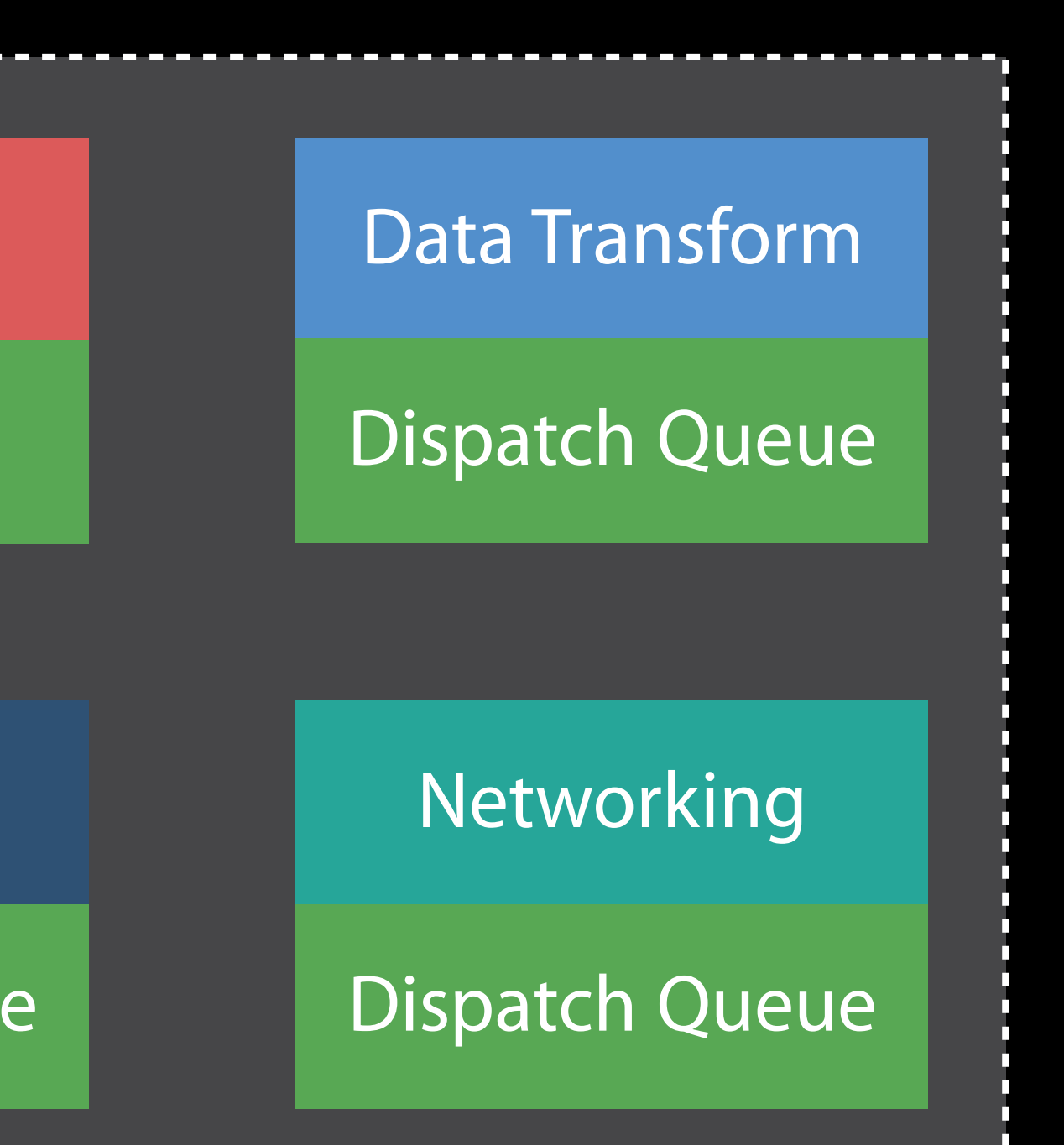

User Interface

Main Queue

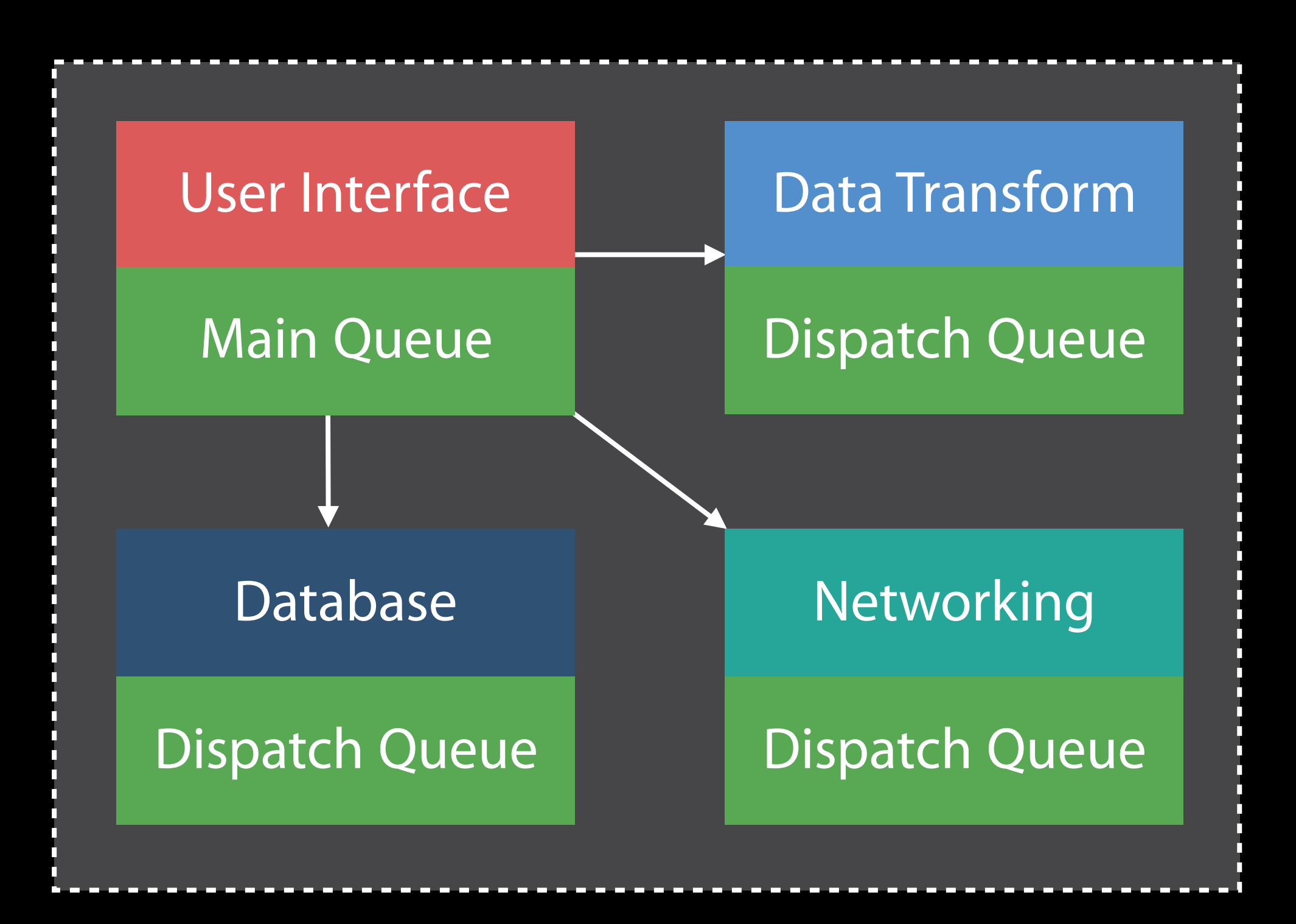

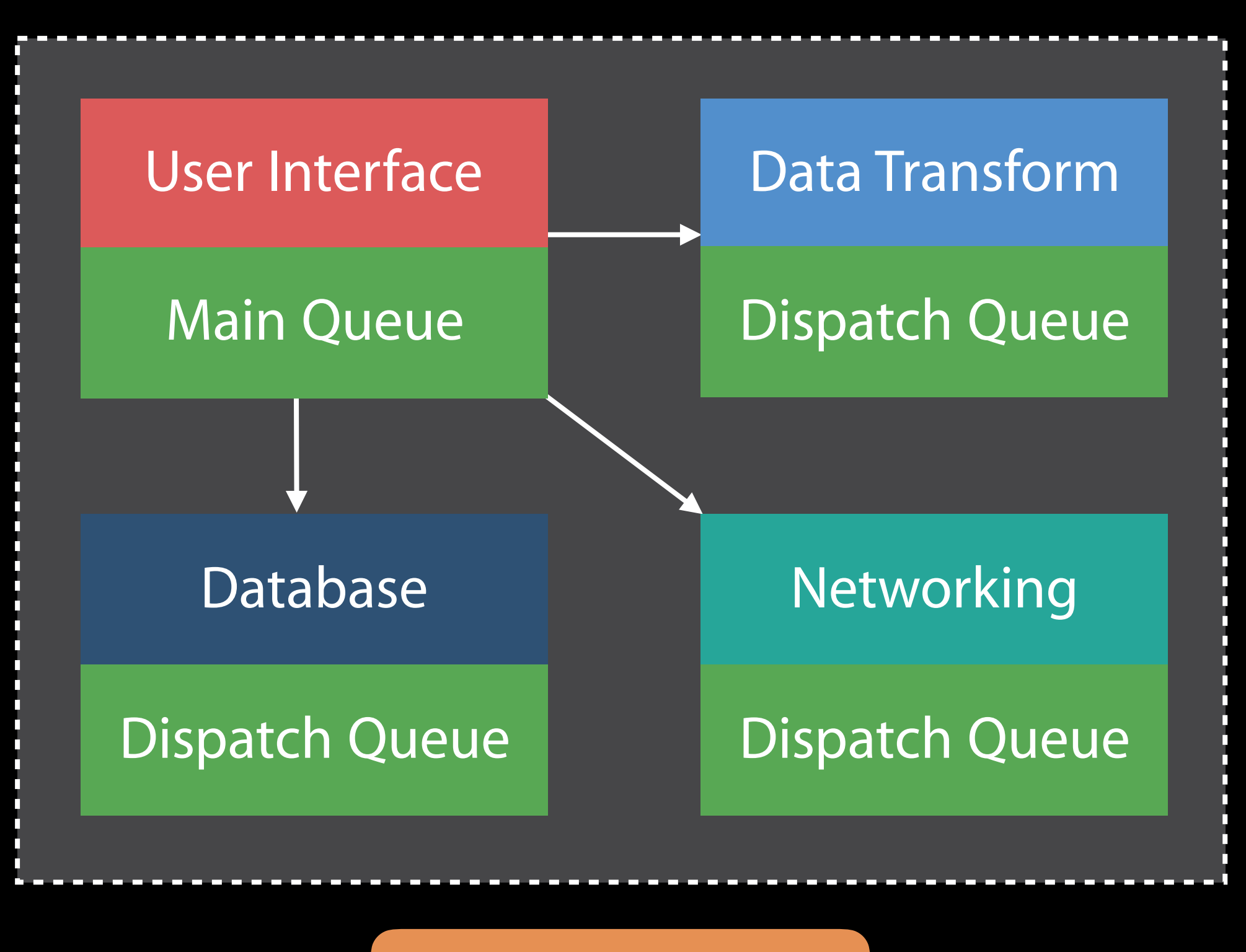

#### Dispatch Group

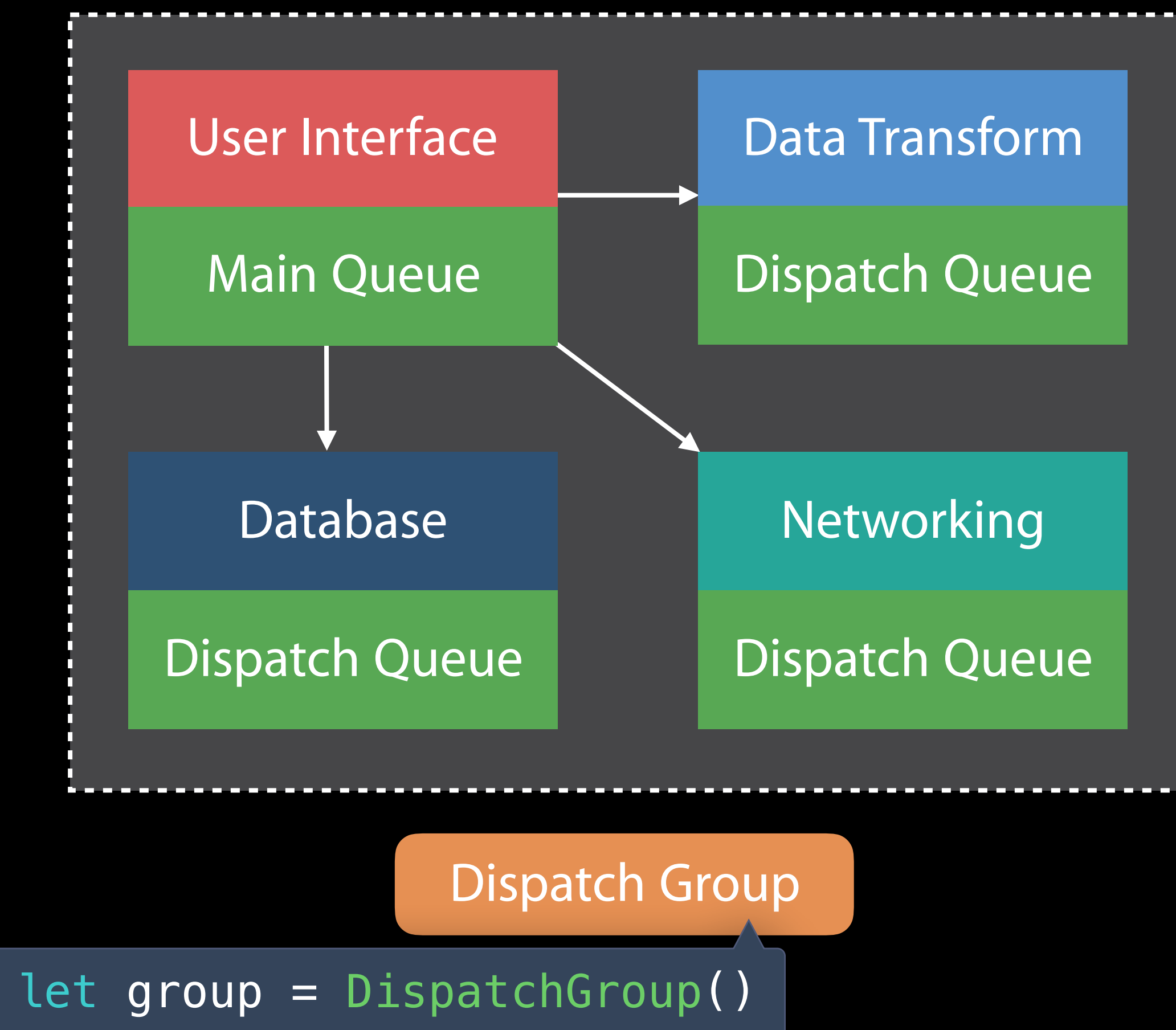

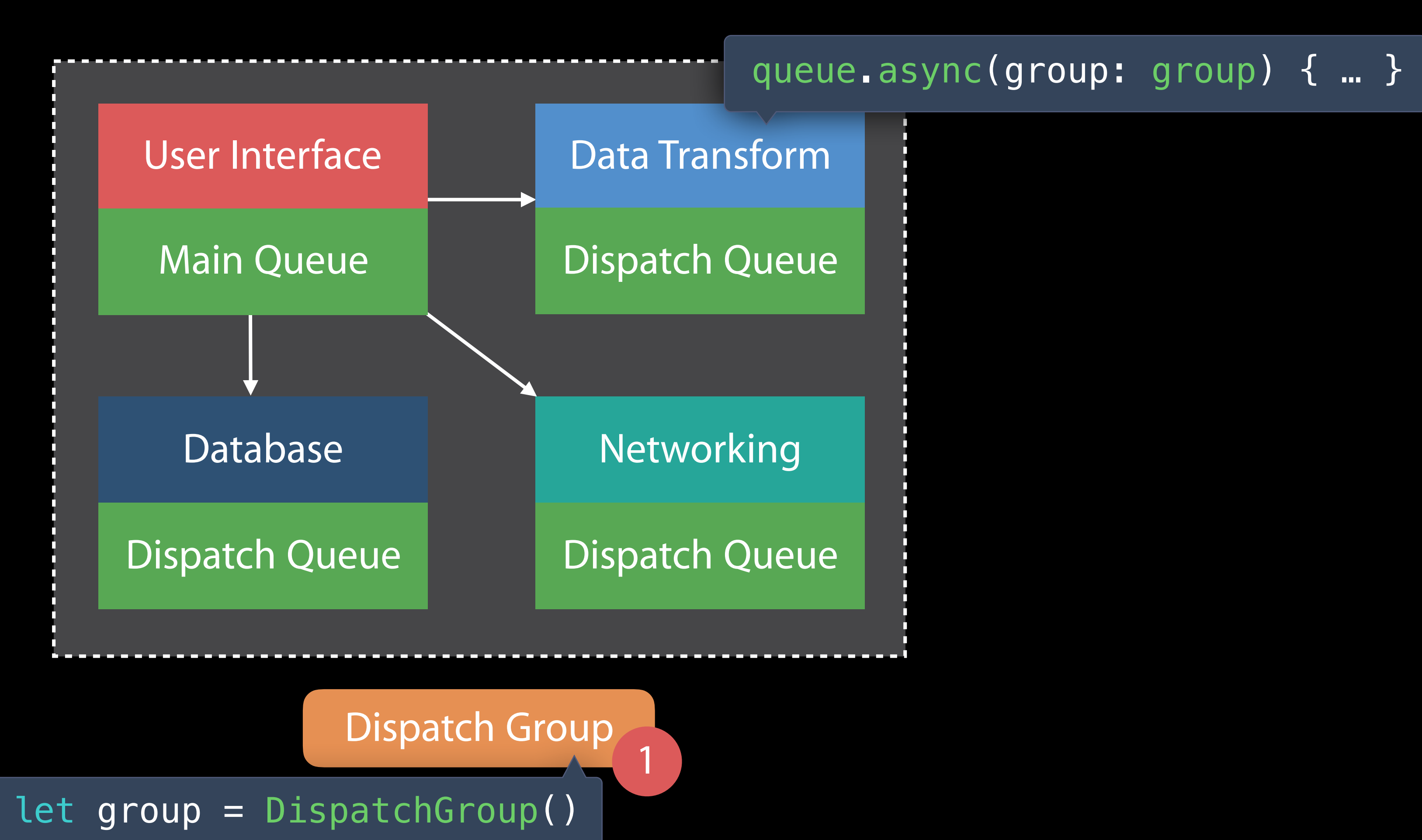

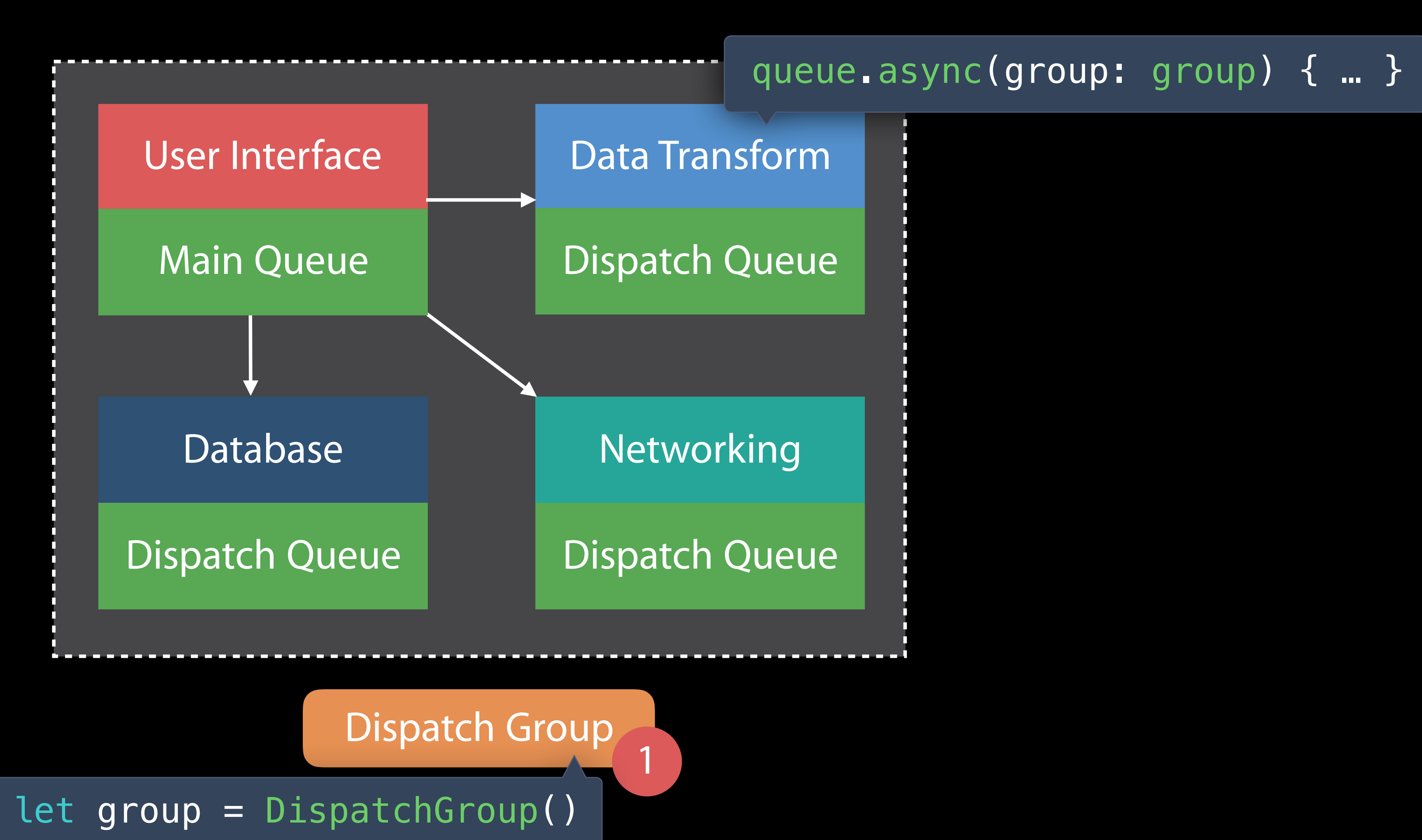

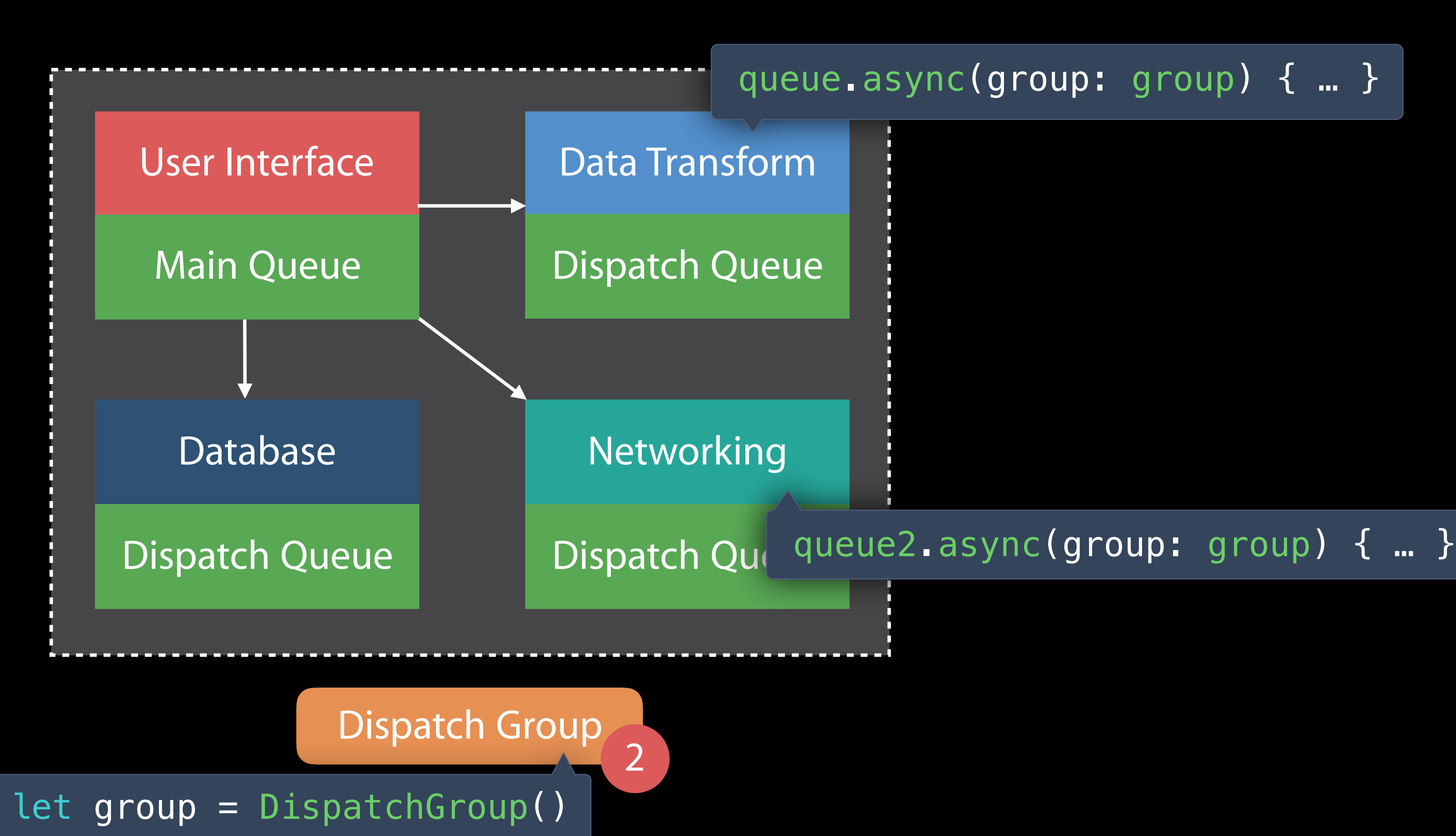

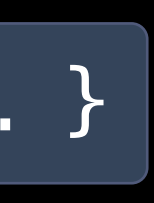

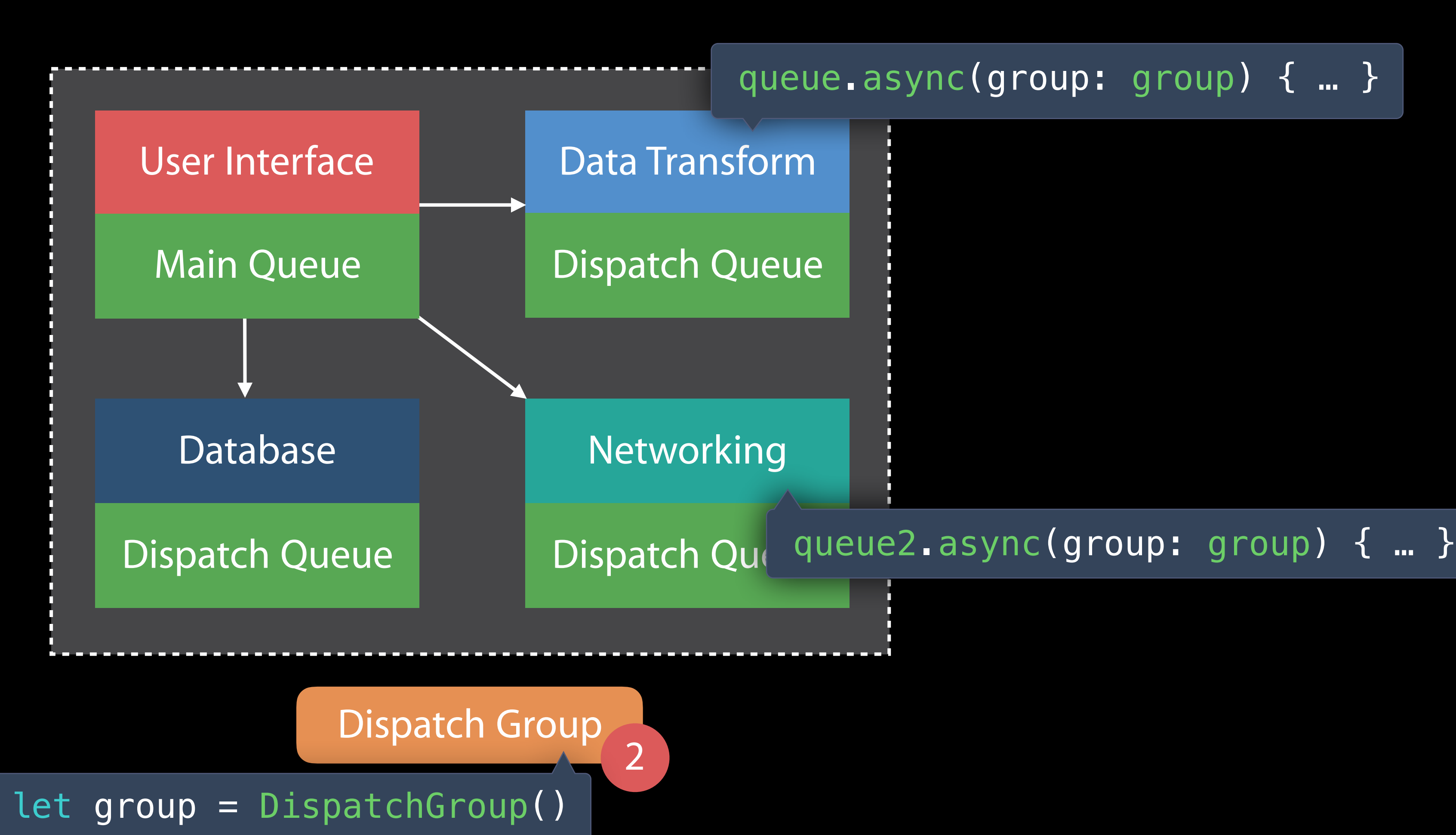

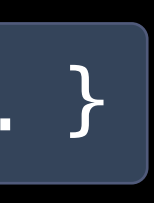

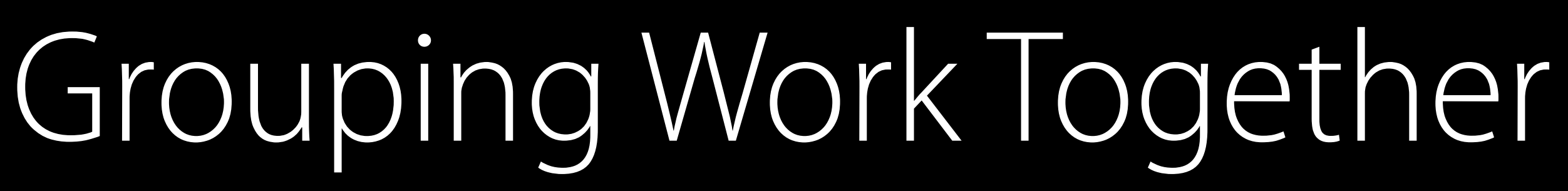

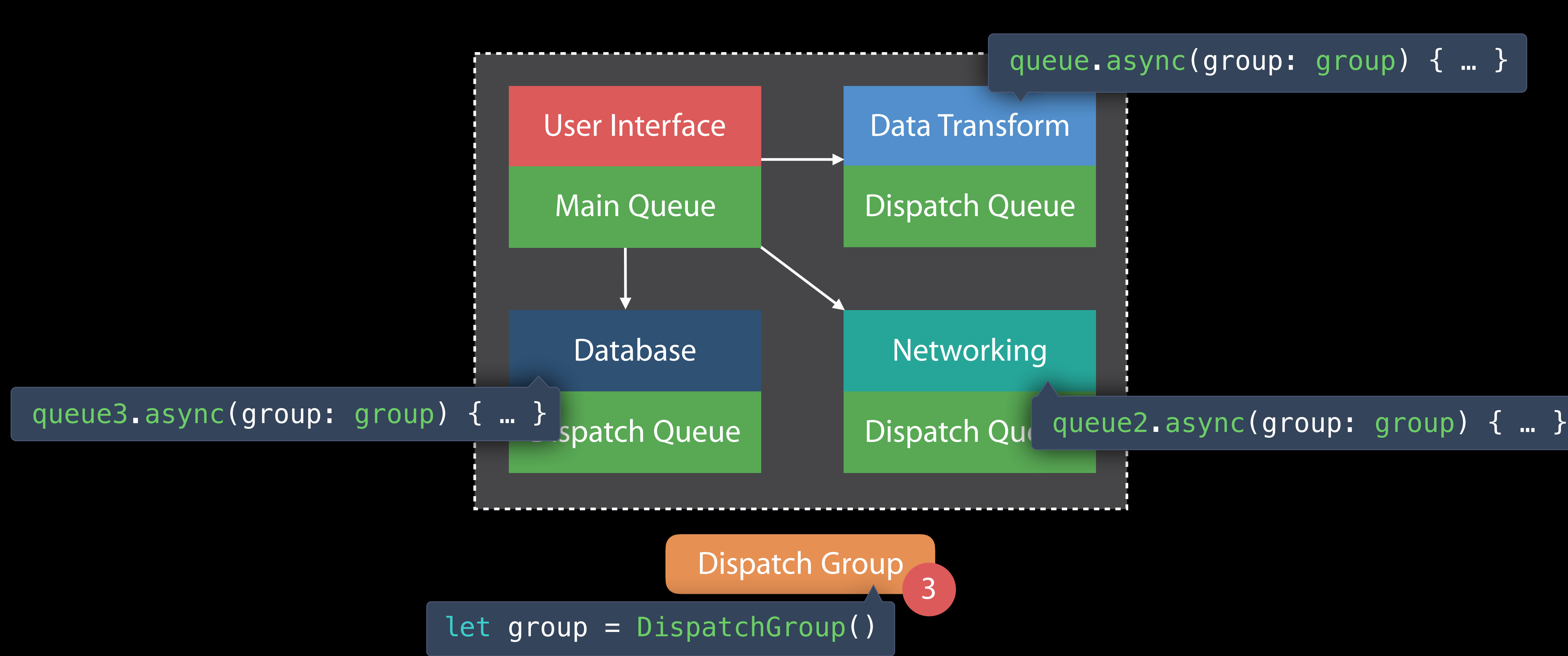

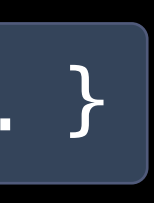

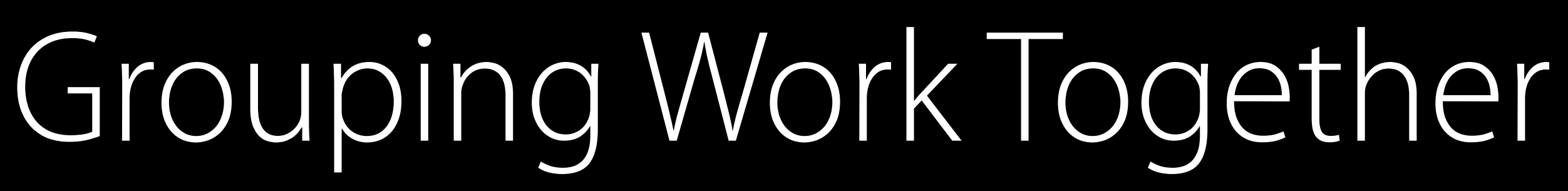

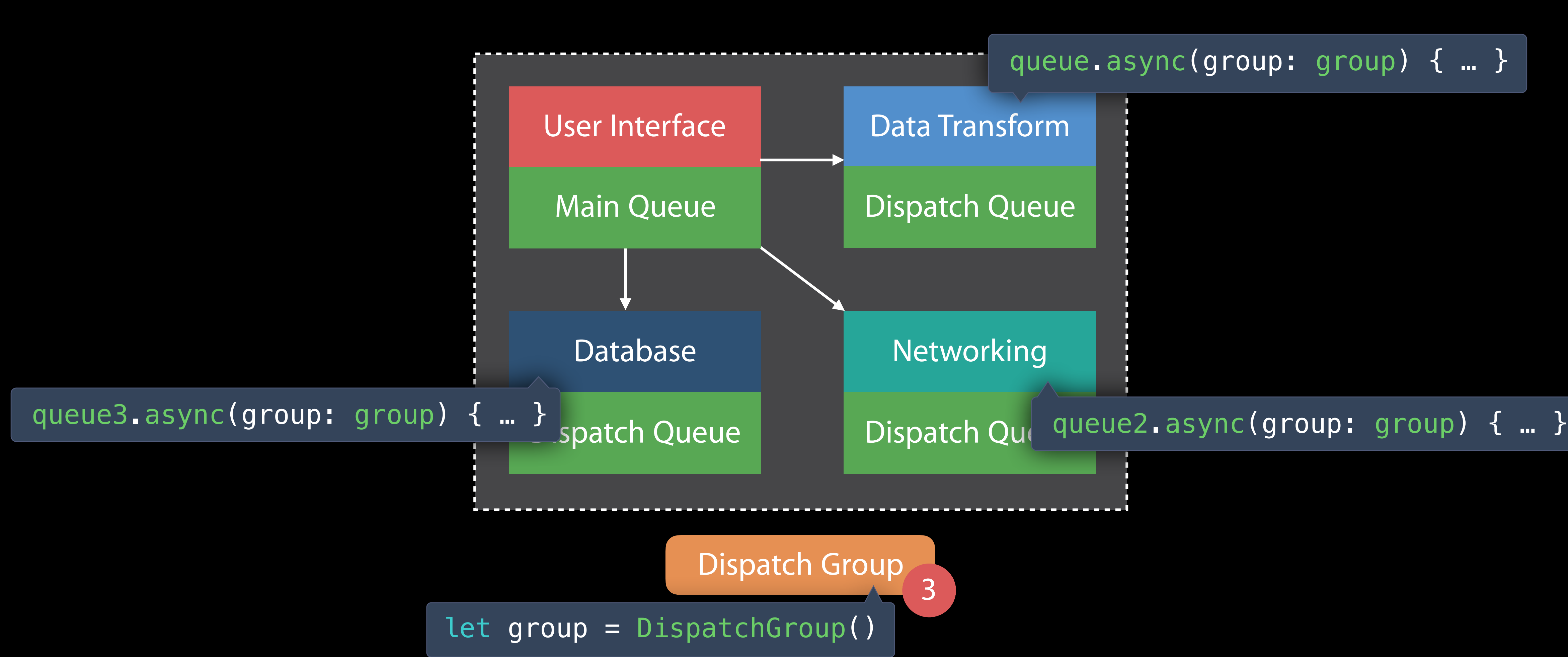

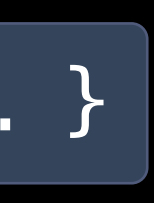

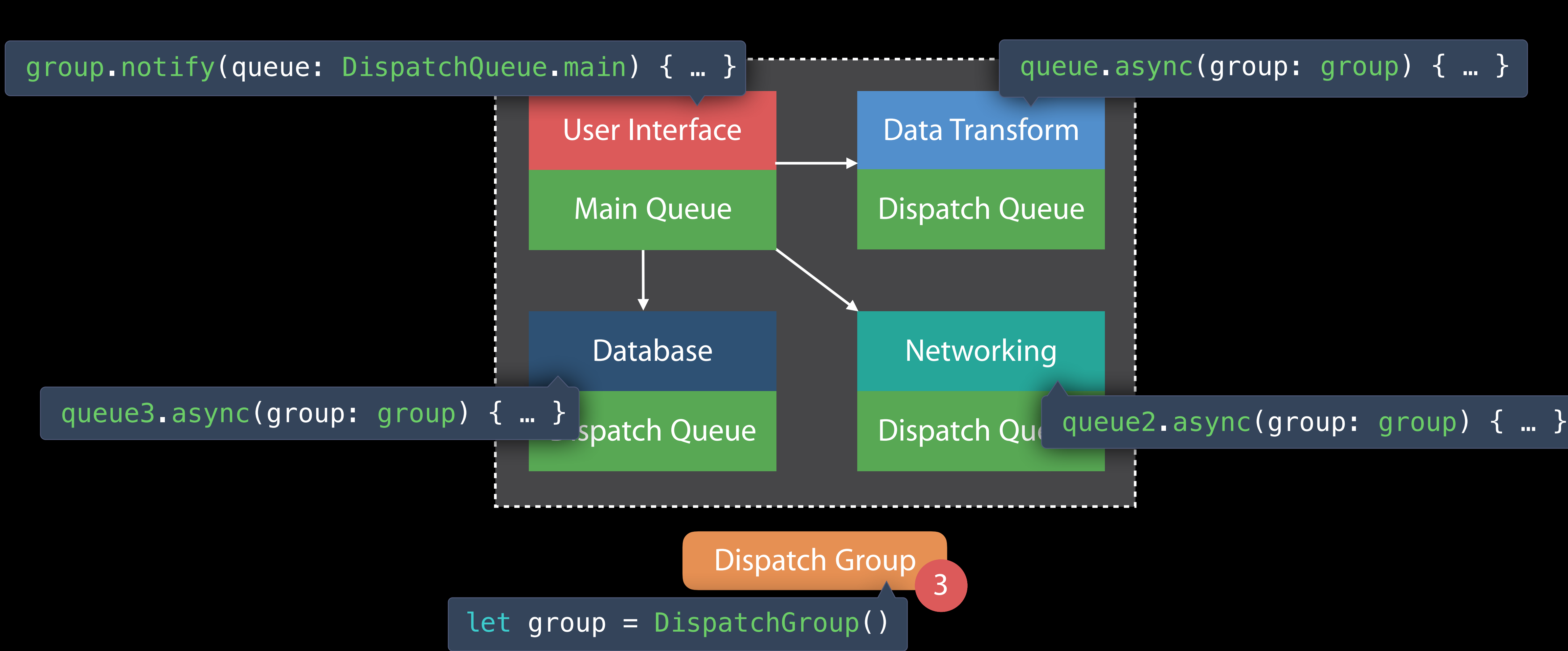

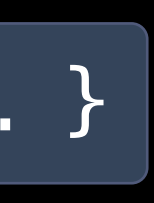

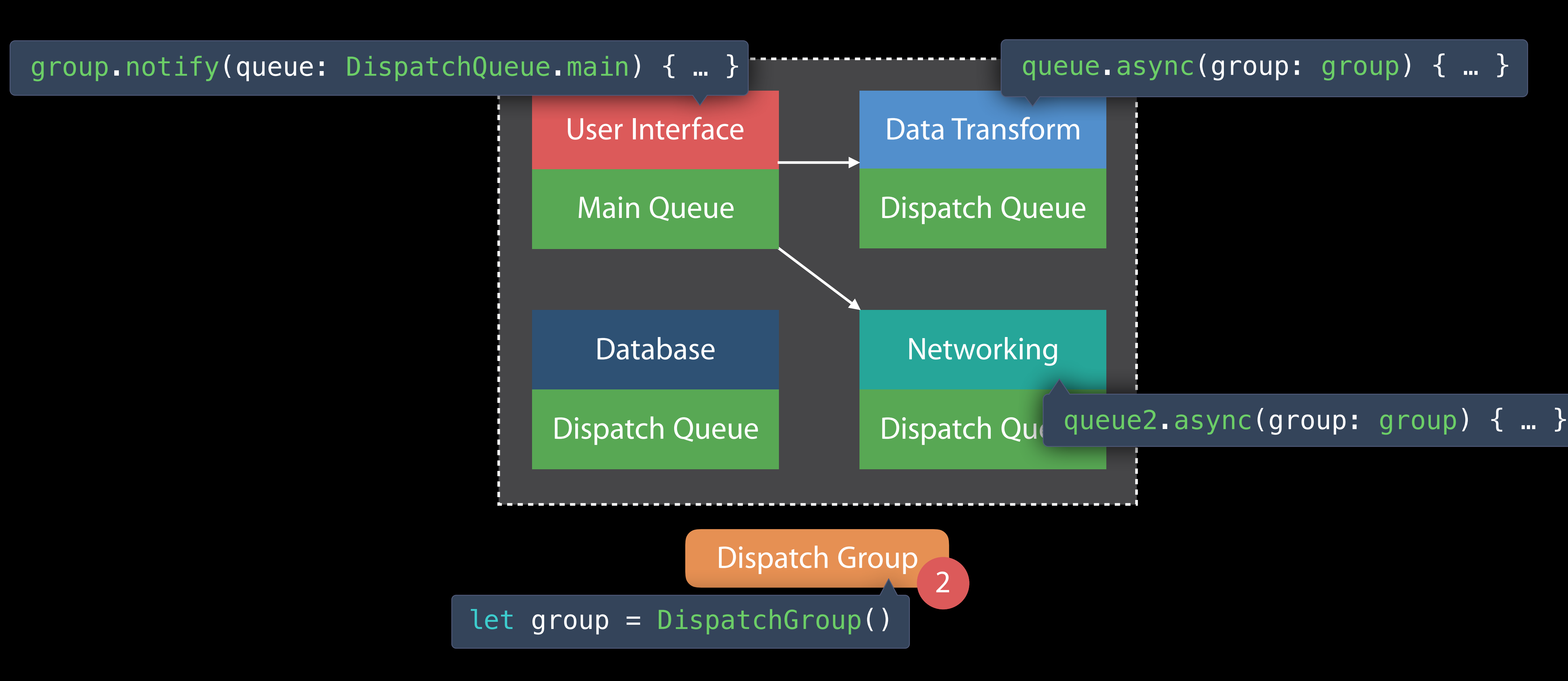

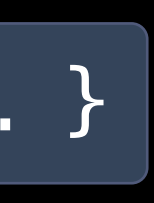

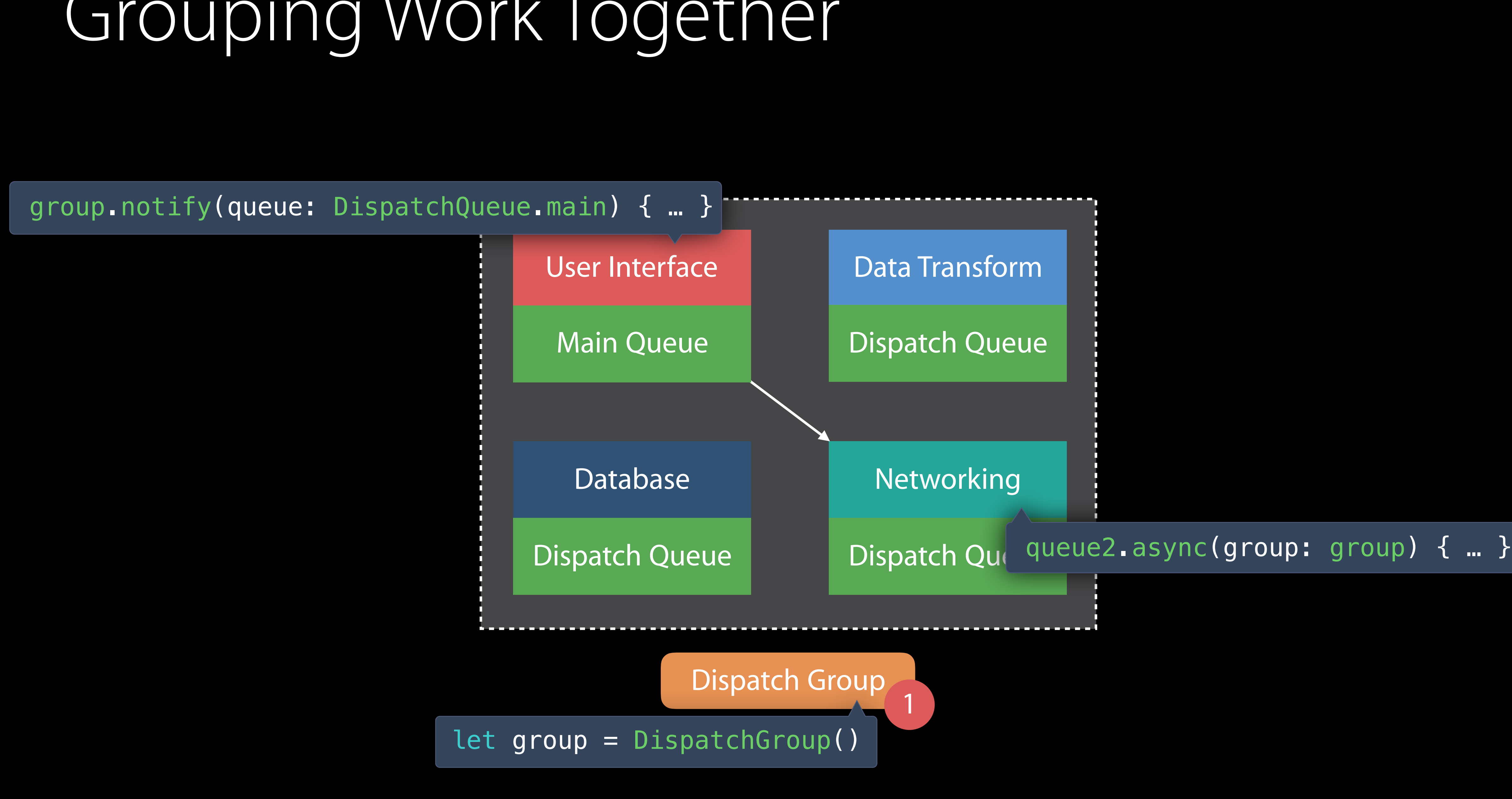

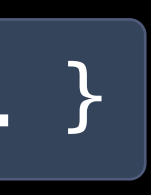

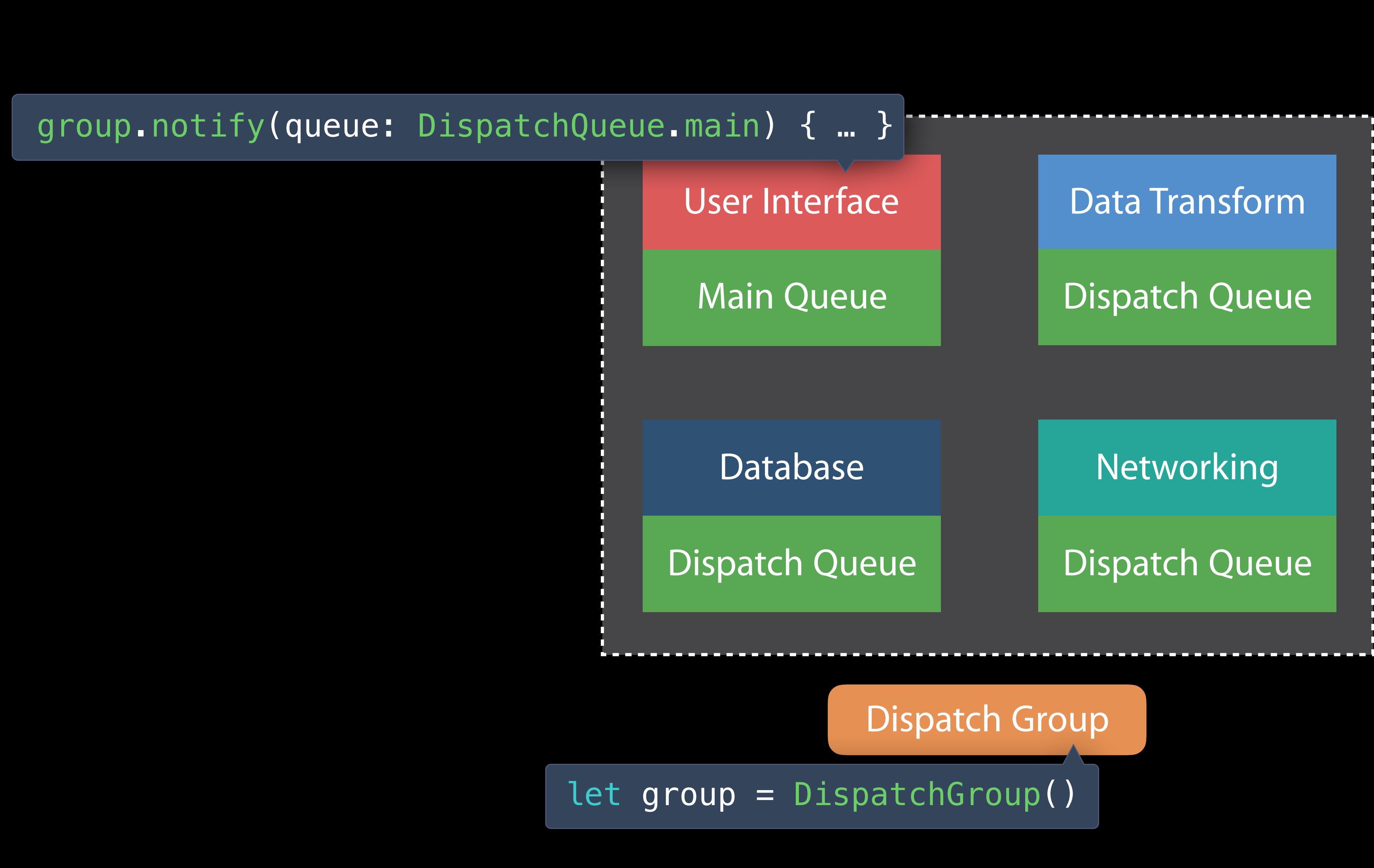

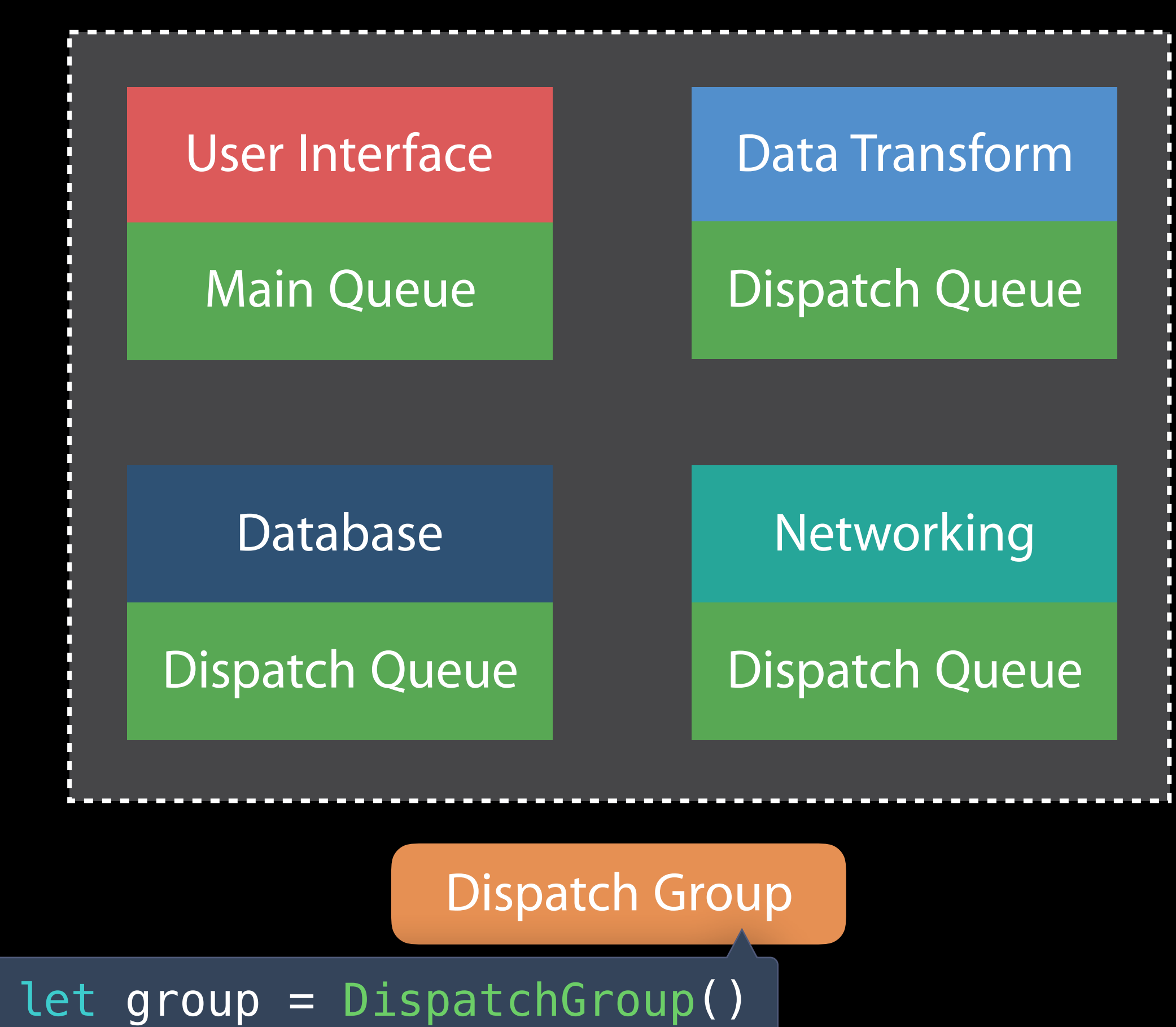

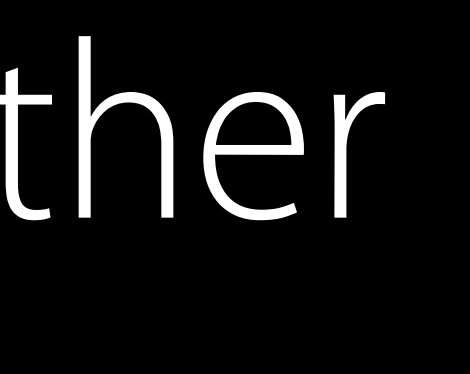

Can use subsystem serial queues for mutual exclusion

Can use subsystem serial queues for mutual exclusion Use . sync to safely access properties from subsystems

var count: Int { queue.sync { self.connections.count } }

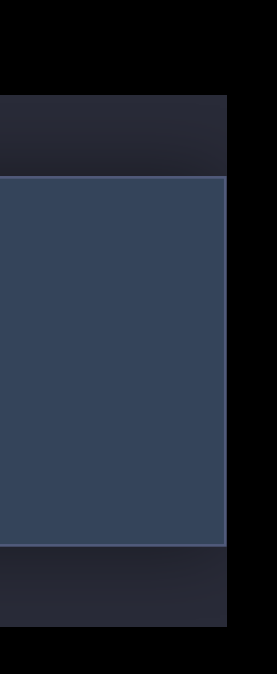

var count: Int { queue.sync { self.connections.count } }

- 
- 
- 

Can use subsystem serial queues for mutual exclusion Use . sync to safely access properties from subsystems Be aware of "lock ordering" introduced between subsystems

var count: Int { queue.sync { self.connections.count } }

- 
- 
- 

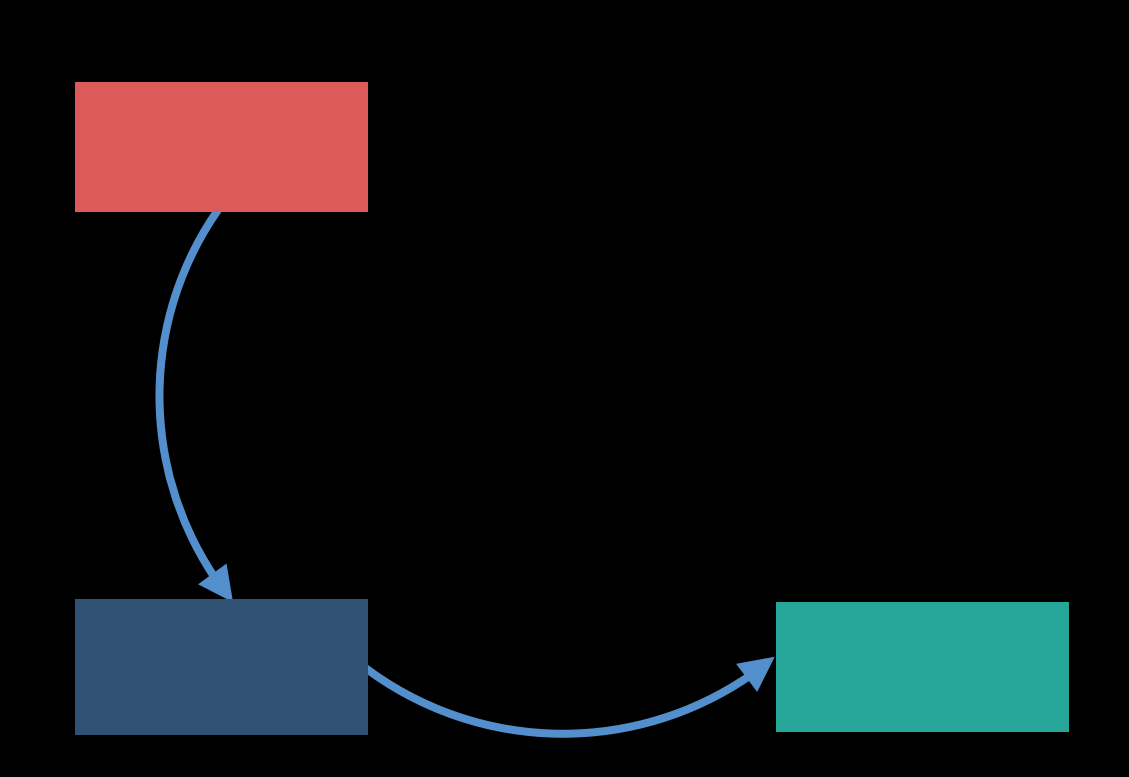

Can use subsystem serial queues for mutual exclusion Use . sync to safely access properties from subsystems Be aware of "lock ordering" introduced between subsystems

Can use subsystem serial queues for mutual exclusion Use . sync to safely access properties from subsystems Be aware of "lock ordering" introduced between subsystems

var count: Int { queue.sync { self.connections.count } }

- 
- 
- 

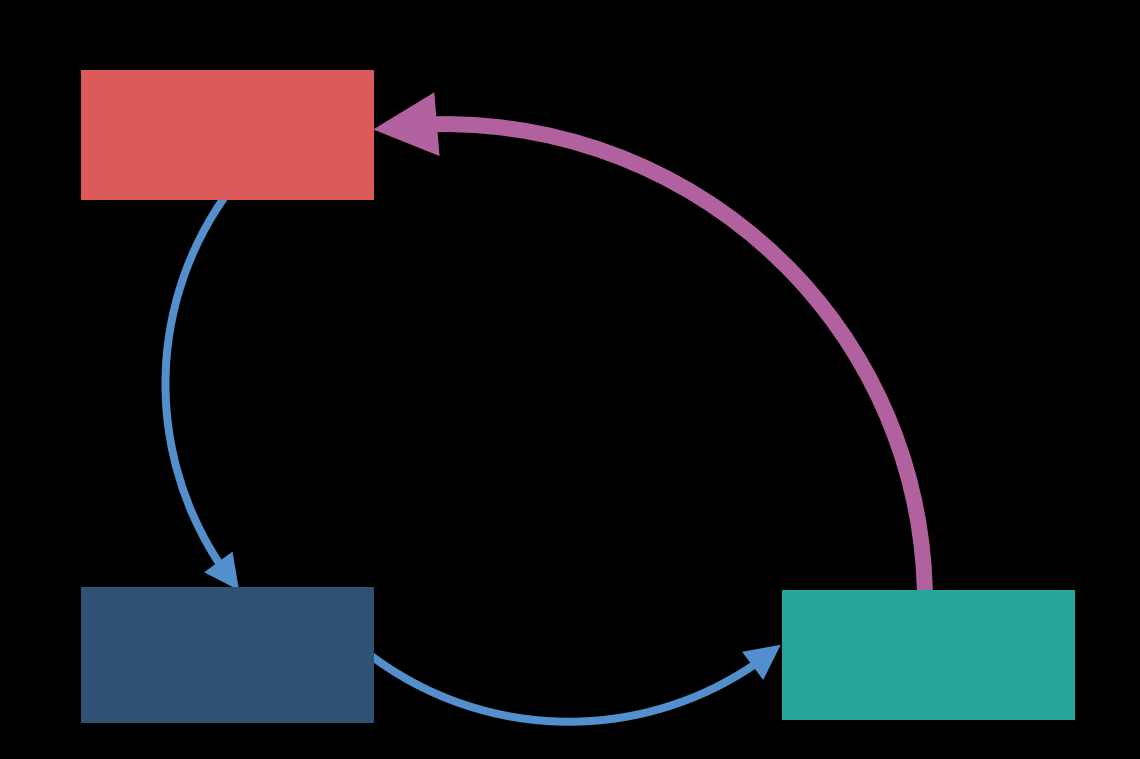

var count: Int { queue.sync { self.connections.count } }

- 
- 
- 

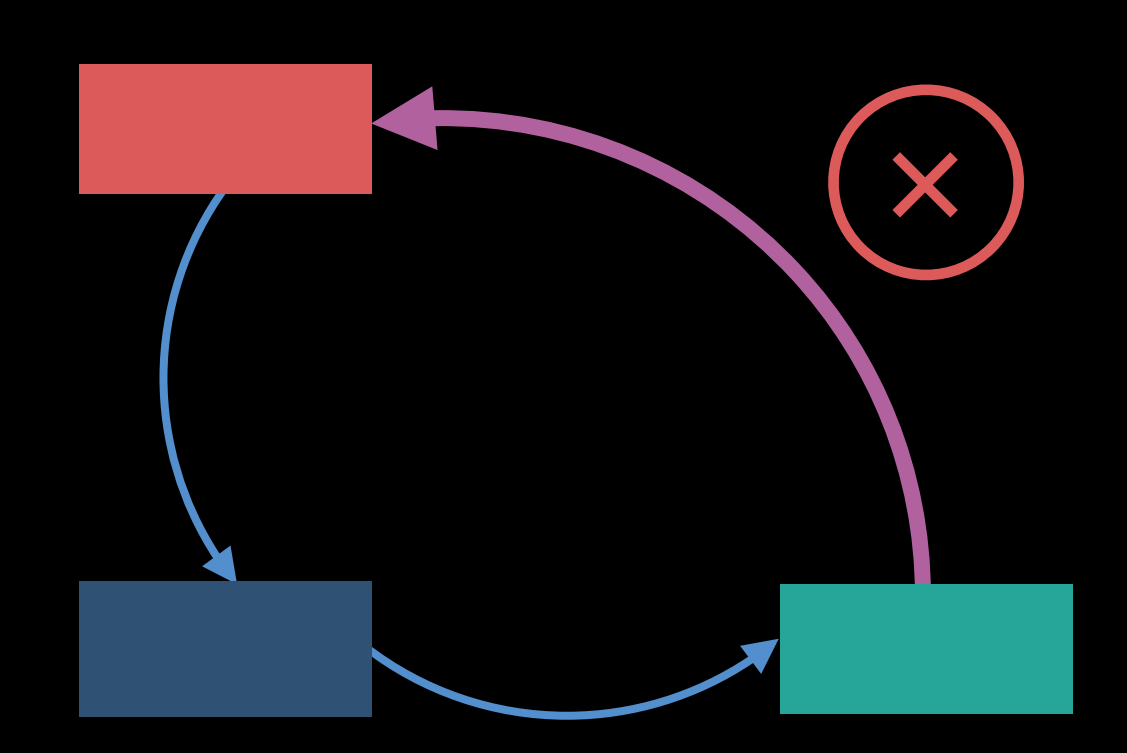

Can use subsystem serial queues for mutual exclusion Use . sync to safely access properties from subsystems Be aware of "lock ordering" introduced between subsystems Dispatch Inside Subsystems

QoS provides explicit classification of work User Interactive

User Initiated

**Utility** 

QoS provides explicit classification of work Indicates developer intent

User Interactive

User Initiated

**Utility** 

- QoS provides explicit classification of work Indicates developer intent
- Affects execution properties of your work

User Interactive

User Initiated

**Utility** 

QoS provides explicit classification of work Indicates developer intent Affects execution properties of your work

Building Responsive and Efficient Apps with GCD WWDC 2015

User Interactive

User Initiated

**Utility** 

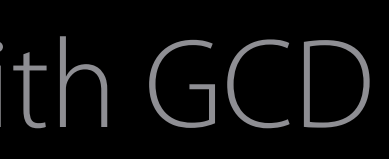

```
queue.async(qos: .background) { 
    print("Maintenance work") 
}
```

```
queue.async(qos: .userInitiated) {
    print("Button tapped")
```
}

Use . async to submit work with a specific QoS class

queue.async(qos: .background) { print("Maintenance work")

}

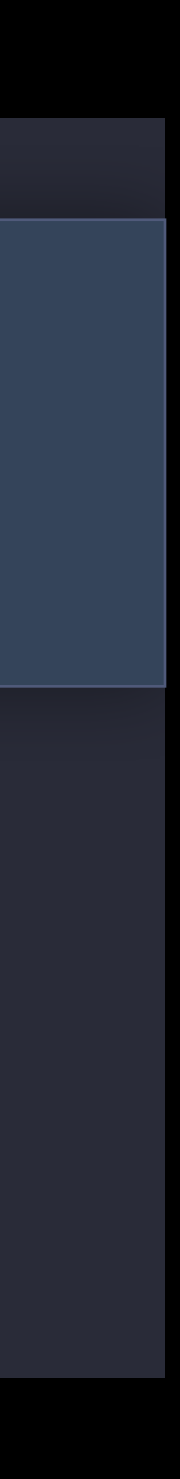

queue.async(qos: .userInitiated) { print("Button tapped")

}

Use . async to submit work with a specific QoS class Dispatch helps resolve priority inversions

queue.async(qos: .background) { print("Maintenance work")

}

queue.async(qos: .userInitiated) { print("Button tapped")

}

Use . async to submit work with a specific QoS class Dispatch helps resolve priority inversions Create single-purpose queues with a specific QoS class

```
queue.async(qos: .background) { 
    print("Maintenance work") 
}
```

```
queue.async(qos: .userInitiated) { 
    print("Button tapped")
```

```
}
```
#### DispatchWorkItem

By default . async captures execution context at time of submission

#### DispatchWorkItem

By default async captures execution context at time of submission Create DispatchWorkItem from closures to control execution properties

let item = DispatchWorkItem(flags: .assignCurrentContext) { print("Hello WWDC 2016!")

}

queue.async(execute: item)

#### DispatchWorkItem

By default . as ync captures execution context at time of submission Create **DispatchWorkItem** from closures to control execution properties Use .assignCurrentContext to capture current QoS at time of creation

let item = DispatchWorkItem(flags: .assignCurrentContext) { print("Hello WWDC 2016!")

}

queue.async(execute: item)

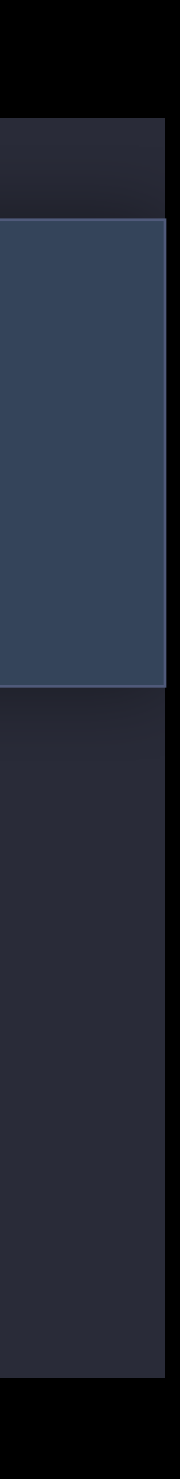

#### Waiting for Work Items

#### Main Thread Queue

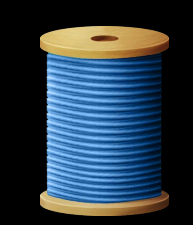
Use .wait on work items to signal that this item needs to execute

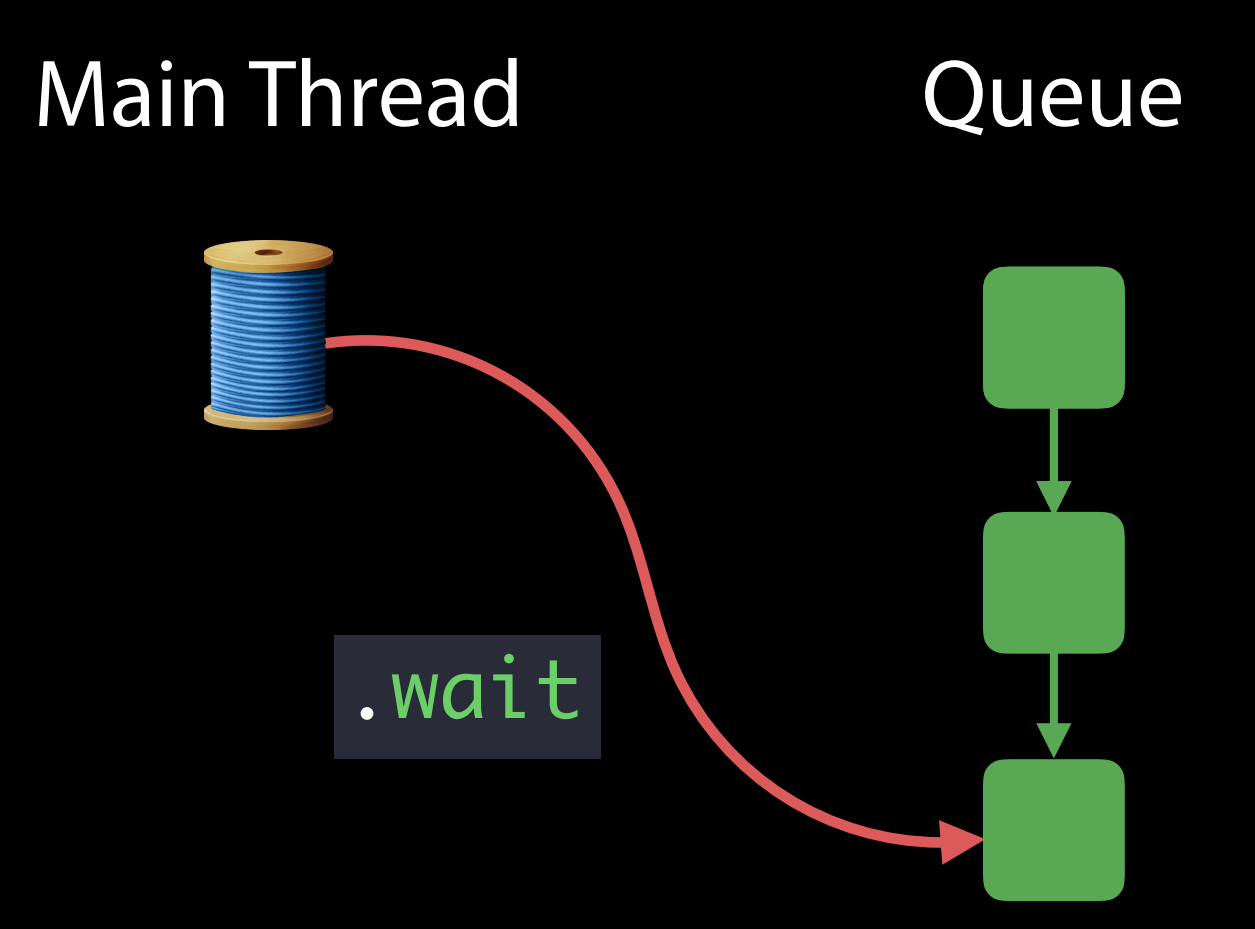

Use .wait on work items to signal that this item needs to execute Dispatch elevates priority of queued work ahead

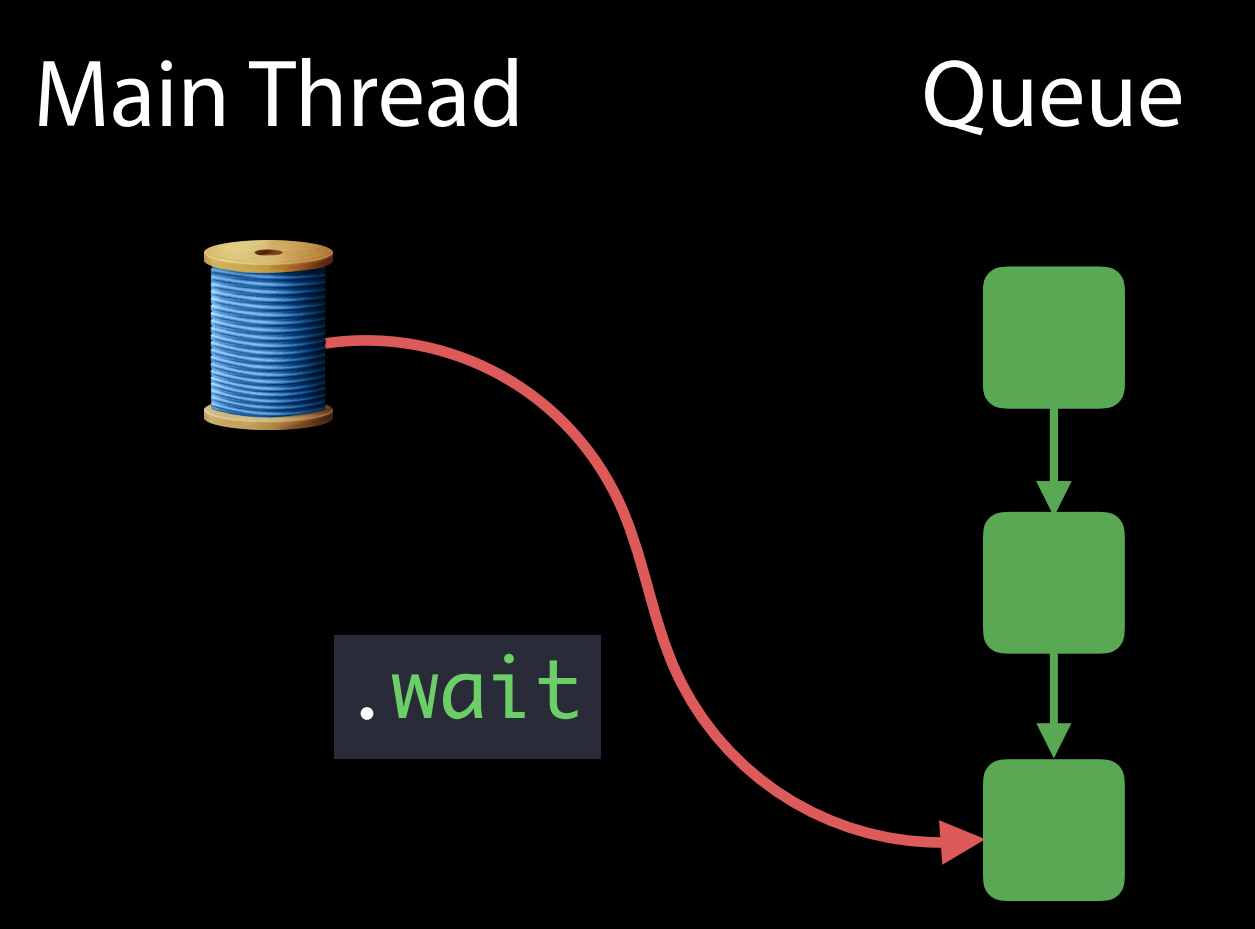

Use .wait on work items to signal that this item needs to execute Dispatch elevates priority of queued work ahead

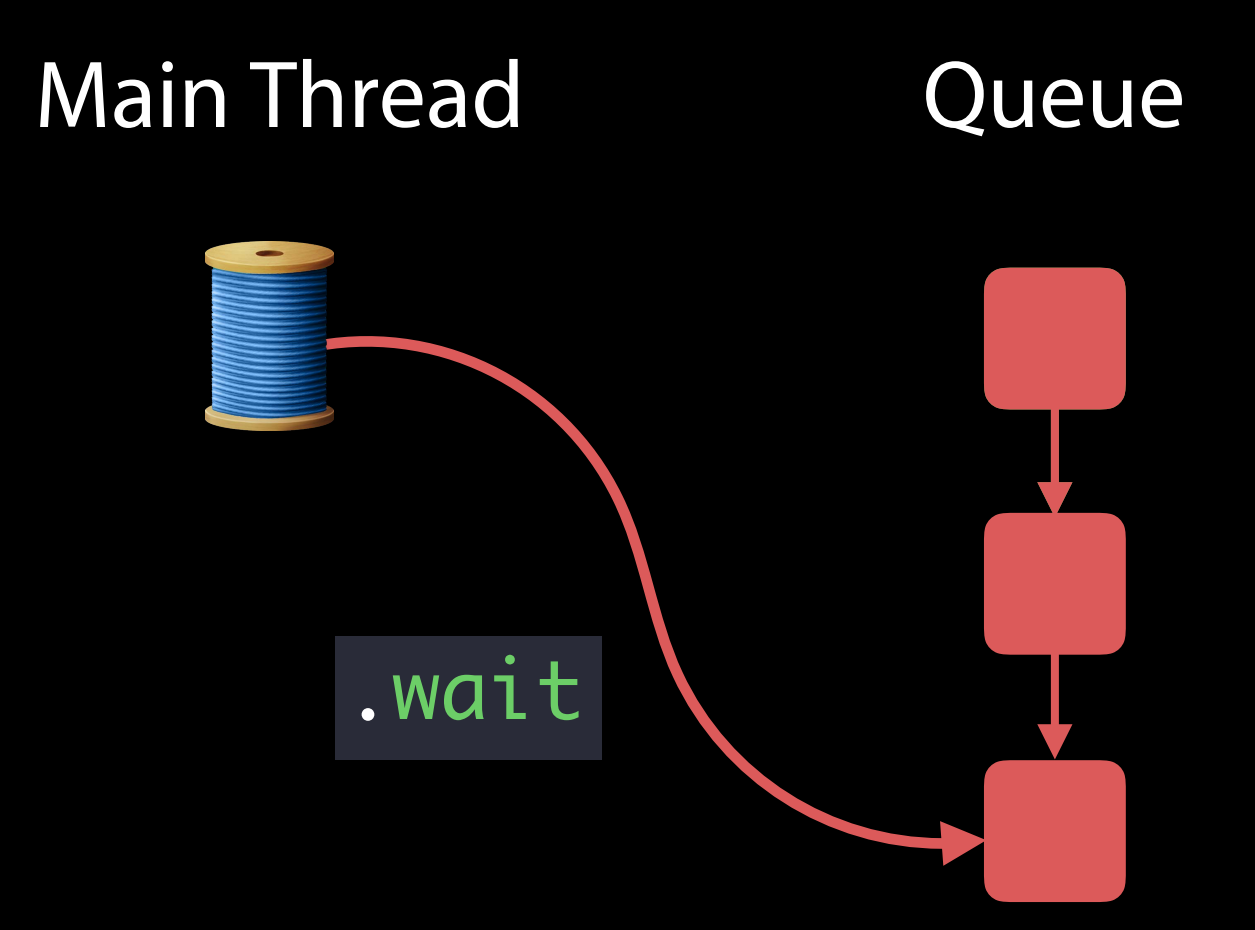

- Use .wait on work items to signal that this item needs to execute
- Dispatch elevates priority of queued work ahead
- Waiting with a DispatchWorkItem gives ownership information

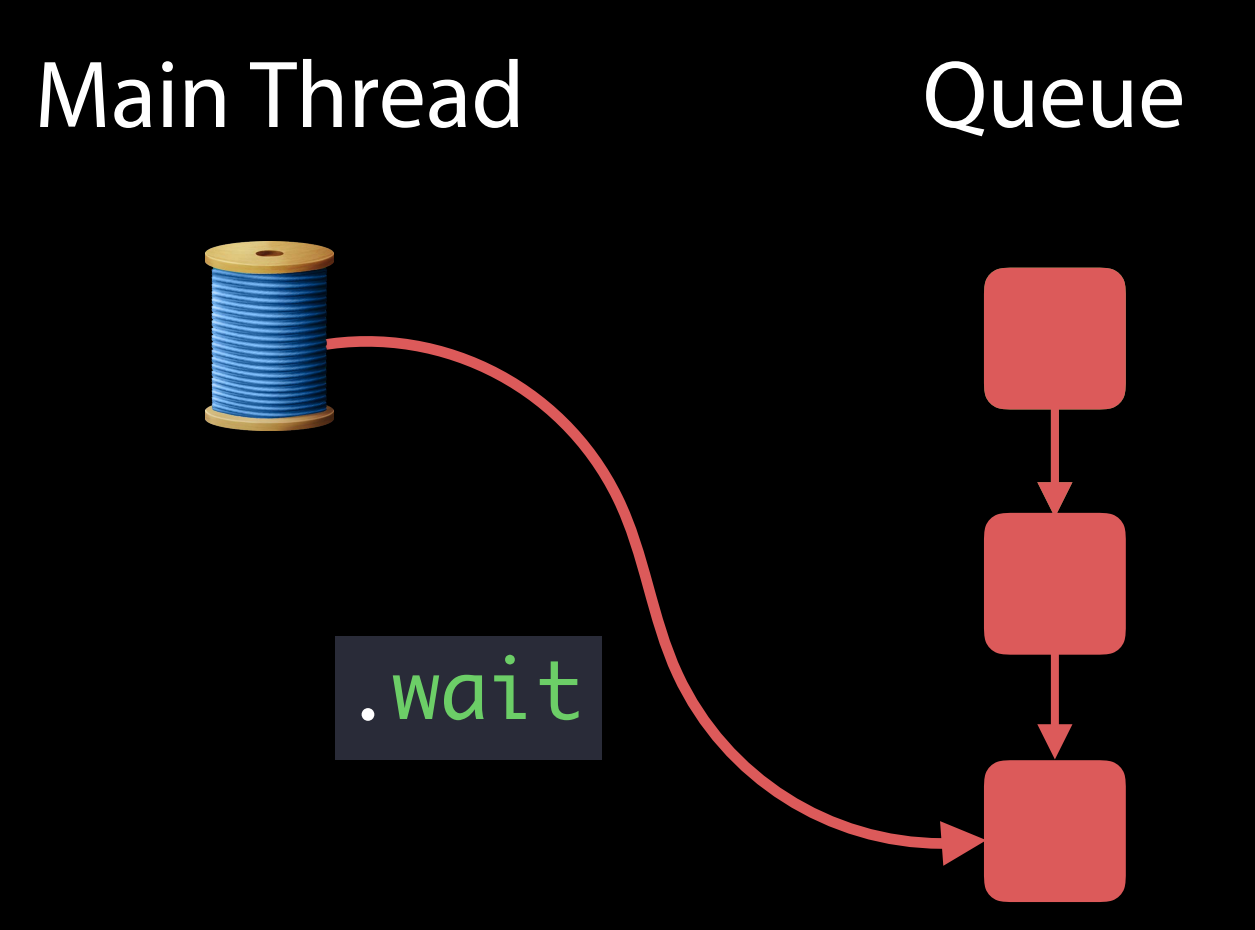

- Use .wait on work items to signal that this item needs to execute
- Dispatch elevates priority of queued work ahead
- Waiting with a DispatchWorkItem gives ownership information
- Semaphores and Groups do not admit a concept of ownership

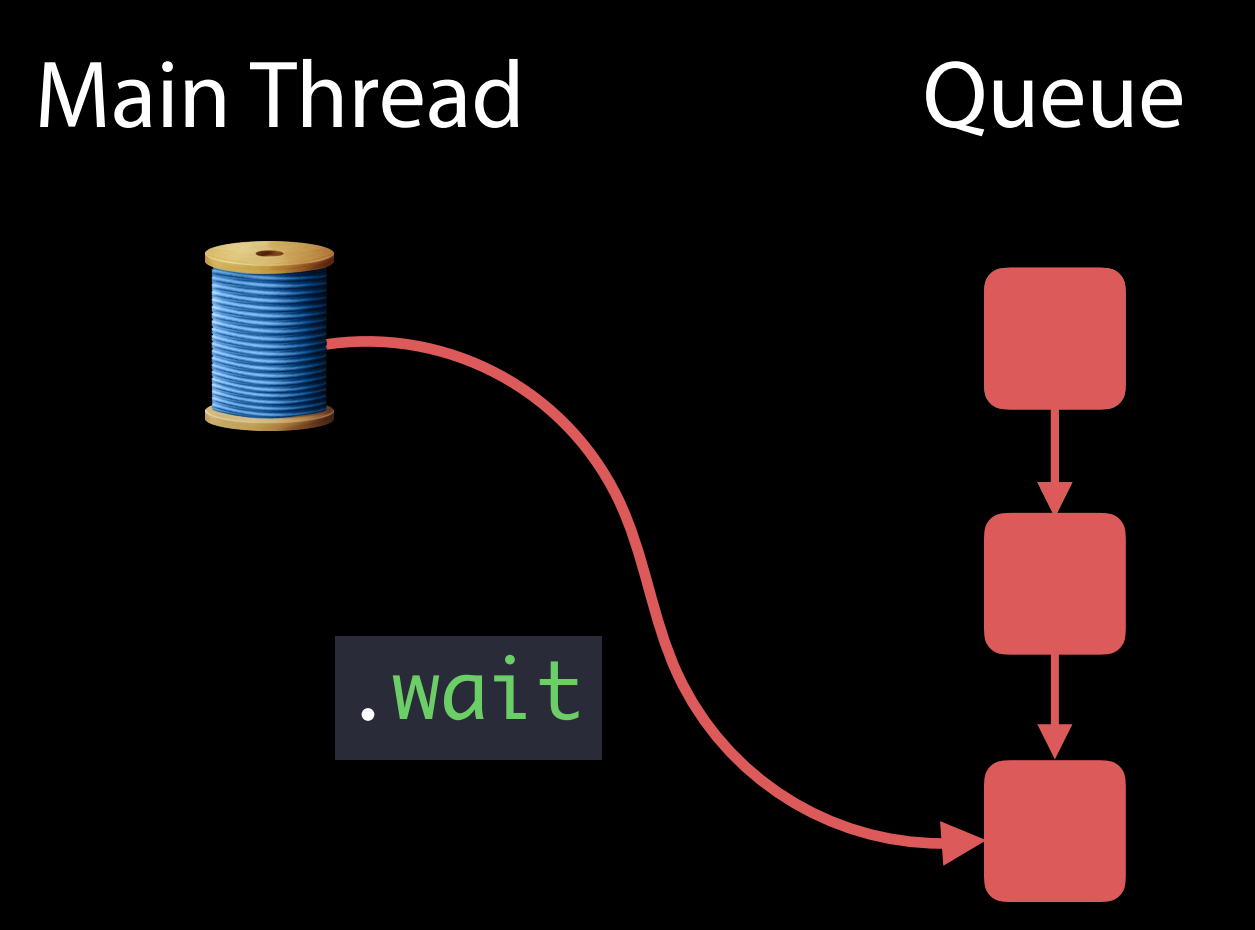

# Shared State Synchronization

Pierre Habouzit Darwin Runtime Engineer

## Synchronization is not part of the language in Swift 3 Swift 3 and Synchronization

Global variables are initialized atomically

## Synchronization is not part of the language in Swift 3 Swift 3 and Synchronization

Global variables are initialized atomically Class properties are not atomic

## Synchronization is not part of the language in Swift 3 Swift 3 and Synchronization

Global variables are initialized atomically Class properties are not atomic Lazy properties are not initialized atomically

# "There is no such thing as a benign race."

Herb Sutter Chair of the ISO C++ standards committee

# "There is no such thing as a benign race."

Herb Sutter Chair of the ISO C++ standards committee

Thread Sanitizer and Static Analysis **Mission** Mission Thursday 10:00AM

# Traditional C Locks in Swift

- The Darwin module exposes traditional C lock types
- correct use of C struct based locks such as pthread\_mutex\_t is incredibly hard

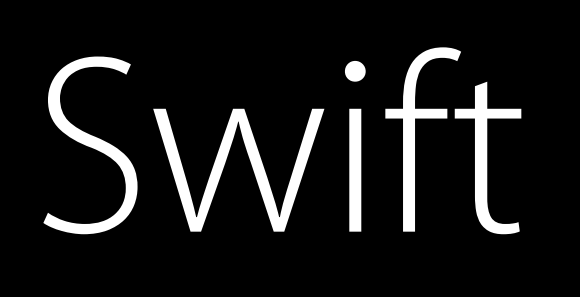

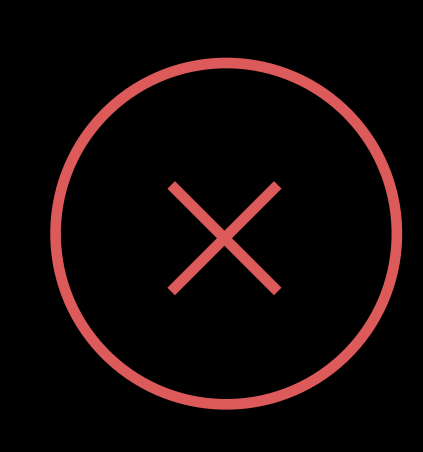

## Correct Use of Traditional Locks

Foundation.Lock can be used safely because it is a class

# Correct Use of Traditional Locks

Foundation.Lock can be used safely because it is a class Derive an Objective-C base class with struct based locks as ivars

- (void)unlock { os\_unfair\_lock\_unlock(&\_lock); } @end

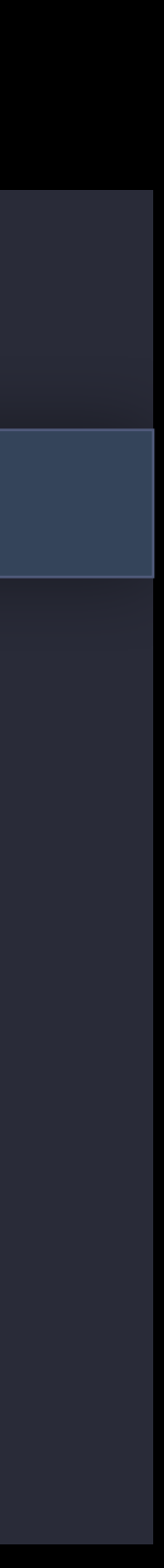

@implementation LockableObject { os\_unfair\_lock \_lock;

}

- (void)lock { os\_unfair\_lock\_lock(&\_lock); }

- (instancetype)init ...

# Correct Use of Traditional Locks

Foundation.Lock can be used safely because it is a class Derive an Objective-C base class with struct based locks as ivars

@implementation LockableObject { os\_unfair\_lock \_lock; }

- (instancetype)init ...

- (void)lock { os\_unfair\_lock\_lock(&\_lock); }

- (void)unlock { os\_unfair\_lock\_unlock(&\_lock); }

@end

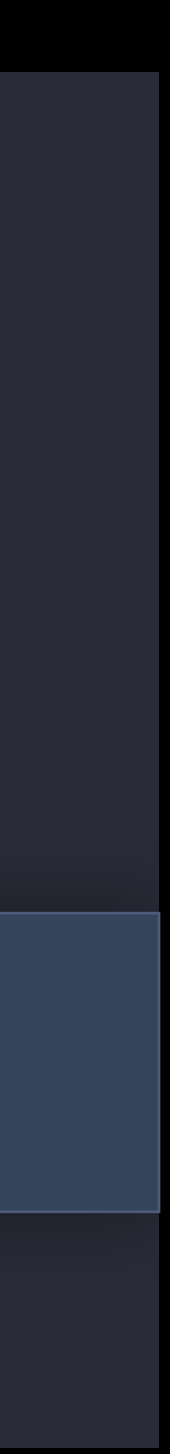

# Use GCD for Synchronization

### Use DispatchQueue.sync(execute:)

- harder to misuse than traditional locks, more robust
- better instrumentation (Xcode, assertions, ...)

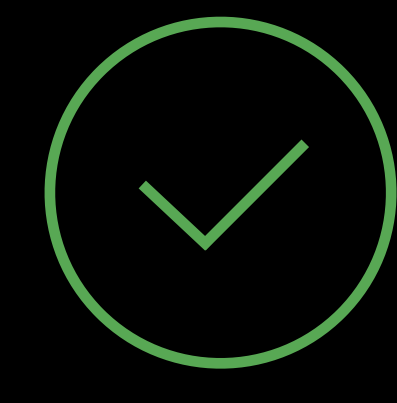

- -
	-
	-
	- -
- -
- 
- 
- - -
		-
	-
	-
	-
	-
- 
- 
- -
	-
	-
	-
	-
	-
- -
- -
- - -
		-
		-
		-
- 
- 
- 
- 
- 
- 
- 
- 
- 
- 
- 
- 
- 
- 
- 
- 
- 
- 
- 
- 
- 
- 

#### // Use Explicit Synchronization

#### class MyObject {

private let internalState: Int

private let internalQueue: DispatchQueue

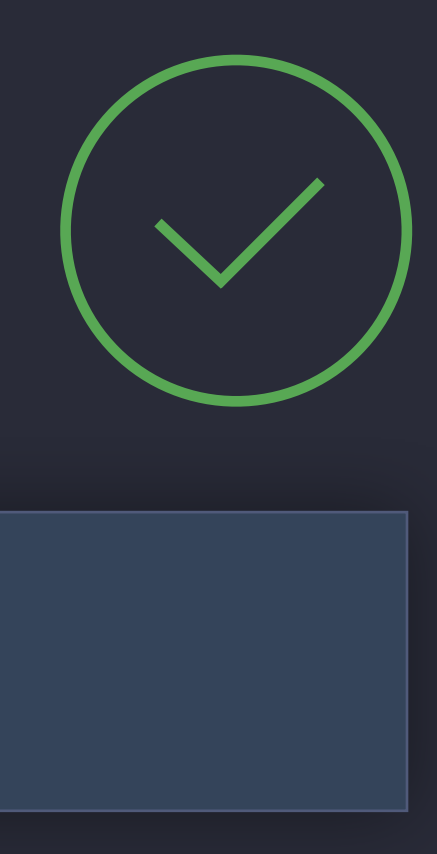

// Use Explicit Synchronization

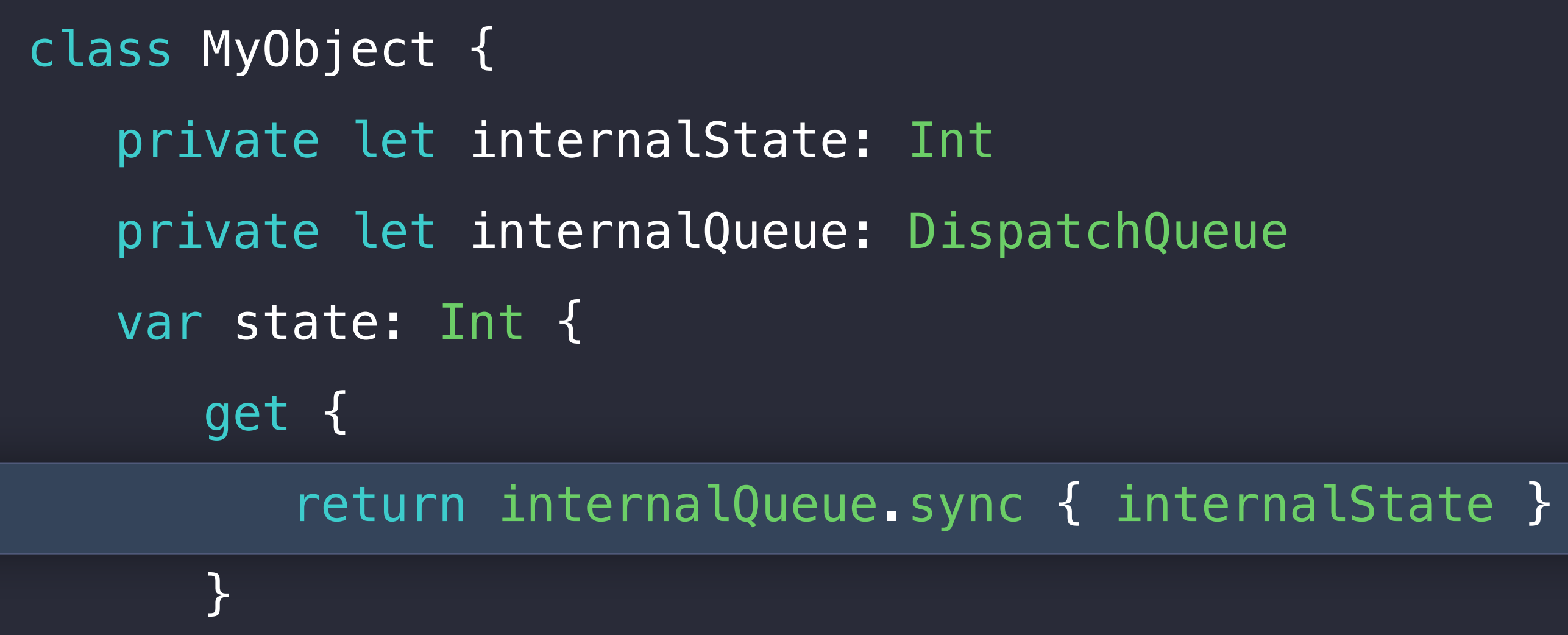

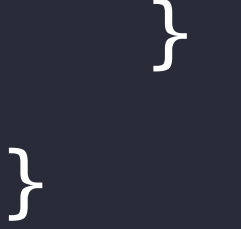

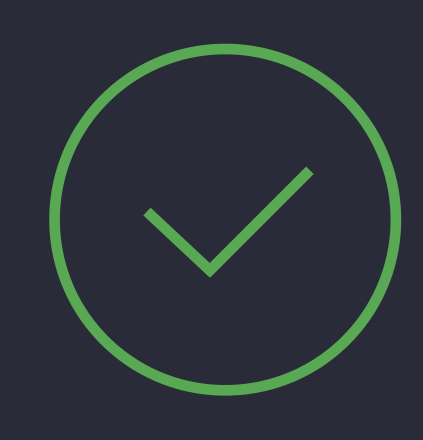

// Use Explicit Synchronization

```
class MyObject { 
    private let internalState: Int
    private let internalQueue: DispatchQueue
    var state: Int { 
       get { 
          return internalQueue.sync { internalState } 
       } 
       set (newState) { 
          internalQueue.sync { internalState = newState } 
       } 
}
}
```
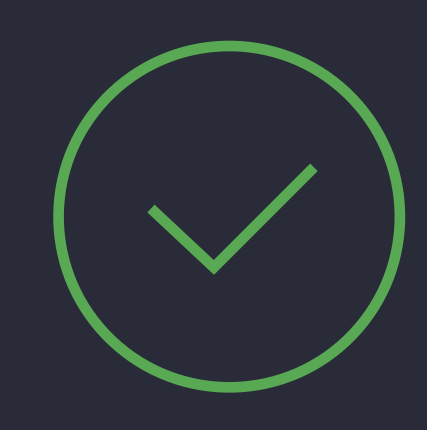

## Avoid data corruption Preconditions

GCD lets you express several preconditions

#### NEW

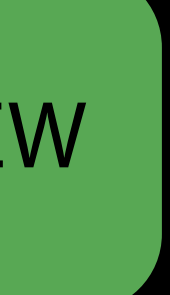

## Avoid data corruption Preconditions

GCD lets you express several preconditions

• Code is running on a given queue

dispatchPrecondition(.onQueue(expectedQueue)))

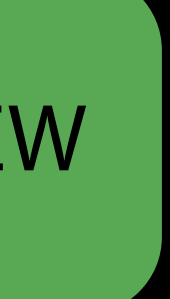

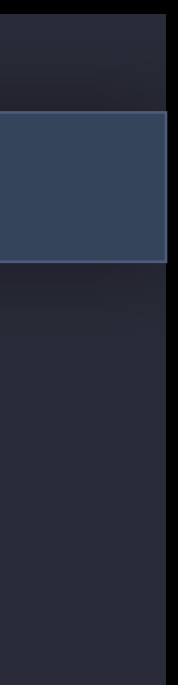

## Avoid data corruption Preconditions

GCD lets you express several preconditions

- Code is running on a given queue
- Code is not running on a given queue

dispatchPrecondition(.onQueue(expectedQueue)))

dispatchPrecondition(.notOnQueue(unexpectedQueue)))

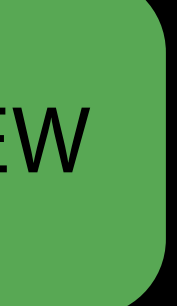

- 
- 
- 
- 
- 
- 
- 
- - - -
- 
- 
- 
- -
- 
- 

#### 1. Single threaded setup

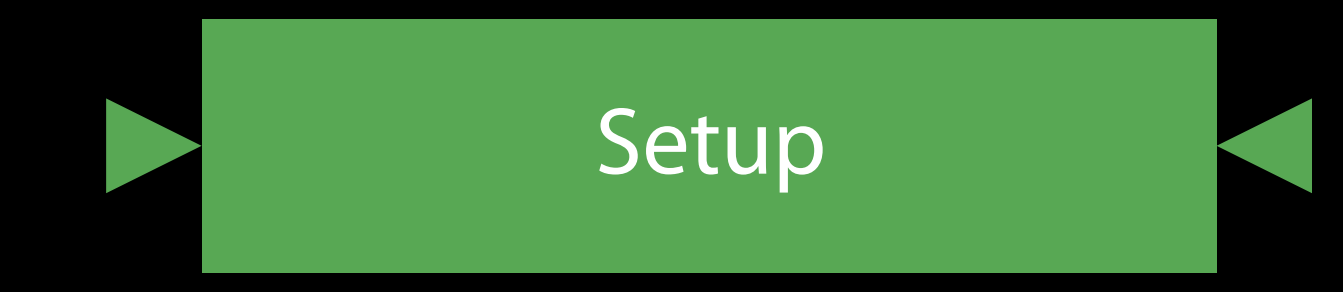

#### 1. Single threaded setup

#### 2. activate the concurrent state machine

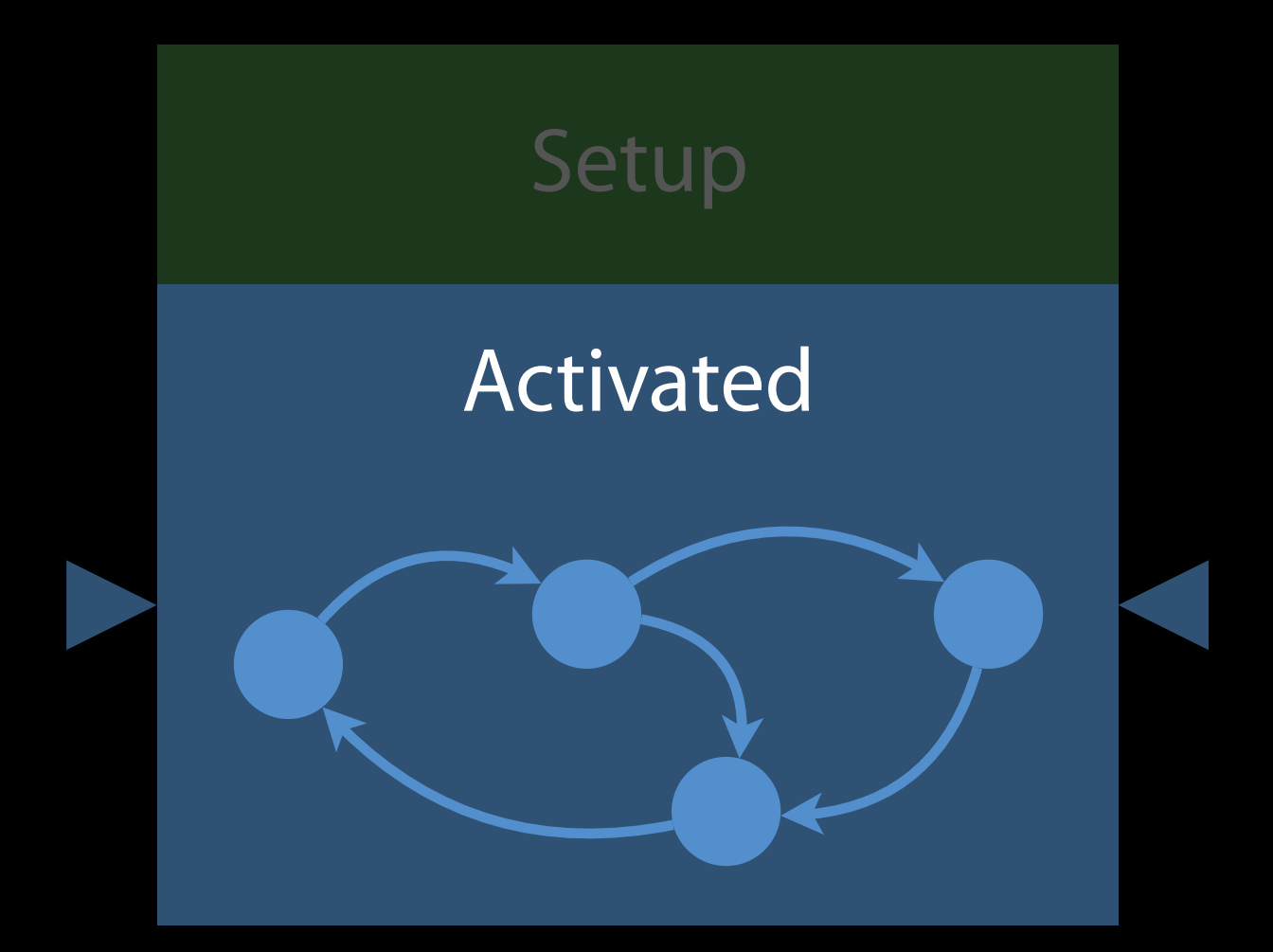

- 1. Single threaded setup
- 2. activate the concurrent state machine
- 3. invalidate the concurrent state machine

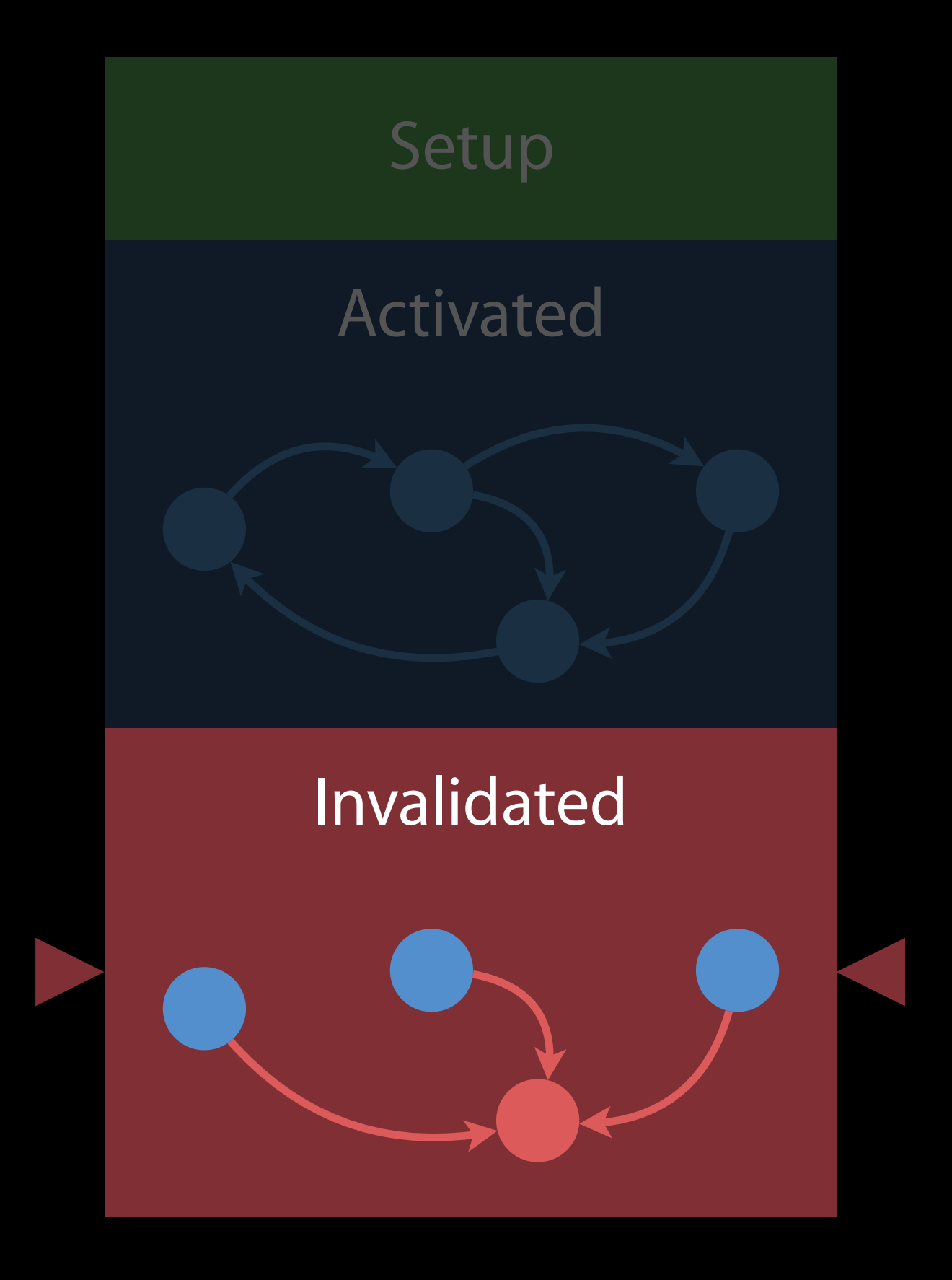

- 1. Single threaded setup
- 2. activate the concurrent state machine
- 3. invalidate the concurrent state machine
- 4. Single threaded deallocation

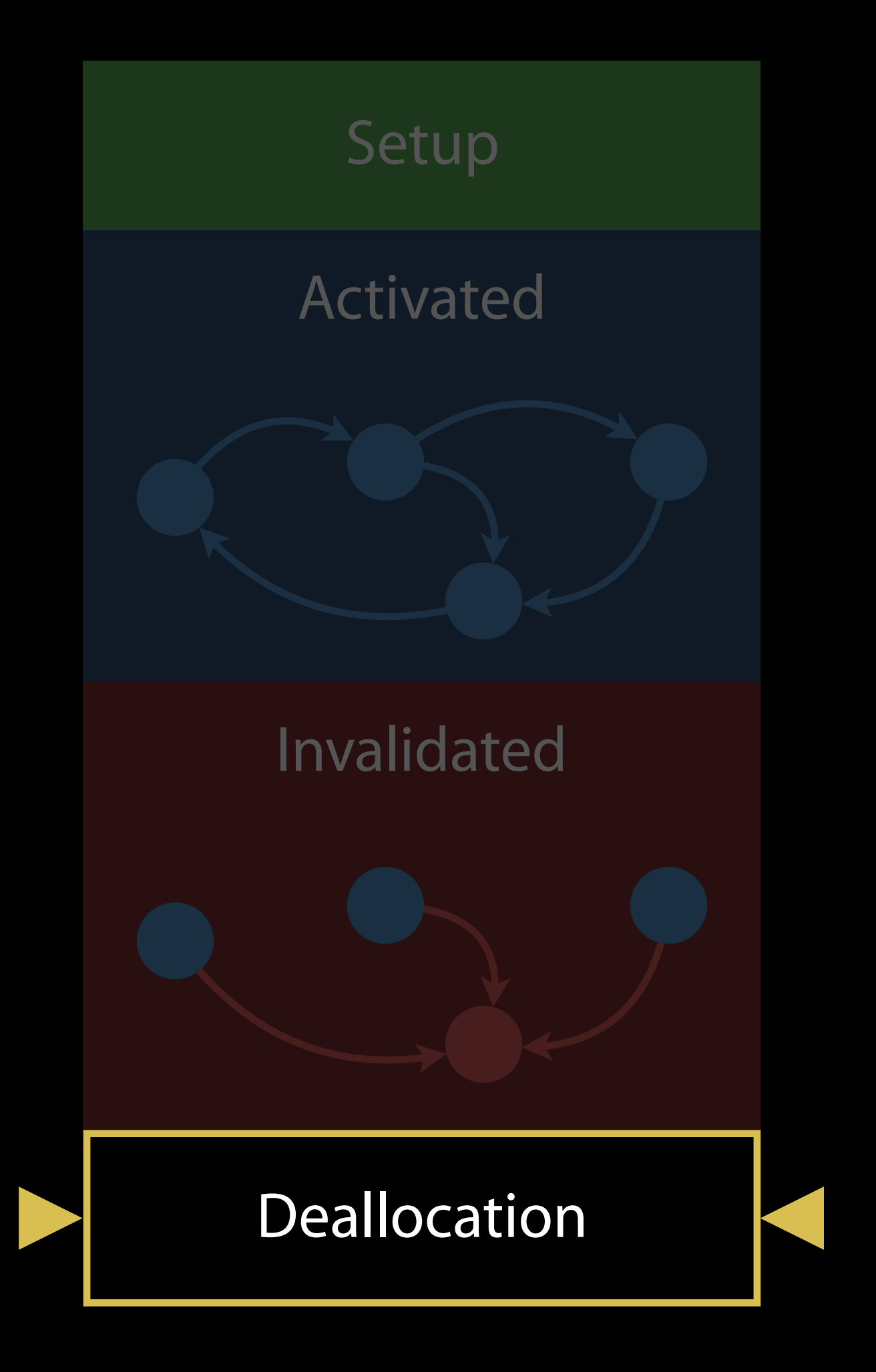

- 1. Single threaded setup
- 2. activate the concurrent state machine
- 3. invalidate the concurrent state machine
- 4. Single threaded deallocation

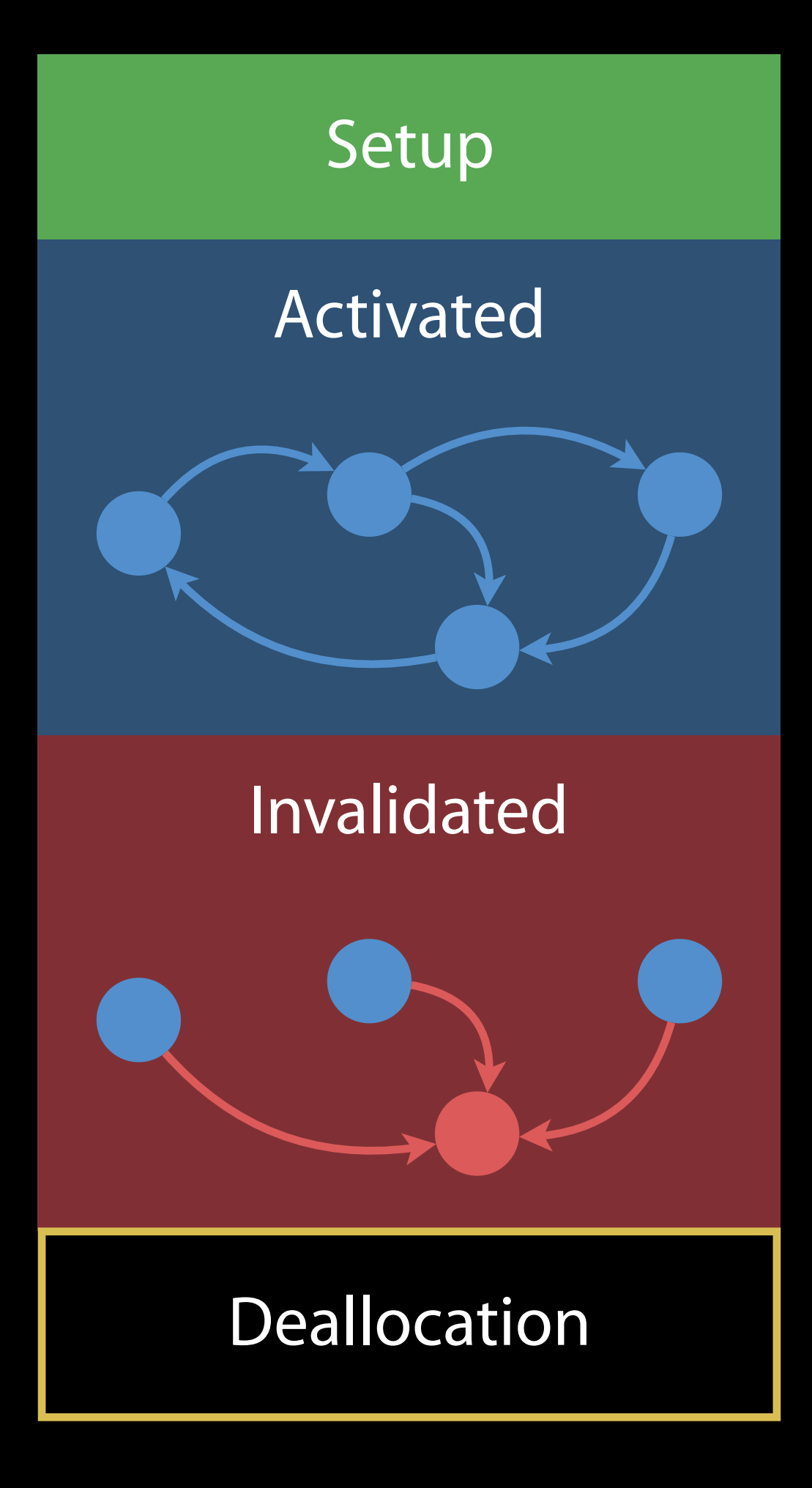

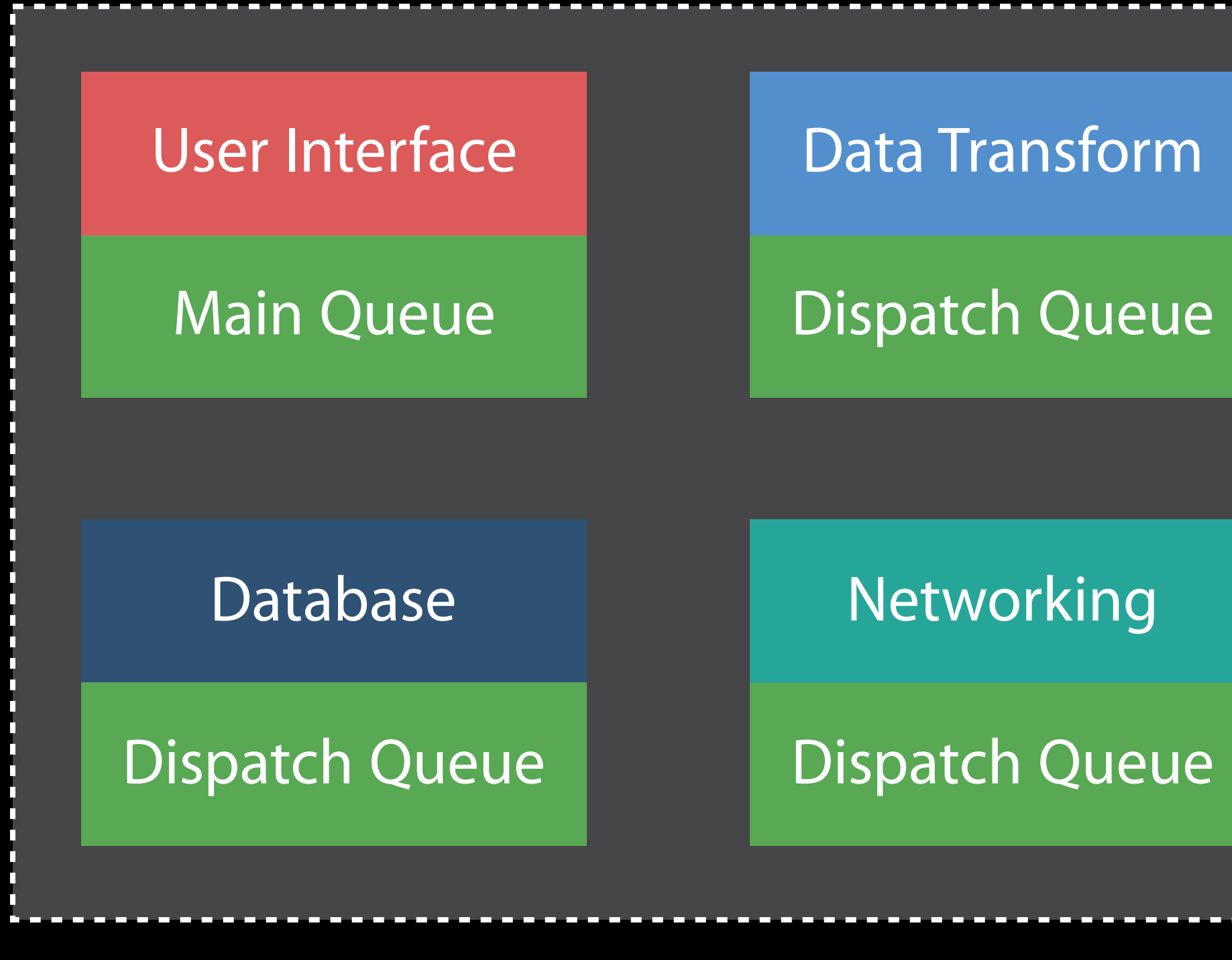

Networking

Dispatch Queue

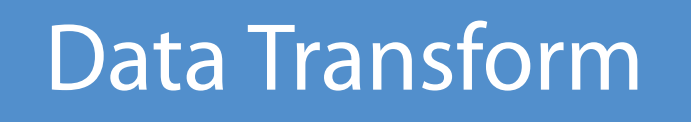

Main Queue

Data Transform

### Observer Pattern

User Interface

Dispatch Queue

 $\bullet \bullet \bullet \bullet \in \mathfrak{S}$ 9:41 AM  $100\%$ **My App**

Main Queue

User Interface

Dispatch Queue

Data Transform

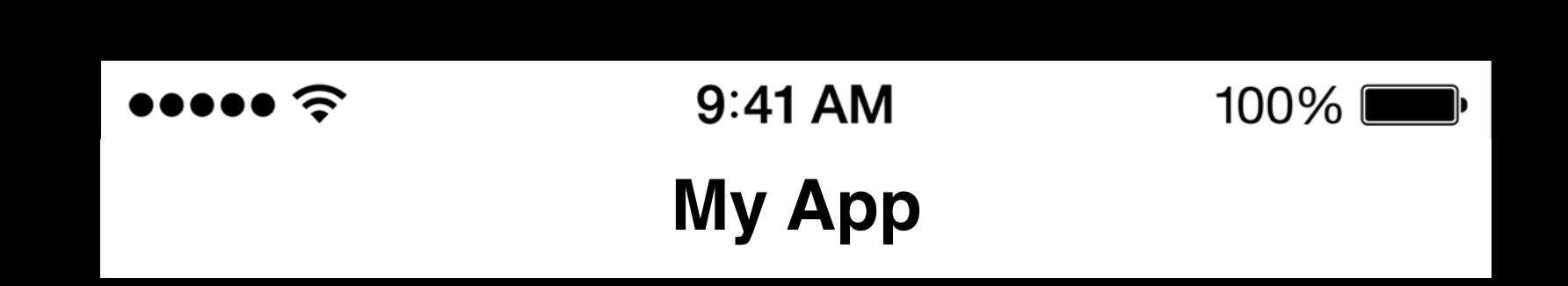

protocol SubsystemObserving { func systemStarted(...) func systemDone(...)

}

Main Queue

User Interface

Dispatch Queue

Data Transform

class BusyController: SubsystemObserving { // ... }

#### protocol SubsystemObserving {

func systemStarted(...)

func systemDone(...)

}

Main Queue

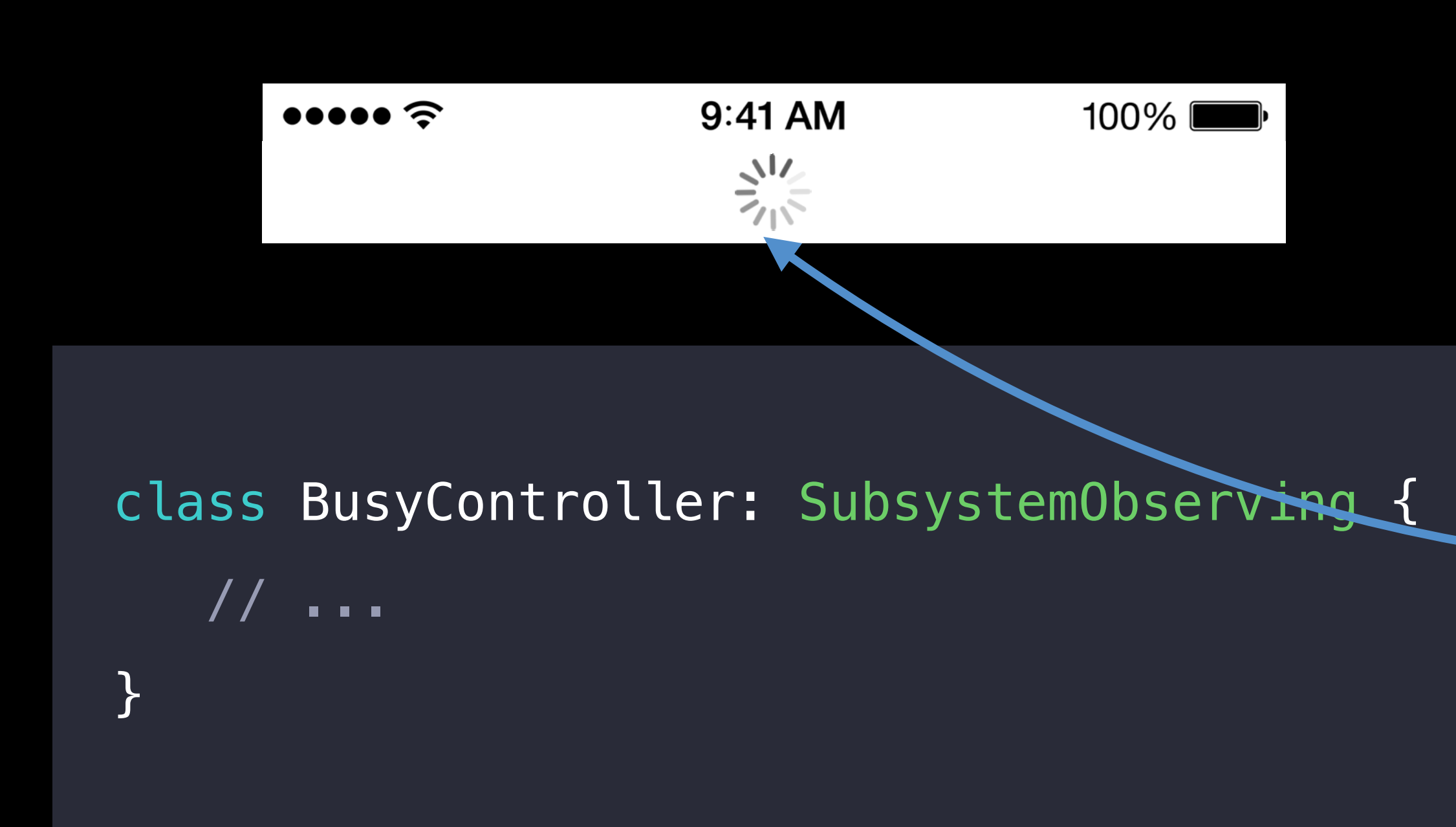

User Interface

Dispatch Queue

Data Transform

protocol SubsystemObserving {

func systemStarted(...)

func systemDone(...)

}

Main Queue

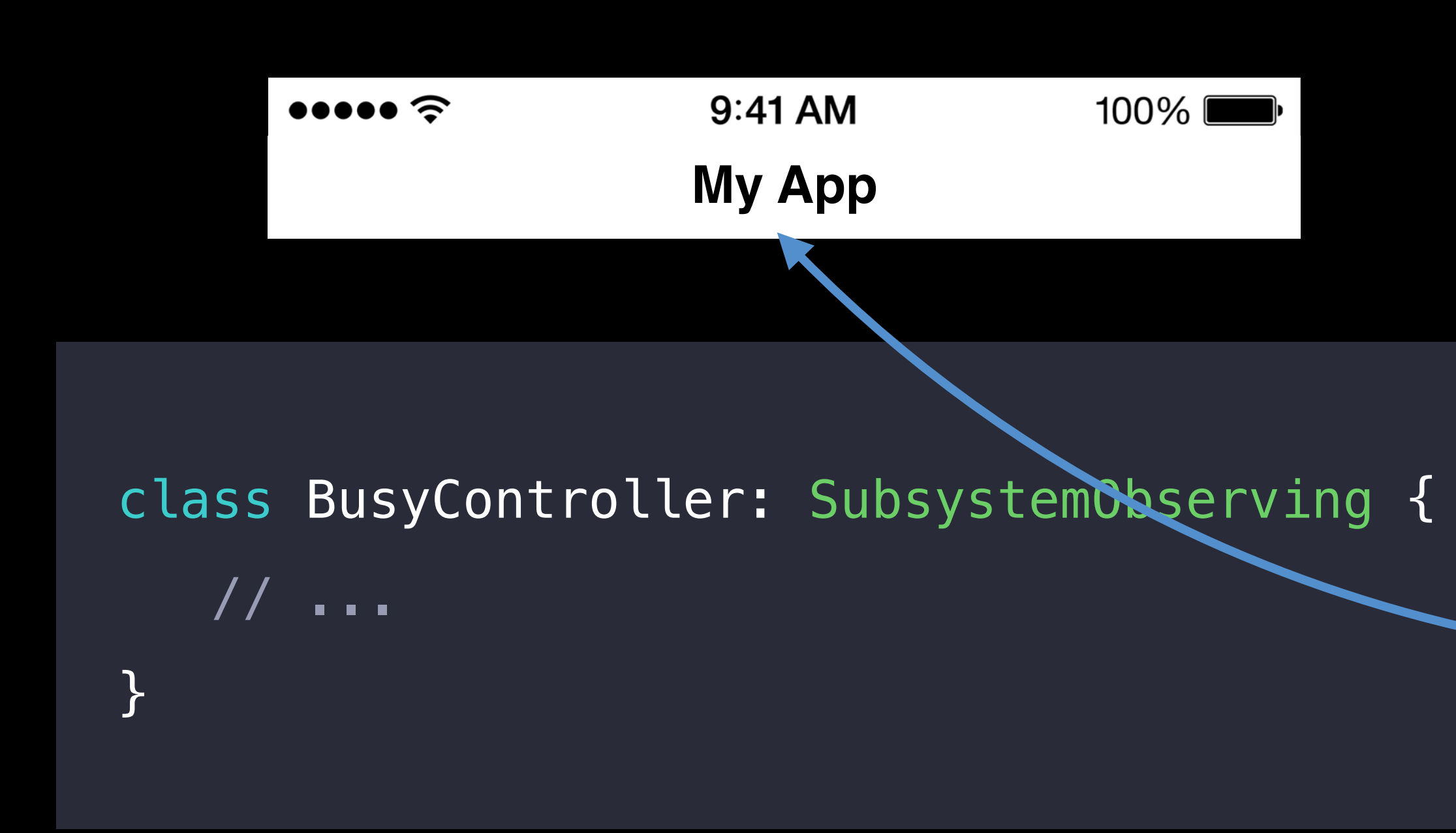

User Interface

Dispatch Queue

Data Transform

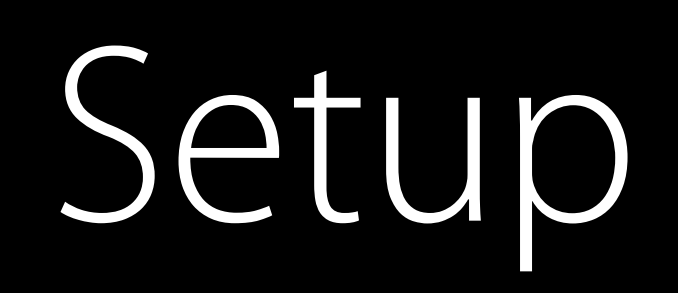

Activated

Invalidated

Deallocation

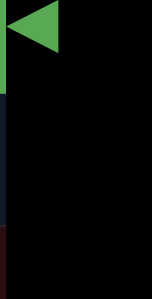

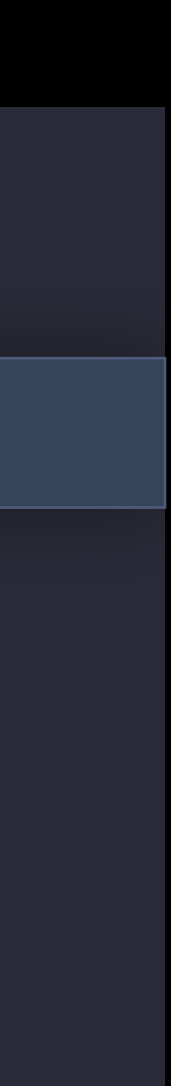

#### class BusyController: SubsystemObserving { init(...) { ... }

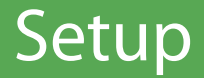

}
### Activation

 $\}$ 

class BusyController: SubsystemObserving {  $init(...) { ... }$ 

func activate() {  $\}$ 

Setup

Activated

Invalidated

Deallocation

### DataTransform.sharedInstance.register(observer: self, queue: DispatchQueue.main)

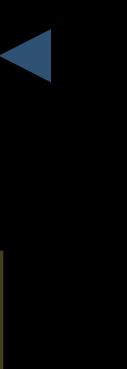

## Active State Machine

class BusyController: SubsystemObserving { func systemStarted(...) { /\* ... \*/ }.

func systemDone(...) { /\* ... \*/ }

 $\}$ 

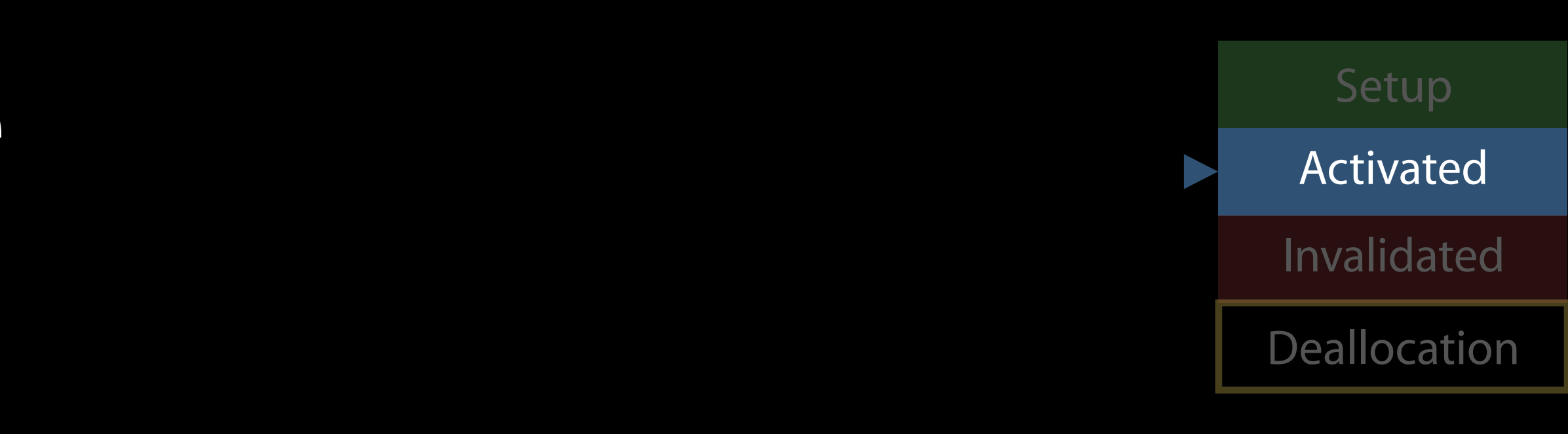

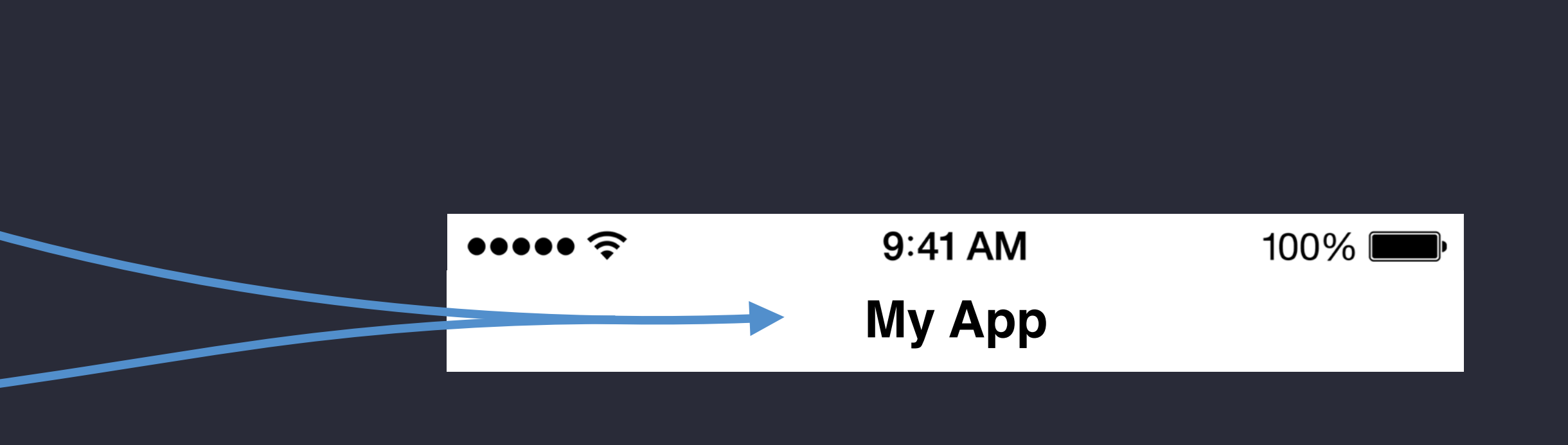

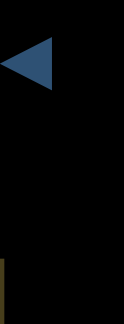

# Deallocation Setup

### class BusyController: SubsystemObserving { deinit { DataTransform.sharedInstance.unregister(observer: self) } }

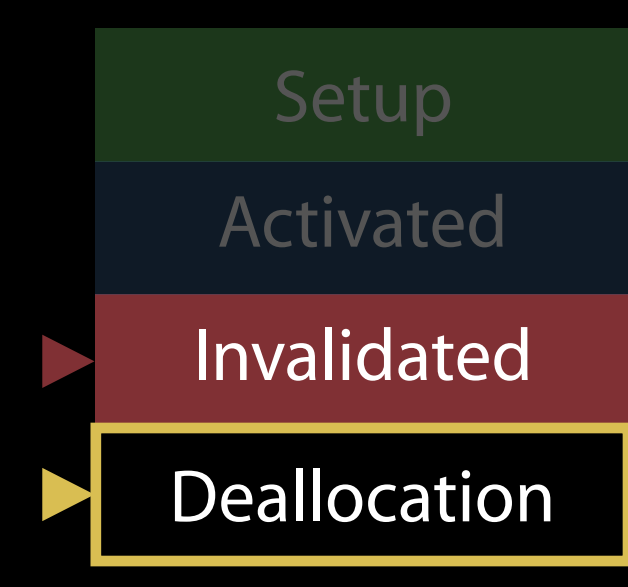

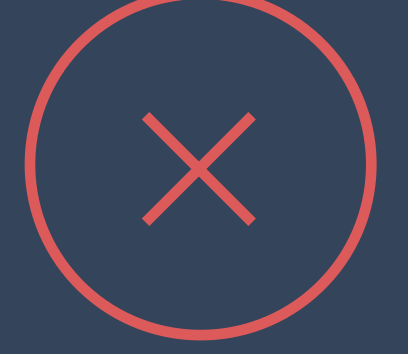

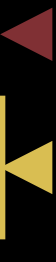

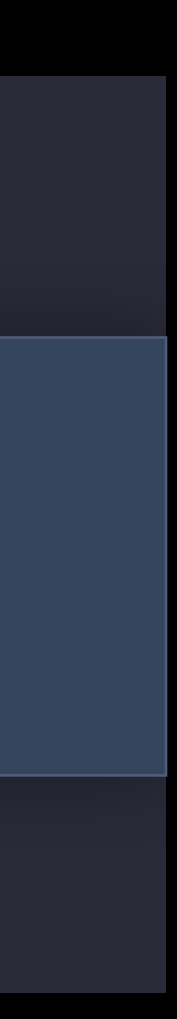

BusyController

Main Queue

User Interface

Dispatch Queue

Data Transform

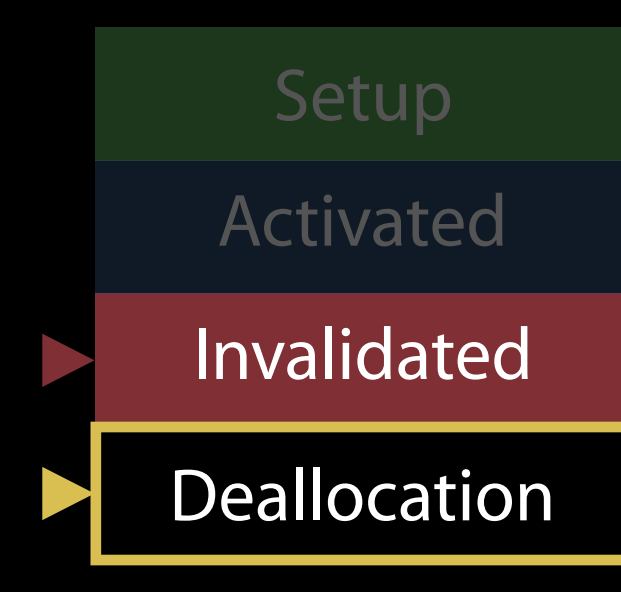

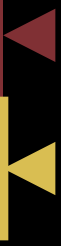

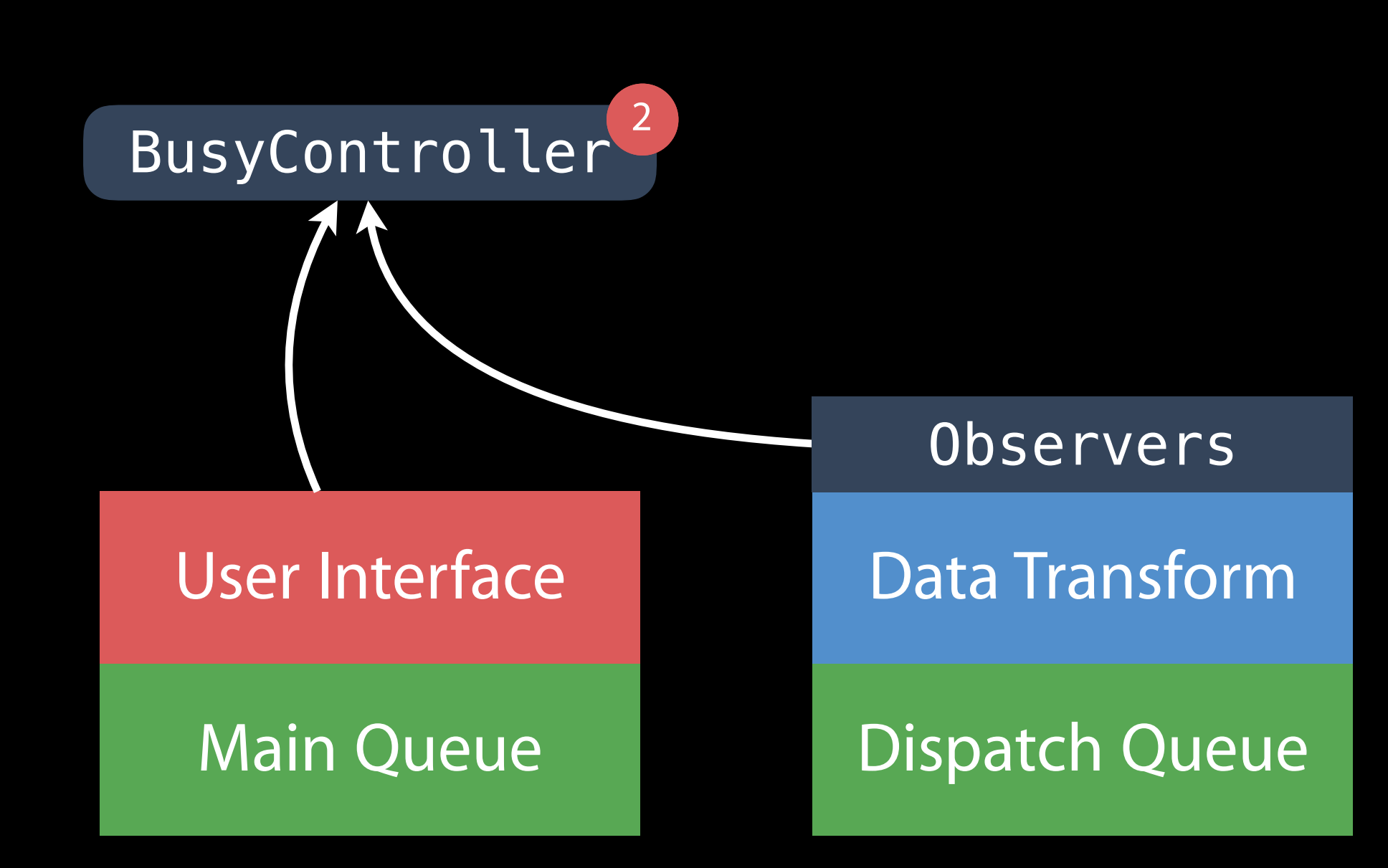

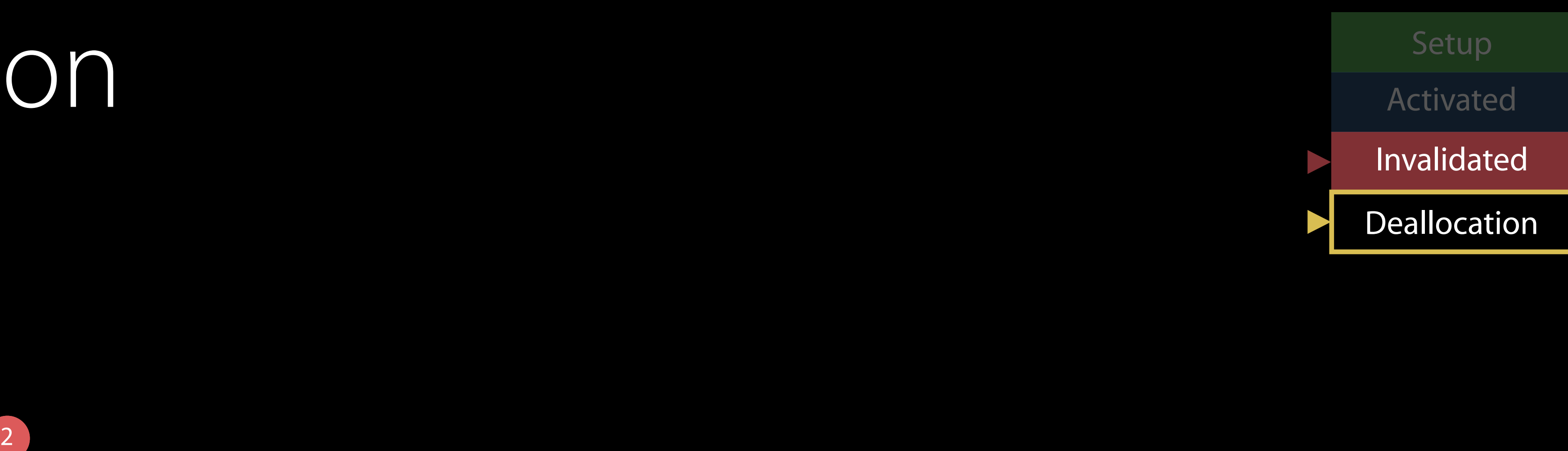

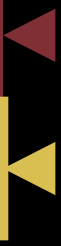

Main Queue

**Observers** 

User Interface

Dispatch Queue

Data Transform

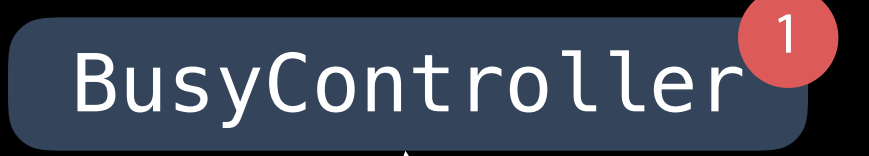

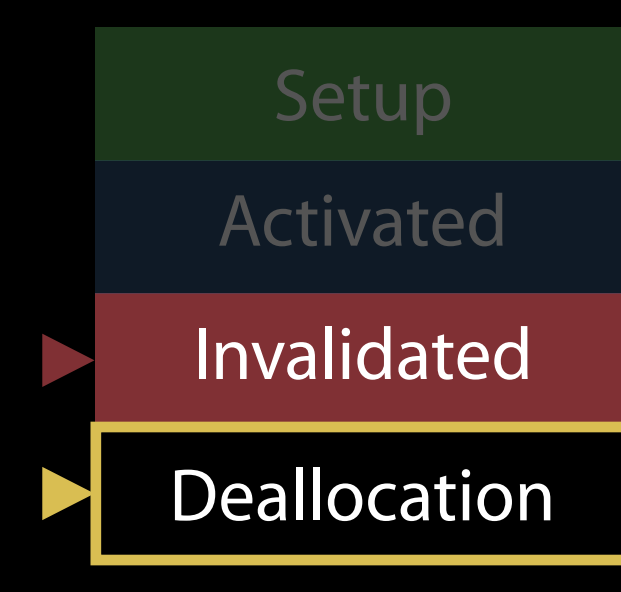

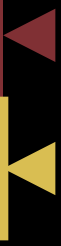

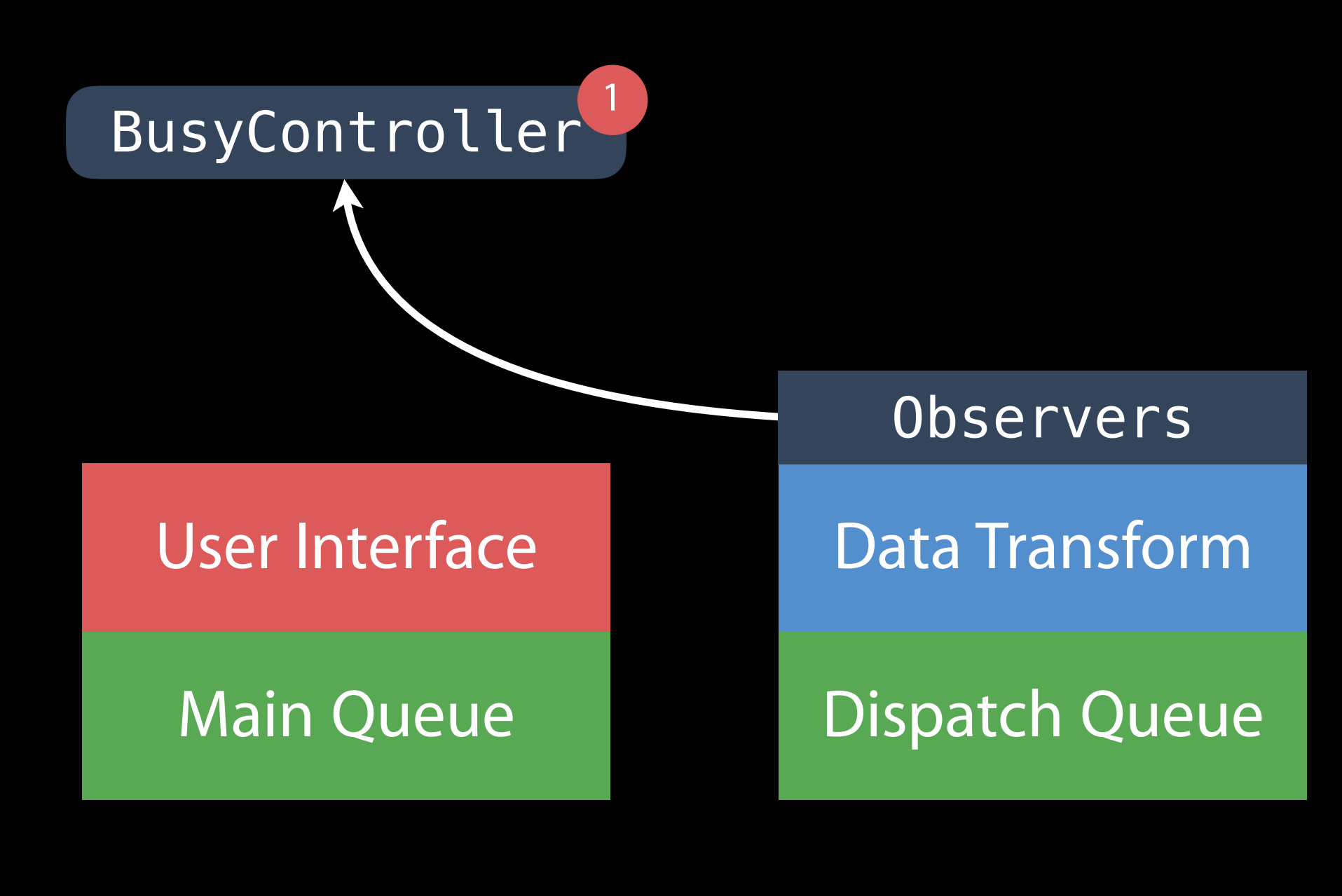

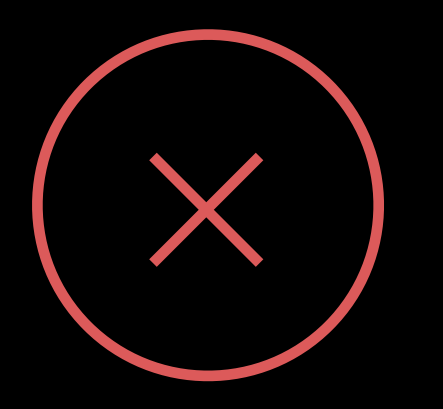

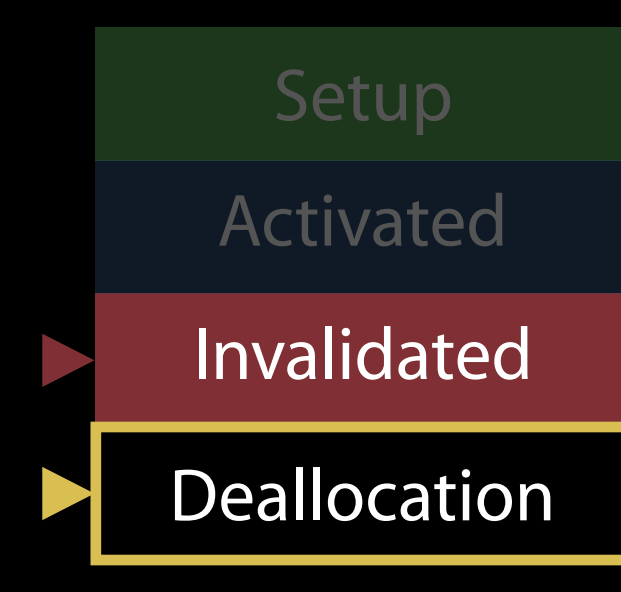

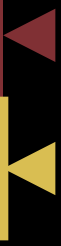

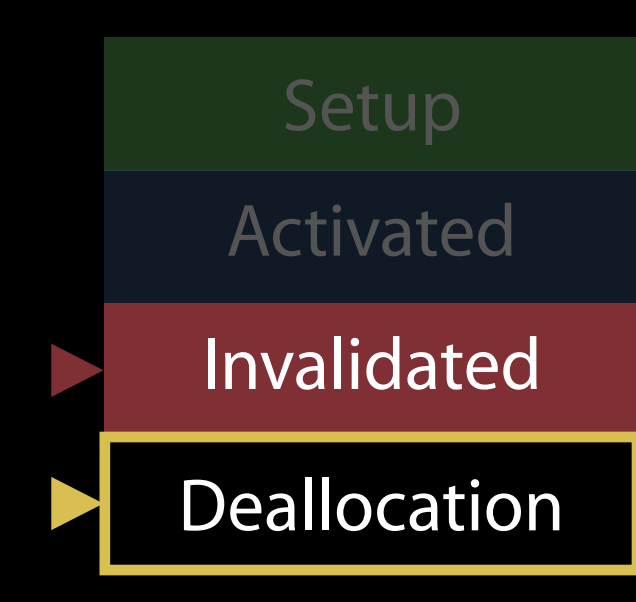

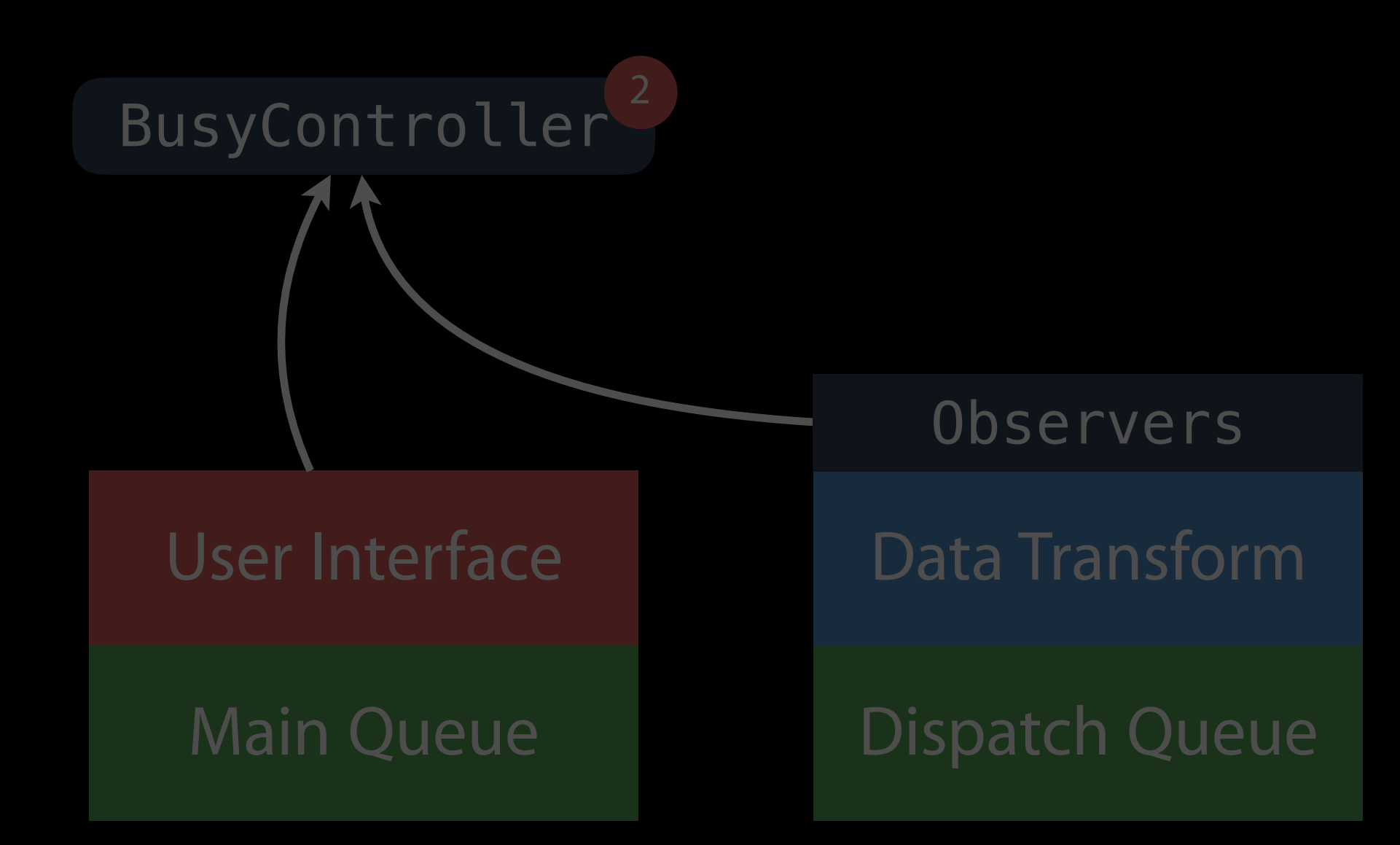

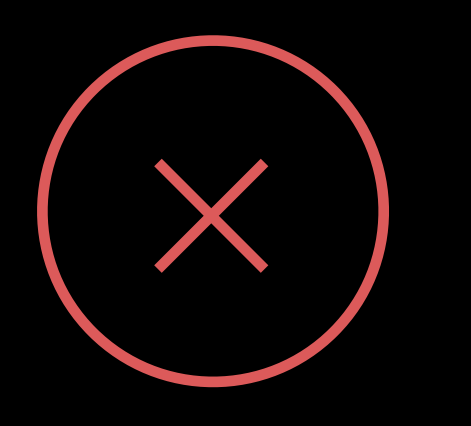

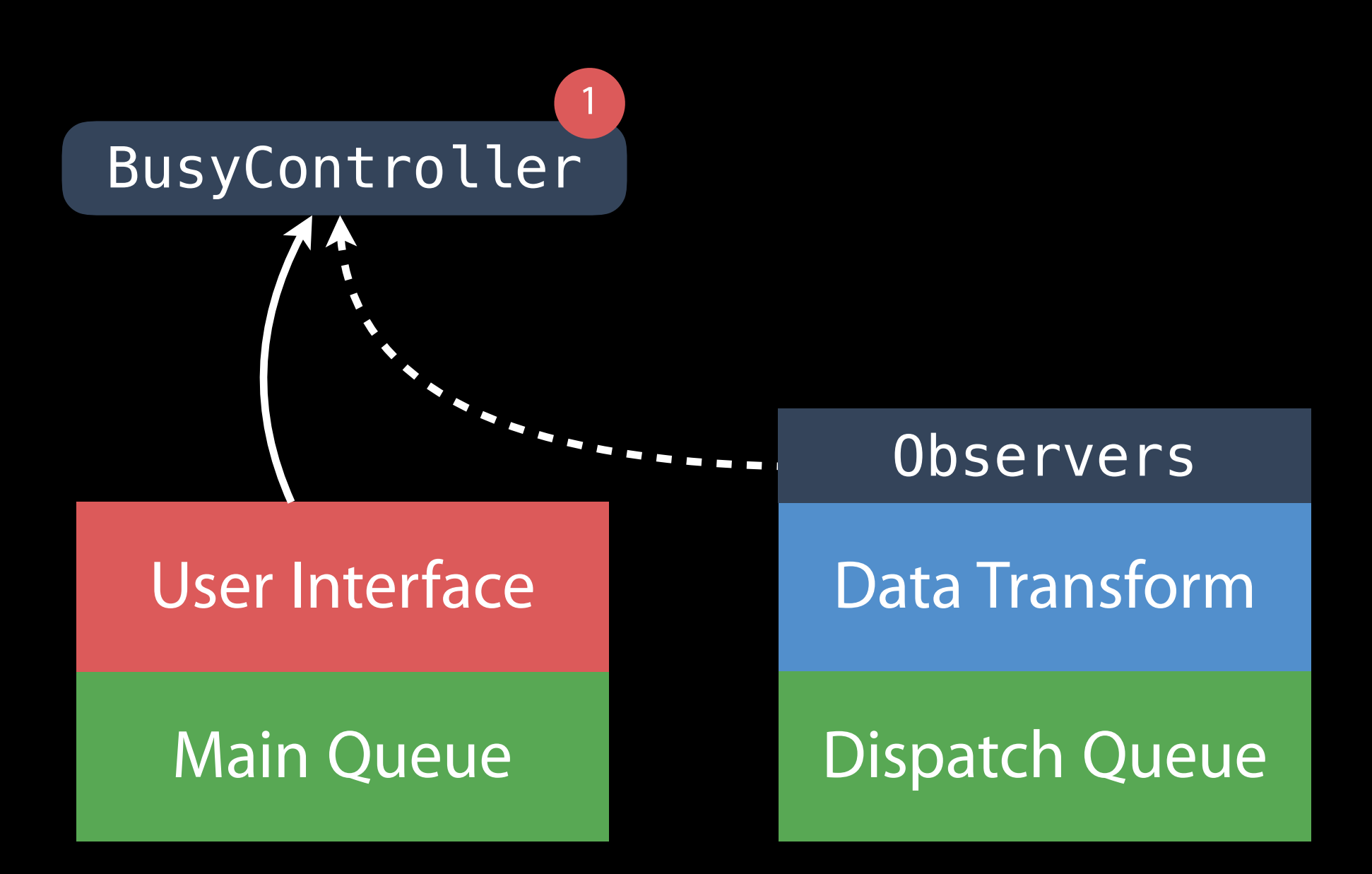

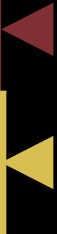

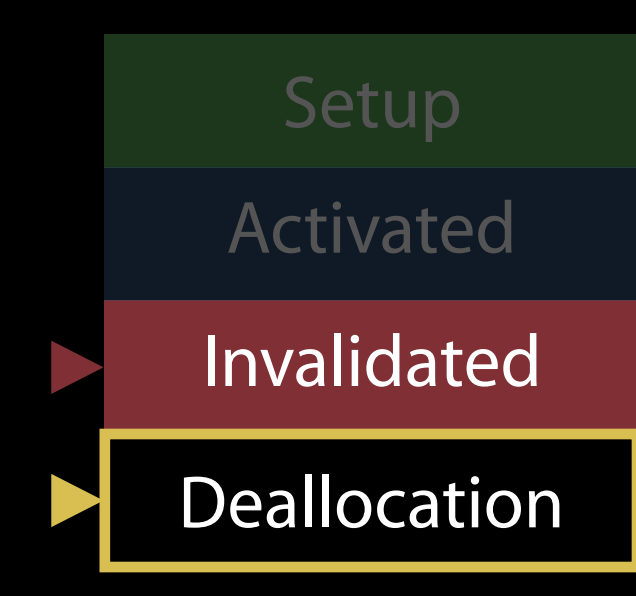

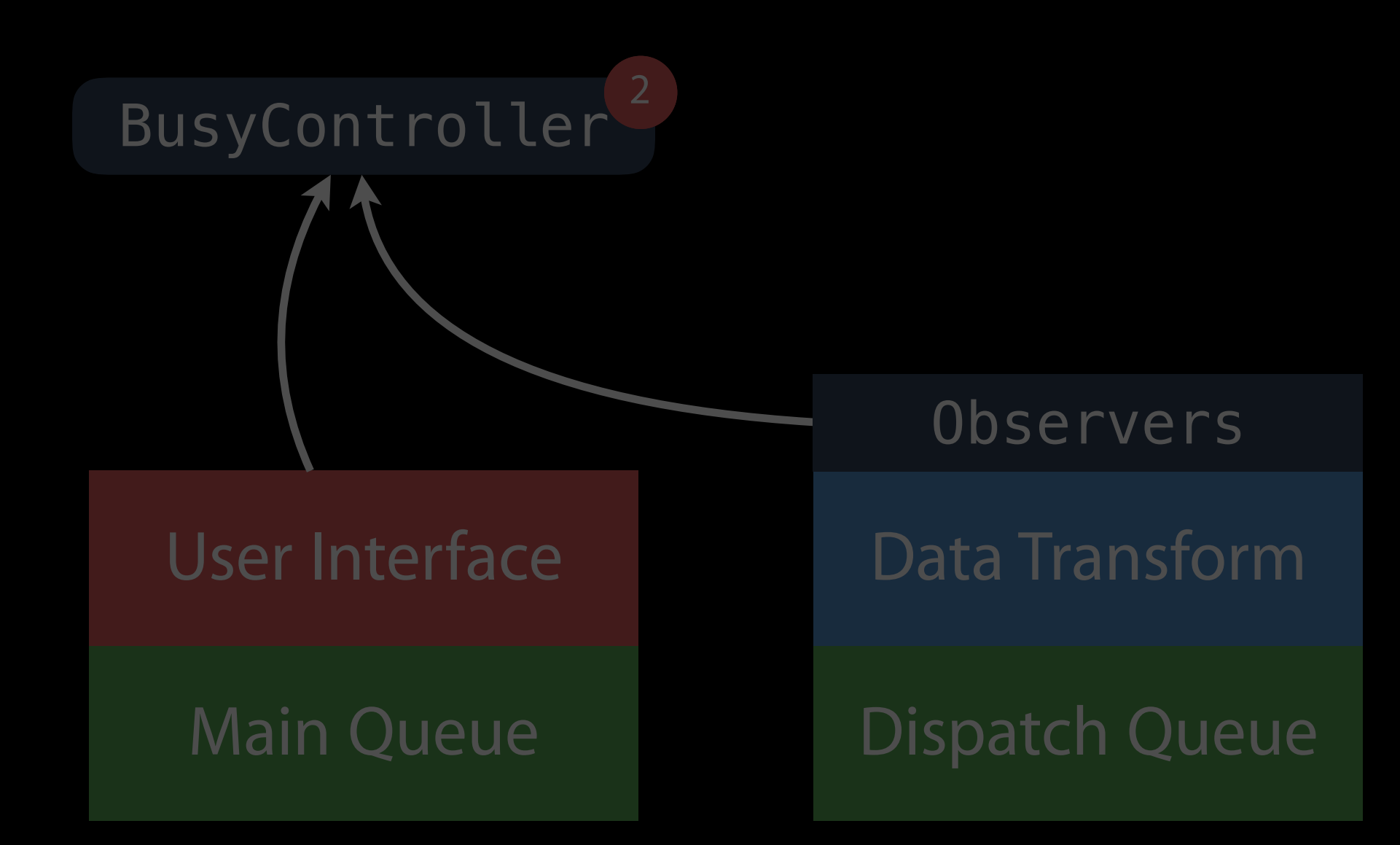

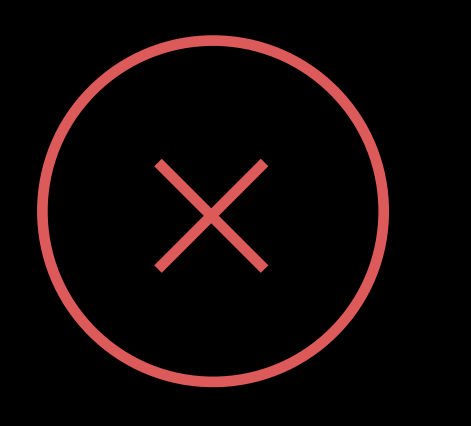

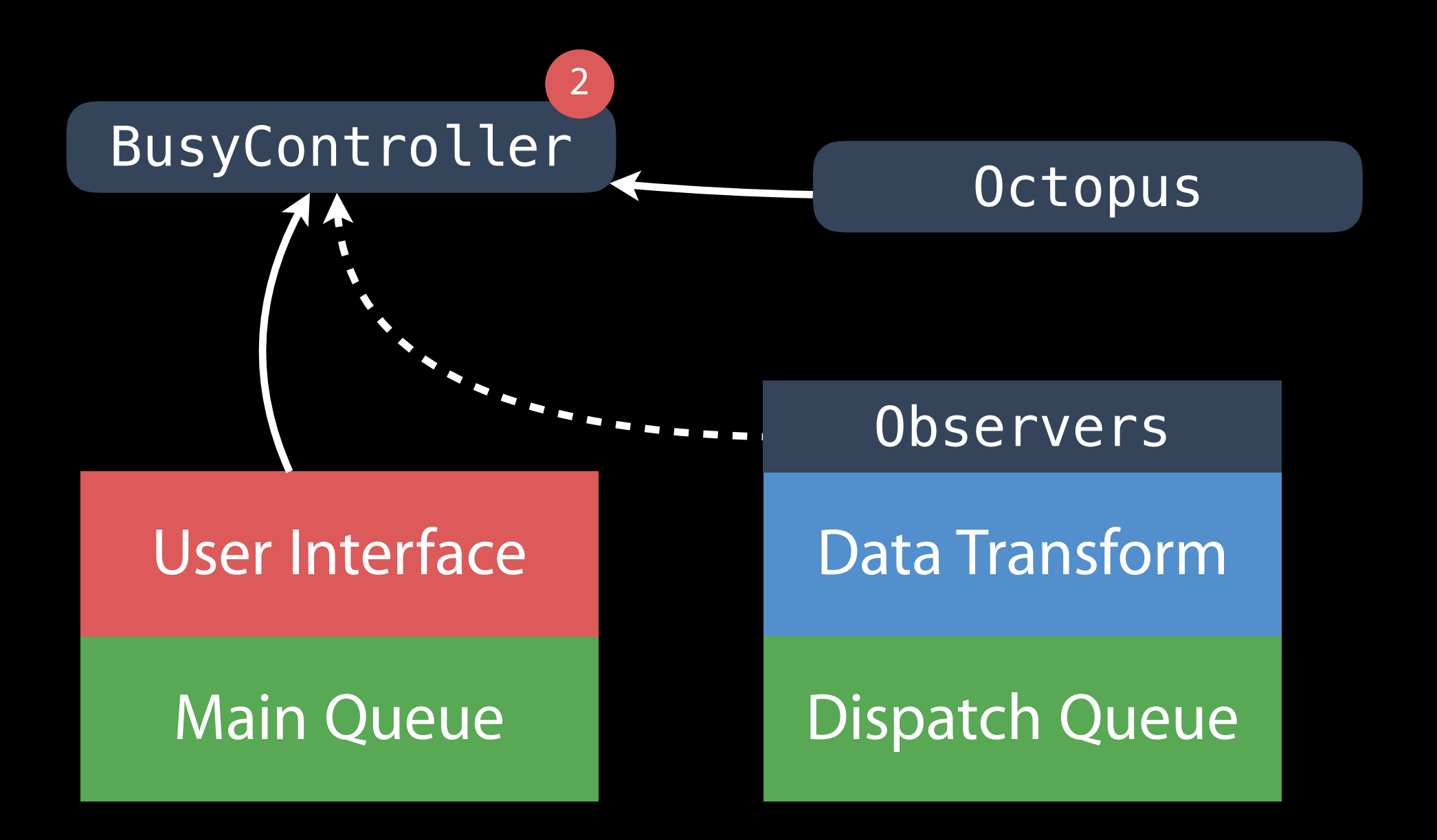

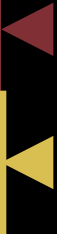

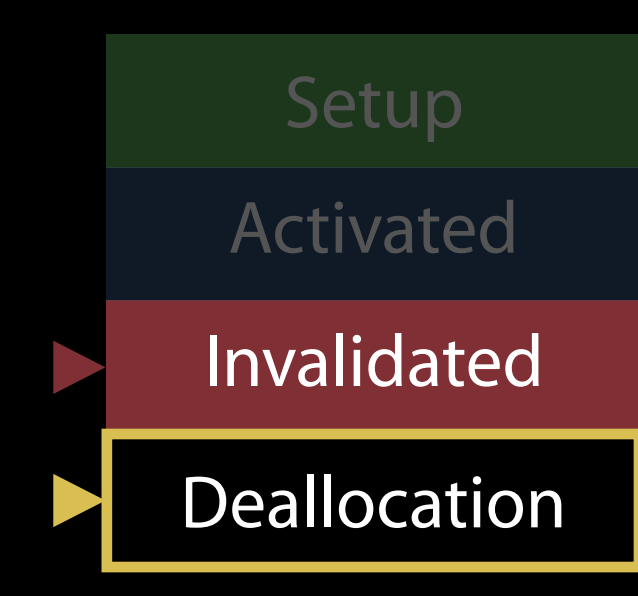

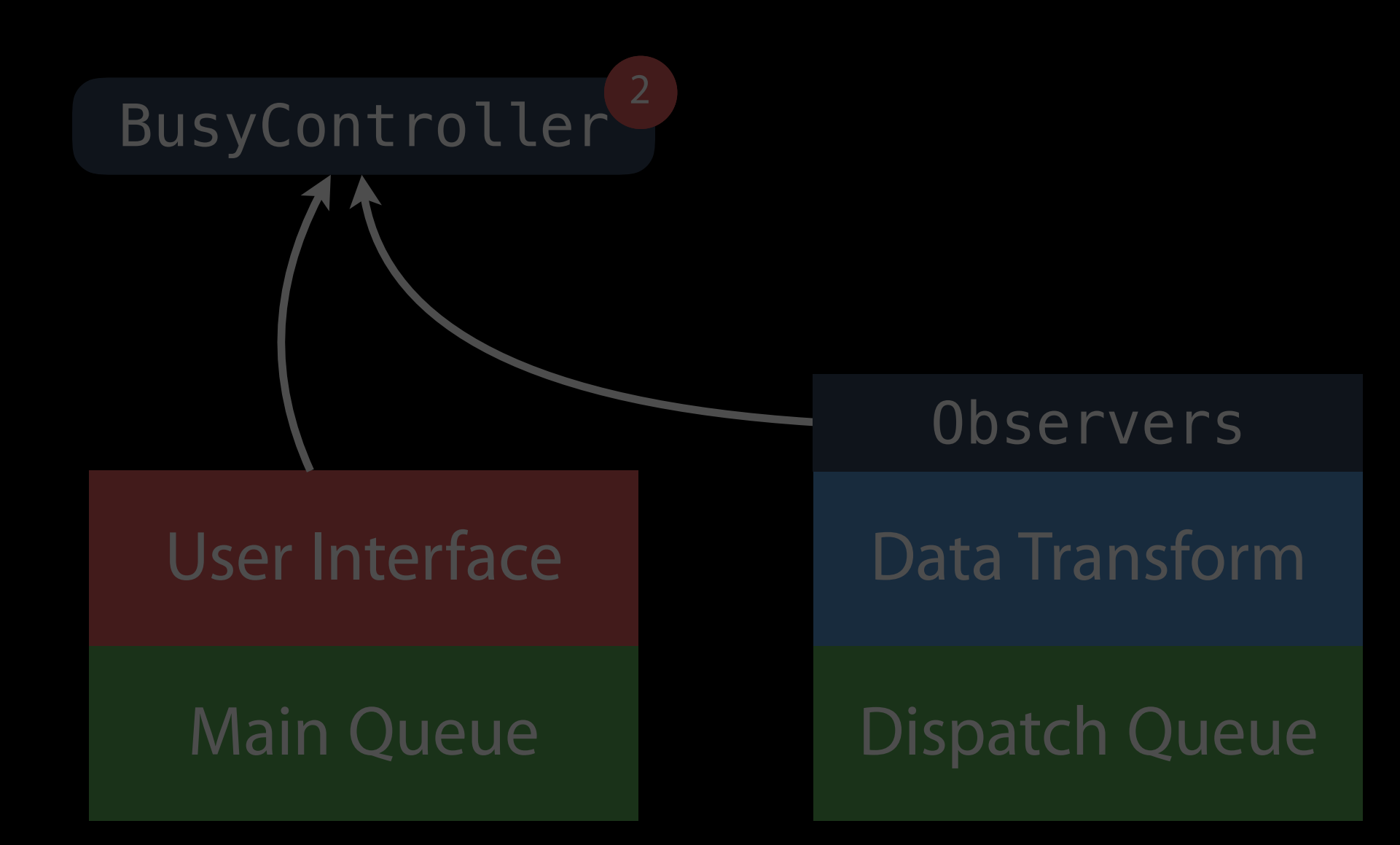

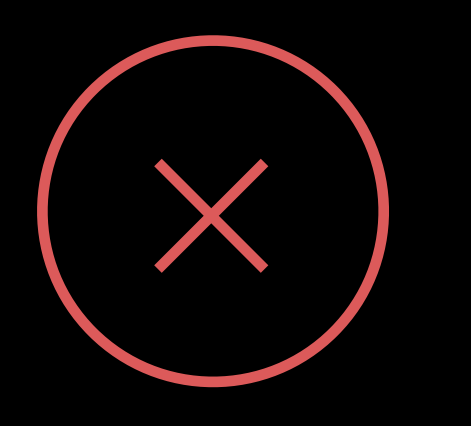

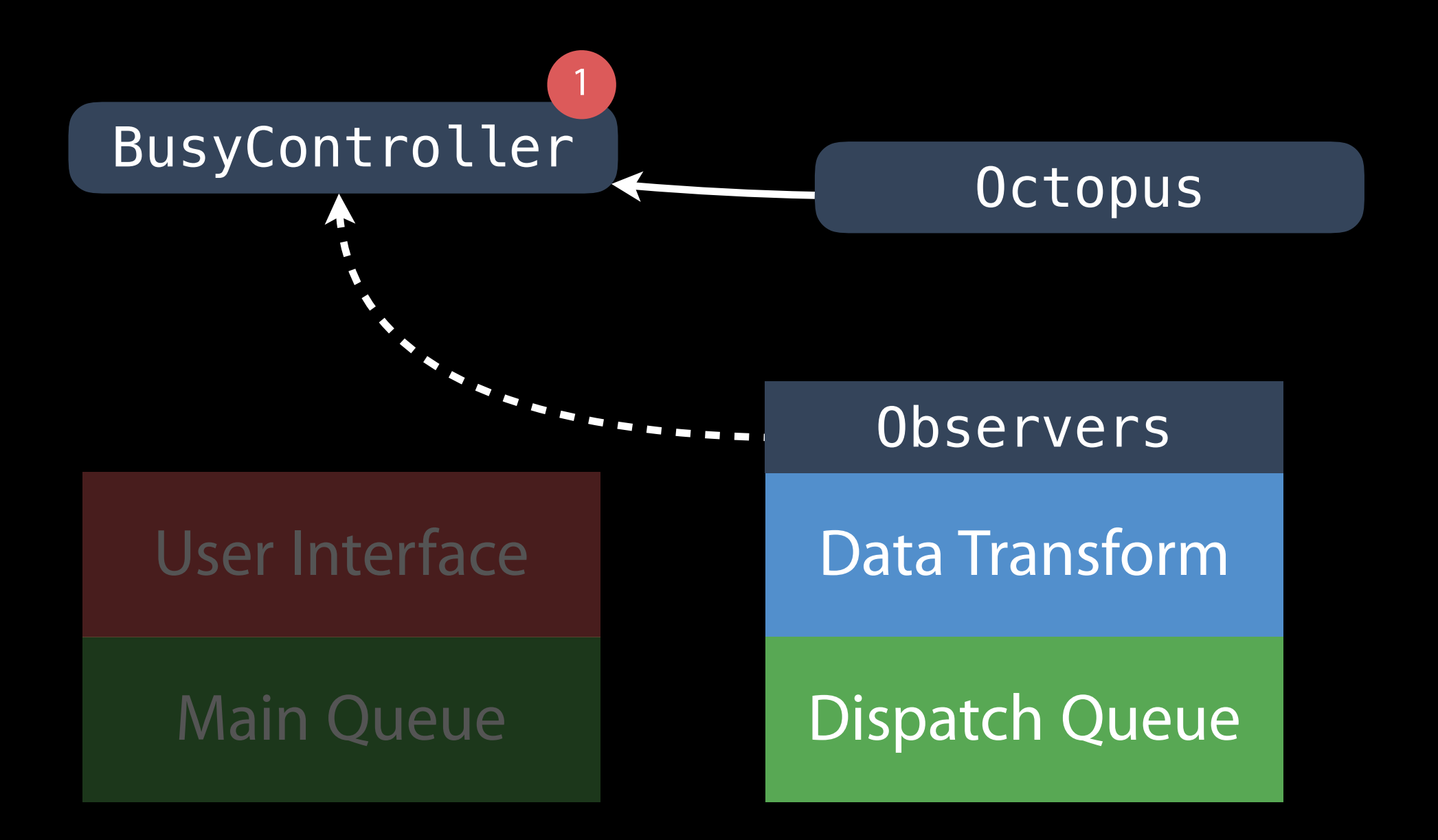

![](_page_153_Figure_6.jpeg)

![](_page_154_Figure_4.jpeg)

![](_page_154_Figure_1.jpeg)

![](_page_154_Picture_2.jpeg)

![](_page_154_Figure_5.jpeg)

![](_page_154_Figure_6.jpeg)

![](_page_155_Figure_4.jpeg)

![](_page_155_Figure_1.jpeg)

![](_page_155_Picture_2.jpeg)

![](_page_155_Figure_5.jpeg)

![](_page_155_Figure_6.jpeg)

![](_page_156_Figure_4.jpeg)

![](_page_156_Figure_1.jpeg)

![](_page_156_Picture_2.jpeg)

![](_page_156_Figure_5.jpeg)

![](_page_156_Figure_6.jpeg)

![](_page_157_Figure_4.jpeg)

![](_page_157_Figure_1.jpeg)

![](_page_157_Picture_2.jpeg)

![](_page_157_Figure_5.jpeg)

![](_page_157_Figure_6.jpeg)

![](_page_158_Figure_4.jpeg)

![](_page_158_Figure_1.jpeg)

![](_page_158_Picture_2.jpeg)

![](_page_158_Figure_5.jpeg)

![](_page_158_Figure_6.jpeg)

// Deadlocks on Serial Queues Assert

### Application Specific Information: BUG IN CLIENT OF LIBDISPATCH: dispatch\_barrier\_sync called on queue already owned by current thread

![](_page_159_Picture_77.jpeg)

- fff920b44ee \_dispatch\_barrier\_sync\_f\_slow + 675
- 0010a3d7f26 \_\_main\_block\_invoke\_2 + 38
- $fff920a8ed6$   $\_$ dispatch $\_$ client $\_$ callout + 8
- fff920a9b0e \_dispatch\_barrier\_sync\_f\_invoke + 83
- 0010a3d7ef6 \_\_main\_block\_invoke + 38
- fff920b1d54 \_dispatch\_call\_block\_and\_release + 12
- $\sqrt{6 + 920}$ a $8e$ d $6 -$ dispatch\_client\_callout +  $8 -$
- 7 libdispatch.dylib 0x00007fff920c2d34 \_dispatch\_queue\_serial\_drain + 896

...

### ple.queue

### // Deadlocks on Serial Queues Assert

### Application Specific Information: BUG IN CLIENT OF LIBDISPATCH: dispatch\_barrier\_sync called on queue already owned by current thread

![](_page_160_Picture_82.jpeg)

- fff920b44ee \_dispatch\_barrier\_sync\_f\_slow + 675
- 0010a3d7f26 \_\_main\_block\_invoke\_2 + 38
- $fff920a8ed6$   $\_$ dispatch $\_$ client $\_$ callout + 8
- fff920a9b0e \_dispatch\_barrier\_sync\_f\_invoke + 83
- 0010a3d7ef6 \_\_main\_block\_invoke + 38
- fff920b1d54 \_dispatch\_call\_block\_and\_release + 12
- $\sqrt{6 + 920}$ a $8e$ d $6 -$ dispatch\_client\_callout +  $8 -$
- 7 libdispatch.dylib 0x00007fff920c2d34 \_dispatch\_queue\_serial\_drain + 896

...

### ple.queue

![](_page_161_Picture_5.jpeg)

![](_page_161_Picture_6.jpeg)

![](_page_161_Picture_7.jpeg)

# Explicit Invalidation Setup

### class BusyController: SubsystemObserving {

func invalidate() {

}

deinit {

}

![](_page_162_Picture_6.jpeg)

![](_page_162_Picture_8.jpeg)

![](_page_162_Picture_9.jpeg)

# Explicit Invalidation

class BusyController: SubsystemObserving {

func invalidate() {

DataTransform.sharedInstance.unregister(observer: self)

}

**}** 

deinit {

![](_page_163_Picture_7.jpeg)

![](_page_163_Picture_9.jpeg)

![](_page_163_Picture_10.jpeg)

# Explicit Invalidation Setup

class BusyController: SubsystemObserving {

func invalidate() {

dispatchPrecondition(.onQueue(DispatchQueue.main))

DataTransform.sharedInstance.unregister(observer: self)

}

deinit {

**}** 

# Invalidation as a State Setup Return

class BusyController: SubsystemObserving {

 func invalidate() { dispatchPrecondition(.onQueue(DispatchQueue.main))

 DataTransform.sharedInstance.unregister(observer: self) }

deinit {

**}** 

![](_page_164_Picture_6.jpeg)

![](_page_164_Picture_7.jpeg)

![](_page_164_Figure_8.jpeg)

![](_page_164_Picture_9.jpeg)

# $Invalidation as a State$

class BusyController: SubsystemObserving { private var invalidated: Bool = false func invalidate() { dispatchPrecondition(.onQueue(DispatchQueue.main))  $invalided = true$  DataTransform.sharedInstance.unregister(observer: self) }

 deinit { precondition(invalidated)

![](_page_165_Figure_4.jpeg)

![](_page_165_Picture_5.jpeg)

![](_page_165_Figure_6.jpeg)

![](_page_165_Picture_7.jpeg)

# Invalidation as a State Setup Return

class BusyController: SubsystemObserving { private var invalidated: Bool = false

```
 func systemStarted(...) { 
    if invalidated { return } 
    /* ... */ 
 } 
 deinit {
    precondition(invalidated) 
 }
```
![](_page_166_Figure_3.jpeg)

![](_page_166_Figure_4.jpeg)

![](_page_166_Picture_5.jpeg)

GCD Object Lifecycle

![](_page_168_Picture_0.jpeg)

### Attributes and target queue

let q = DispatchQueue(label: "com.example.queue", attributes: [.autoreleaseWorkItem])

let source = DispatchSource.read(fileDescriptor: fd, queue:  $q$ )

Setup

Activated

Invalidated

Deallocation

![](_page_168_Picture_9.jpeg)

![](_page_169_Picture_0.jpeg)

### Attributes and target queue Source handlers

let source = DispatchSource.read(fileDescriptor: fd, queue: q)

Setup

Activated

Invalidated

**Deallocation** 

### let q = DispatchQueue(label: "com.example.queue", attributes: [.autoreleaseWorkItem])

![](_page_169_Picture_12.jpeg)

source.setEventHandler { /\* handle your event here \*/ } source.setCancelHandler { close(fd) }

### Activation Setup

### Properties of dispatch objects must not be mutated after activation

Deallocation

![](_page_170_Picture_7.jpeg)

Activated

Invalidated

extension DispatchObject { func activate()

### Activation

### Properties of dispatch objects must not be mutated after activation

extension DispatchObject { func activate()

 $\}$ 

![](_page_171_Picture_3.jpeg)

![](_page_171_Picture_4.jpeg)

### Activation

Properties of dispatch objects must not be mutated after activation

• Queues can also be created inactive

![](_page_172_Picture_5.jpeg)

```
extension DispatchObject {
    func activate() 
}
```
### let queue = DispatchQueue(label: "com.example.queue", attributes: [.initiallyInactive])

![](_page_172_Picture_8.jpeg)

# Cancellation

Sources require explicit cancellation

· Event monitoring is stopped

extension DispatchSource { func cancel()

 $\}$ 

Setup Activated Invalidated Deallocation

![](_page_173_Picture_5.jpeg)

# Cancellation

Sources require explicit cancellation

- Event monitoring is stopped
- Cancellation handler runs

let source = DispatchSource.read(fileDescriptor: fd, queue: q)

Setup Activated Invalidated

**Deallocation** 

![](_page_174_Picture_7.jpeg)

source.setCancelHandler { close(fd) }

# Cancellation

Sources require explicit cancellation

- · Event monitoring is stopped
- Cancellation handler runs
- All handlers are deallocated

let source =  $DispatchSource.read(fileDescription: fd, queue: q)$ 

source.setCancelHandler { close(fd) }

Setup Activated Invalidated Deallocation

![](_page_175_Picture_8.jpeg)

# Deallocation Hygiene

GCD Objects expect to be in a defined state at deallocation

- Activated
- Not suspended

![](_page_176_Picture_4.jpeg)

![](_page_176_Picture_5.jpeg)

![](_page_176_Figure_7.jpeg)

# Summary

Organize your application around data flows into independent subsystems Synchronize state with Dispatch Queues Use the activate/invalidate pattern

# More Information https://developer.apple.com/wwdc16/720

# Related Sessions

Thread Sanitizer and Static Analysis

Going Server-side with Swift Open Source

Optimizing I/O for Performance and Batte

![](_page_179_Picture_32.jpeg)
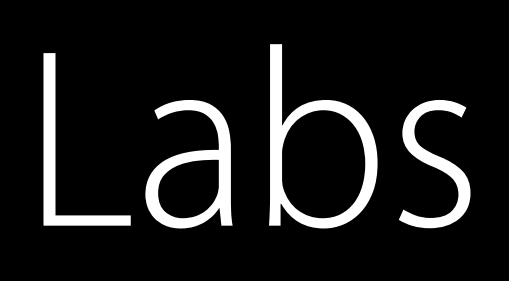

## GCD Lab **Frameworks Lab D** Tuesday 5:00PM

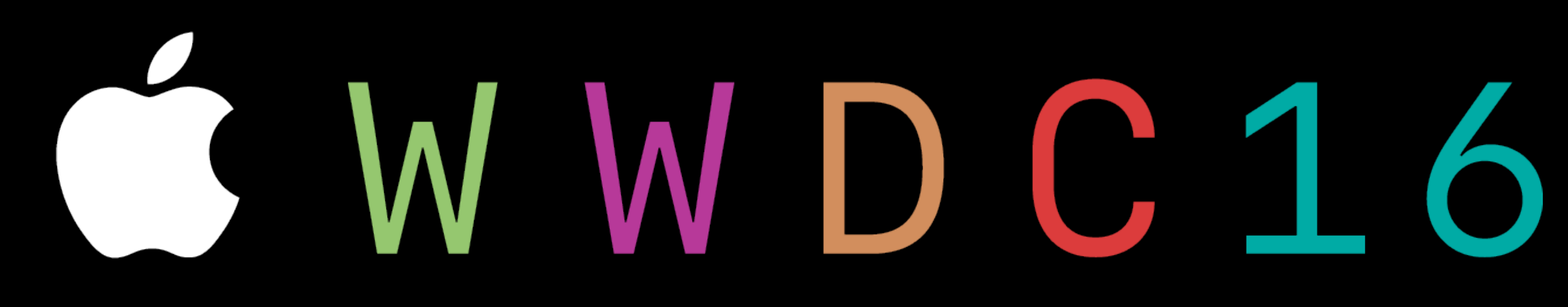